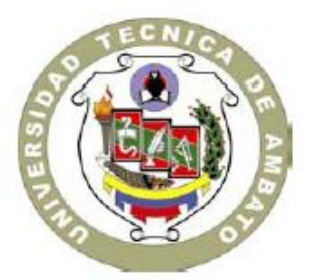

# UNIVERSIDAD TÉCNICA DE AMBATO

# FACULTAD DE CIENCIAS HUMANAS Y DE LA EDUCACIÓN

# CARRERA DE EDUCACIÓN BÁSICA

Informe final del Trabajo de Graduación o Titulación previo a la obtención del título de Licenciado en Ciencias de la Educación

Mención: Educación Básica

# **TEMA:**

**EL USO DEL TUTORIAL MULTIMEDIA EN EL APRENDIZAJE DE LOS CONTENIDOS DE CIENCIAS NATURALES A LOS ESTUDIANTES DE LOS CUARTOS AÑOS DE EDUCACIÓN BÁSICA DE LA ESCUELA FISCAL MIXTA ANTONIO CARRILLO DEL CANTÓN AMBATO PROVINCIA DE TUNGURAHUADURANTE EL PERÍODO LECTIVO 2009 –2010"**

AUTOR: Guerrero Mera Leonardo Daniel

TUTORA: Ing. MSc Ivonne Beatriz FreireLlerena

# **AMBATO –ECUADOR**

**2010** 

## **APROBACIÓN DEL TUTORDEL TRABAJO DE GRADUACIÓN O TITULACIÓN**

Yo, Ing. MSc Ivonne Freire con Cédula de Identidad Nº 1802754604 en mi calidad de Tutora del Trabajo de Graduación o Titulación, sobre el tema:

"EL USO DEL TUTORIAL MULTIMEDIA EN EL APRENDIZAJE DE LOS CONTENIDOS DE CIENCIAS NATURALES A LOS ESTUDIANTES DE LOS CUARTOS AÑOS DE EDUCACIÓN BÁSICA DE LA ESCUELA FISCAL MIXTA ANTONIO CARRILLO DEL CANTÓN AMBATO PROVINCIA DE TUNGURAHUA DURANTE EL PERÍODO LECTIVO 2010 –2011"

Desarrollado por el egresado: Leonardo Daniel Guerrero Mera, estudiante de Licenciatura en Ciencias de la Educación, Mención Educación Básica, considero que dicho Trabajo de Graduación reúne los requisitos técnicos, científicos y reglamentarios para ser sometido a la evaluación por parte de la Comisión de Estudio y Calificación designada por el Honorable Consejo Directivo de la Facultad de Ciencias Humanas y de la Educación.

Ambato, 31 de Octubre del 2010

Ing. MSc Ivonne Beatriz FreireLlerena TUTORA CI: 1802754604

# **AUTORÍA DE LA INVESTIGACIÓN**

Dejo constancia de que el presente informe es el resultado de la investigación del autor, quien basado en la experiencia profesional, en los estudios realizados durante la carrera, revisión bibliográfica y de campo, ha llegado a las conclusiones y recomendaciones descritas en la Investigación. Las ideas, opiniones y comentarios especificados en este informe, son de exclusiva responsabilidad de su autor.

> Leonardo Daniel Guerrero Mera CI: 1803605409 AUTOR

# **AL CONSEJO DIRECTIVO DE LA FACULTAD DE CIENCIAS HUMANAS Y DE LA EDUCACIÓN**

La comisión de Estudio y Calificación del Informe del Trabajo de Graduación sobre el tema: "EL USO DEL TUTORIAL MULTIMEDIA EN EL APRENDIZAJE DE LOS CONTENIDOS DE CIENCIAS NATURALES A LOS ESTUDIANTES DE LOS CUARTOS AÑOS DE EDUCACIÓN BÁSICA DE LA ESCUELA FISCAL MIXTA ANTONIO CARRILLO DEL CANTÓN AMBATO PROVINCIA DE TUNGURAHUA DURANTE EL PERÍODO LECTIVO 2010 – 2011", Tal como consta en la Carátula presentado por el Sr. Leonardo Daniel Guerrero Mera egresado o estudiante de la Carrera de Educación Básica, promoción 2010 – 2011, considera que, una vez revisado dicho trabajo de Graduación, reúne los requisitos básicos, técnicos, científicos y reglamentarios establecidos.

Por lo tanto, se autoriza la presentación ante el Organismo pertinente para los trámites correspondientes.

## LA COMISIÓN

Ing. Fernando Javier Carrillo Sarabia Lic. Wilmer Alejandro Jordán Cordones

C.I: 180312639-8 C.I: 180320420-3

#### *DEDICATORIA*

*El presente trabajo lo dedico con mucho cariño a mi maravillosa familia, esposa e hijos, madre y hermanos, personas que siempre me han apoyado en todo sentido, y estoy seguro lo seguirán haciendo de forma incondicional y desinteresada, razones por las cuales agradezco la generosidad de Dios por poner a mi lado estos seres extraordinarios, los mismos que de una u otra forma han estado conmigo, apoyándome en los fracasos y felicitándome en mis victorias, motivos suficientes para demostrarles con este trabajo mi capacidad, mi eficiencia y eficacia al desarrollar y defender este trabajo…*

*Daniel* 

### *AGRADECIMIENTO*

 *"A las circunstancias de la vida que nos permitieron acercarnos ... conocernos y ...compartir..."*

### *A mis profesores de la Universidad Técnica de Ambato...*

*Que aportaron valiosos conocimientos, actitudes, que enriquecieron mi formación, según sus posicionamientos teóricos y prácticos; y que hoy, me permiten continuar...*

## *Un especial agradecimiento a la Directora de Tesis*

*Ivonne Freire que con profesionalidad, me permite analizar y reflexionar cotidianamente mi formación, desde los diferentes espacios, tanto de Investigación como de intervención en las prácticas docentes...Y allí, sin conocernos tanto en lo personal y profesional, Ivonne escuchó mis inquietudes personales, confió en mí, y acompañó sistemáticamente la construcción del trabajo; con pertinencia y solvencia profesional en los momentos oportunos.*

*A mis padres y a mis hermanos que los llevo en mi corazón y en mis pensamientos...*

### *Al amor de mi vida, el sueño entre tantos...Magally*

*Todos, que de un modo u otro abrieron la historia... y en cada página de este escrito se encuentran presentes los rostros que van y vienen, las palabras, los proyectos, las soledades, las ilusiones, en fin... las acciones...* 

*Daniel*

# **ÍNDICE GENERALDE CONTENIDOS**

# A. **PÁGINAS PRELIMINARES**

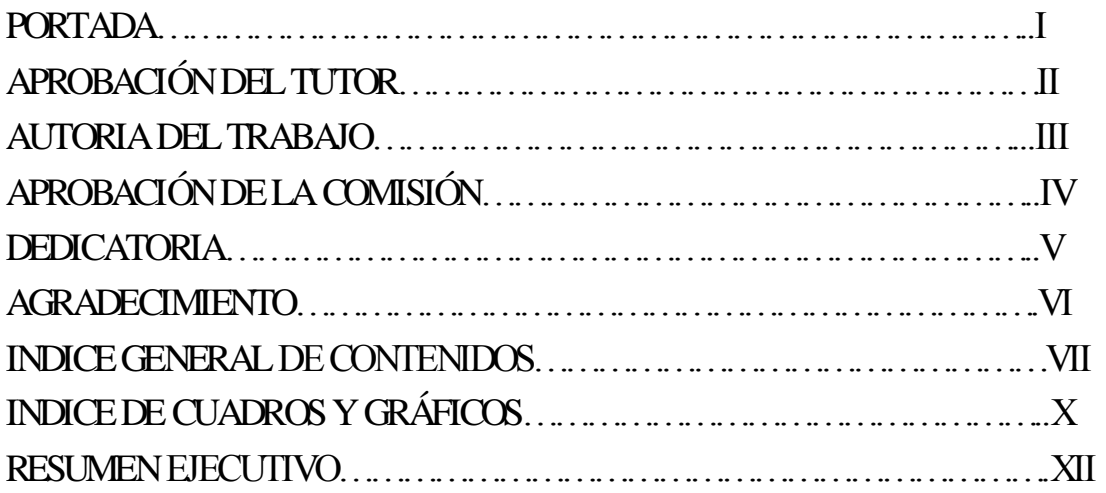

# **B. TEXTO: INTRODUCCIÓN**

# **CAPÍTULO I**

## **EL PROBLEMA**

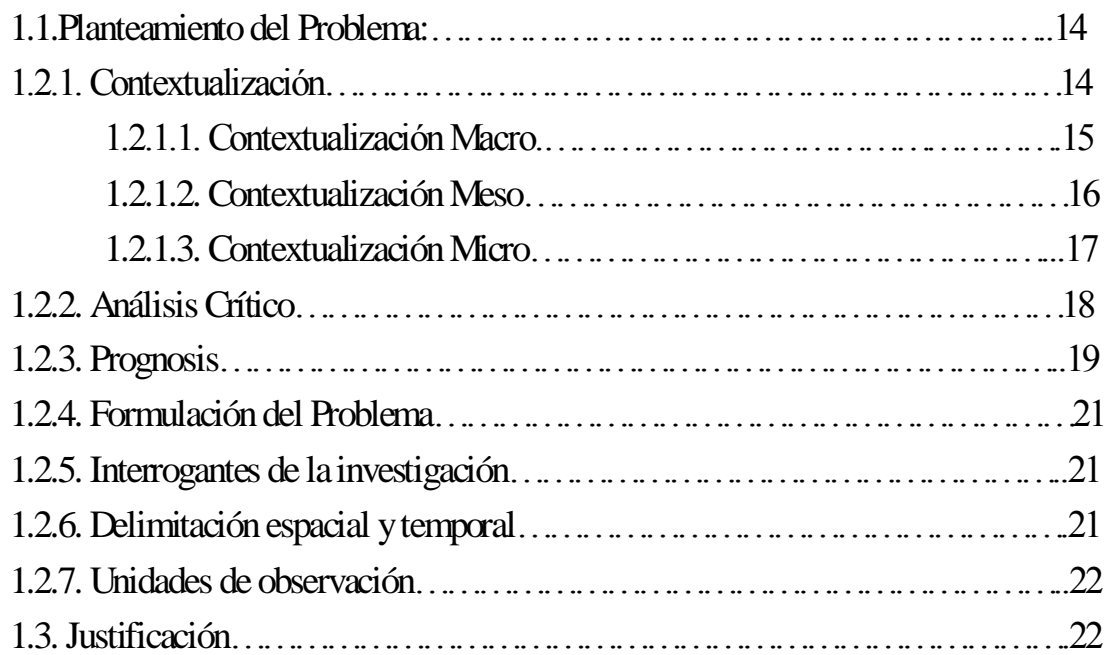

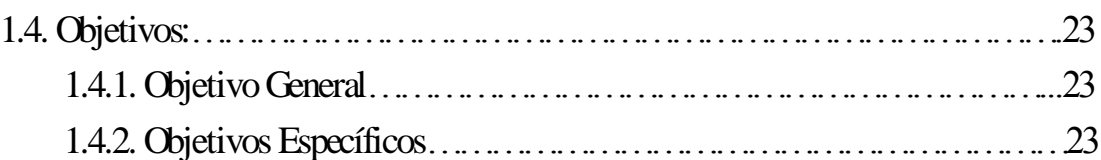

# **CAPITULO II MARCO TEÓRICO**

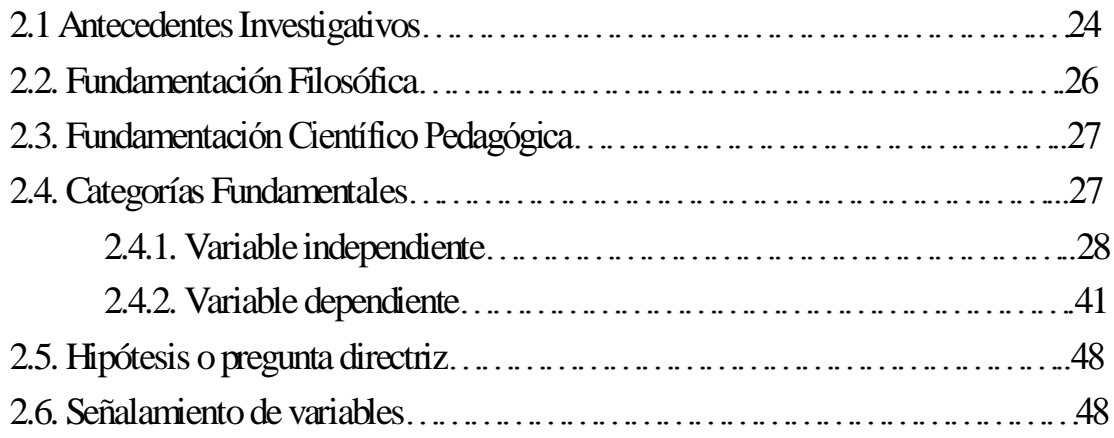

# **CAPÍTULO III MARCO METODOLÓGICO**

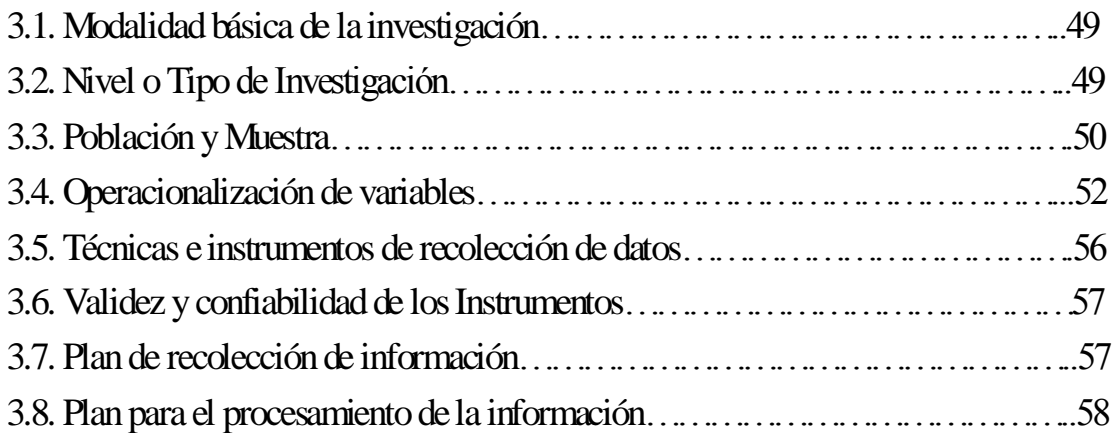

# **CAPÍTULO IV**

# **ANÁLISIS E INTERPRETACIÓN DE RESULTADOS**

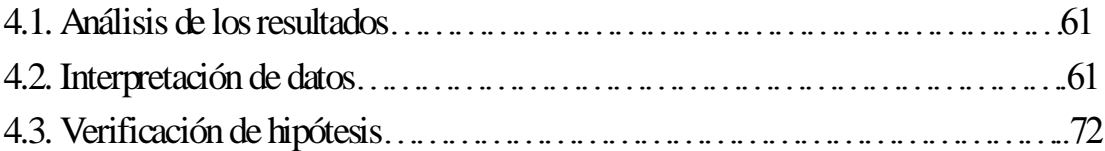

## **CAPÍTULO V**

## **CONCLUSIONES Y RECOMENDACIONES**

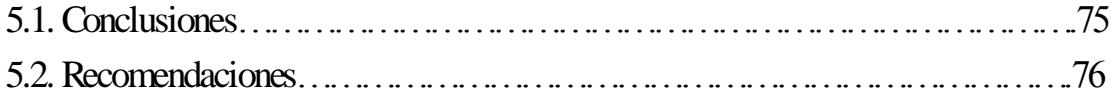

# **CAPÍTULO VI**

## **PROPUESTA**

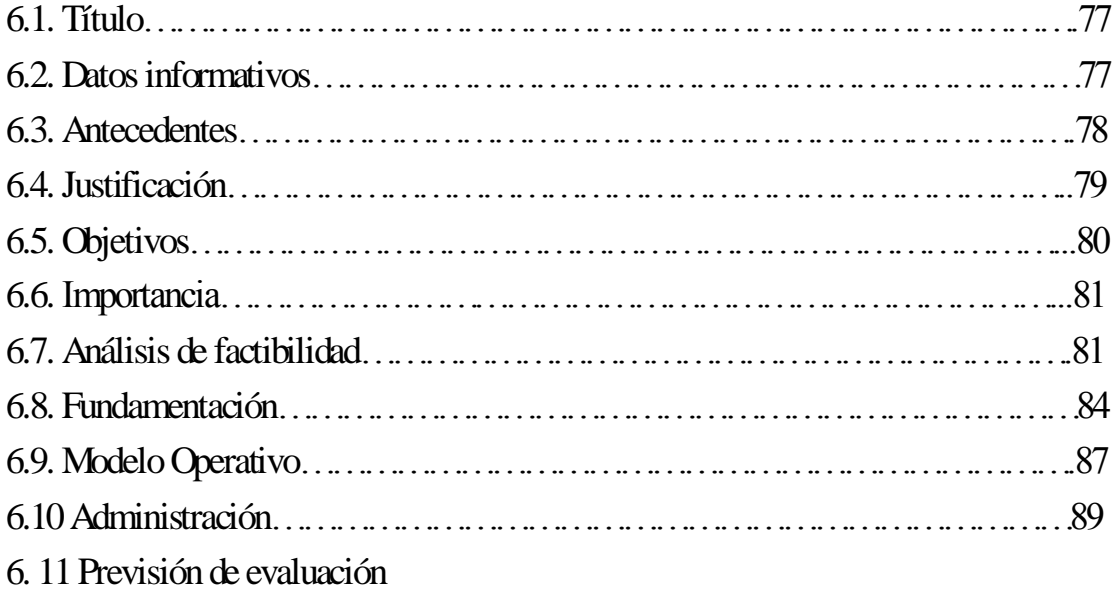

## **C.- MATERIALES DE REFERENCIA**

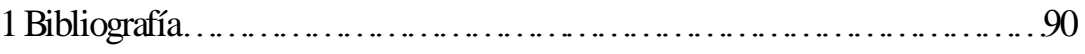

## **2 Anexos**

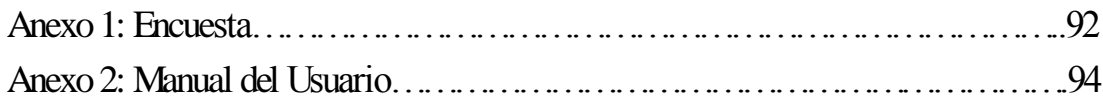

# **INDICE DE GRÁFICOSY CUADROS**

# **GRÁFICOS**

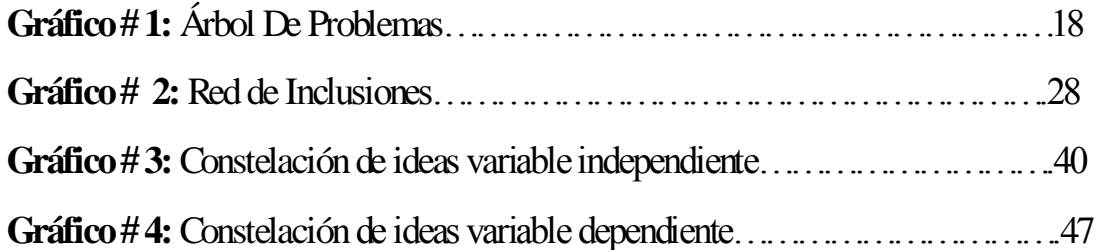

## **CUADROS**

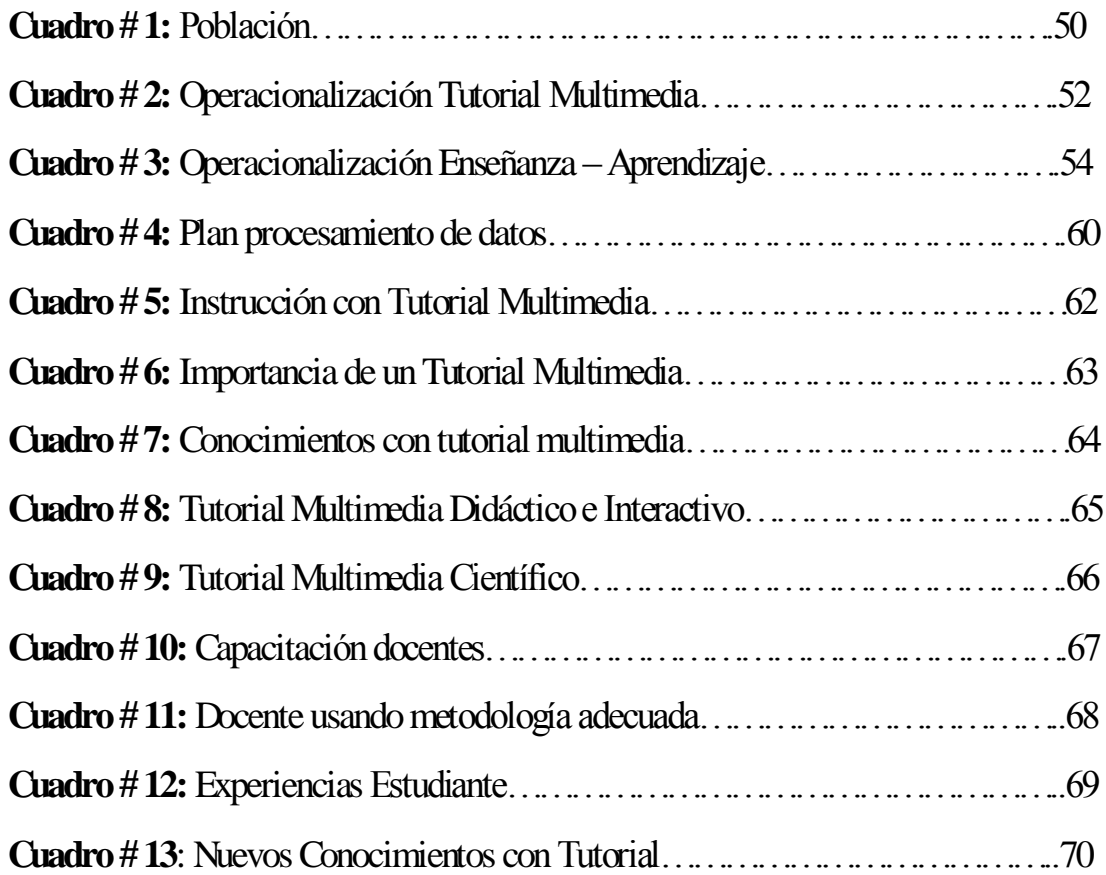

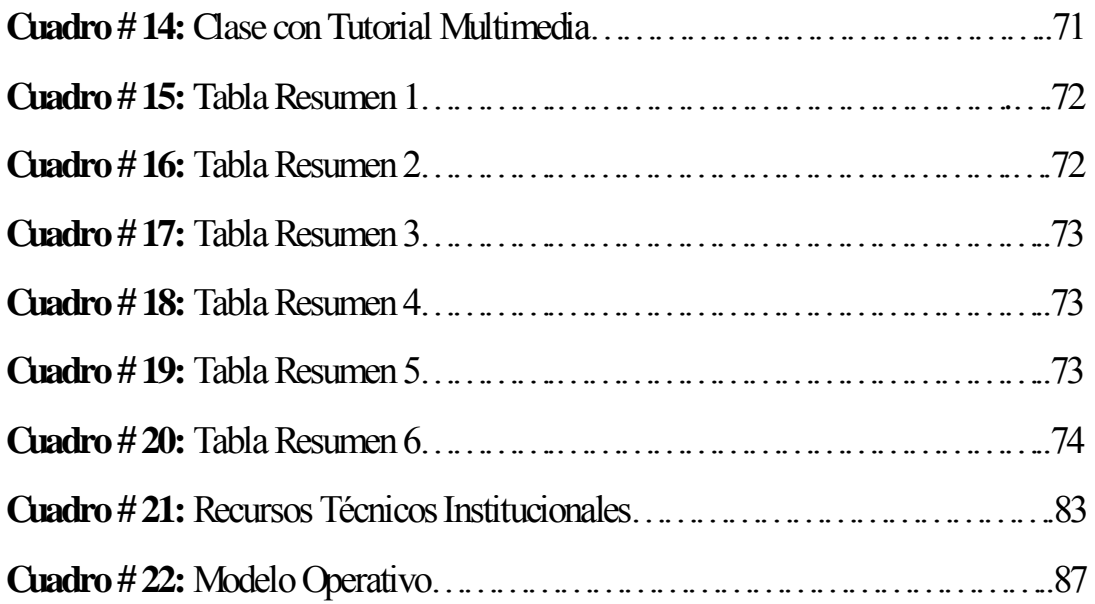

## **UNIVERSIDAD TÉCNICA DE AMBATO FACULTAD DE CIENCIAS HUMANAS Y DE LA EDUCACIÓN**

## **CARRERA DE: EDUCACIÓN BÁSICA**

#### **RESUMEN EJECUTIVO**

### TEMA: **EL USO DEL TUTORIAL MULTIMEDIA EN EL APRENDIZAJE DE LOS CONTENIDOS DE CIENCIAS NATURALES A LOS ESTUDIANTES DE LOS CUARTOS AÑOS DE EDUCACIÓN BÁSICA DE LA ESCUELA FISCAL MIXTA ANTONIO CARRILLO DEL CANTÓN AMBATO PROVINCIA DE TUNGURAHUA DURANTE EL PERÍODO LECTIVO 2009 –2010"**

**AUTOR**: Leonardo Daniel Guerrero Mera **TUTORA:** Ing. MSc Ivonne Beatriz Freire Llerena

#### **RESUMEN**:

 En un mundo que día a día avanza a pasos agigantados y exige más competitividad a los seres humanos, es imprescindible motivar y potenciar el desarrollo de las habilidades, capacidades e intelecto de los estudiantes, esto lo podemos conseguir mediante la interacción de los educandos con los recursos tecnológicos ayudando en gran porcentaje a la adquisición de conocimientos necesarios para poder desenvolverse de mejor manera en la sociedad.

 Lo que pretendemos con ésta investigación es facilitar el aprendizaje de Ciencias Naturales a los estudiantes que se encuentran cursando por cuarto año de educación básica, utilizando recursos tecnológicos que posee actualmente la institución a la que

está dirigida este trabajo, el mismo que ayudará a obtener entes positivos y capacitados para el futuro.

 La propuesta pedagógica, que presentamos para conseguir los objetivos establecidos, se evidencia en los ideales de la educación actual, que tienen como objetivo primordial estimular el desarrollo de capacidades: intelectivas y socio afectivas de niños(as) para aprender a pensar, sentir, hacer, ser y vivir en armonía con los demás seres humanos y con la naturaleza.

 De esta manera se investigó las causas y efectos de la carencia del uso de recursos tecnológicos en el proceso de enseñanza – aprendizaje de las Ciencias Naturales, a través de la observación y encuestas aplicadas a la comunidad educativa de la institución en el período julio – octubre 2010, se pudo establecer que el desconocimiento del uso de la tecnología actual, y la escasa capacitación a los docentes de esta área, son una de las principales causas del buen desempeño profesional.

 Las autoridades de la Escuela Fiscal Antonio Carrillo consideran que la implementación de un tutorial de Ciencias Naturales facilitará el proceso de enseñanza – aprendizaje de esta área y posteriormente según los resultados obtenidos procederán a implementar tutoriales en todas las áreas de estudio.

#### **CAPITULO I**

#### **1. El Problema**

#### **1.1.- Planteamiento Del Problema**

 La falta de motivación y desinterés por parte de los estudiantes debido a escasos recursos didácticos existentes y su incidencia en el desarrollo de aprendizajes significativos en la asignatura de Ciencias Naturales.

#### **1.2.1. Contextualización**

 A pesar de que las Ciencias Naturales es una de las materias que se encuentra presente en todos los años de educación básica no se le ha dado la importancia que esta asignatura necesita para ser comprendida, analizada y desarrollada con la finalidad de lograr que el planeta en el que vivimos se mantenga en buen estado, con este proyecto se pretende facilitar el aprendizaje del área de Ciencias Naturales, utilizando los recursos tecnológicos que poseen en la actualidad la mayoría de las instituciones educativas, el mismo que ayudará a obtener entes positivos y más capacitados para el futuro.

#### **1.2.1.1. Contextualización Macro**

 Se localiza un proyecto de tesis sobre CCNN en dos escuelas rurales de la Provincia de Salta en el año 2002, una de ellas perteneciente al Dpto. de Cerrillos y otra al Dpto. de Chicoana, Buenos Aires Argentina.

 En donde este trabajo de investigación expone las estrategias didácticas que despliegan los docentes en las aulas de pluriaño en el área de Ciencias Naturales, nos remiten a las formas de organización de la enseñanza: las planificaciones de los docentes y la posición frente al currículum, las formas de agrupamiento de alumnos, la organización del tiempo y el espacio, el empleo de los recursos, entre otros. Y se concluye con las formas de evaluación de los aprendizajes.

 Este trabajo finaliza con las Conclusiones y aportes a la tarea docente rural*,* donde a modo de recapitulación se muestra claramente que las estrategias didácticas de los docentes en el área de ciencias naturales y los contextos rurales, están condicionados por múltiples dimensiones que hacen a la tarea específica, y entrecruzada por una serie de circunstancias: sociales, económicas, culturales y geográficas de la población escolar que atiende. Por otra parte, de la formación, las trayectorias de los mismos docentes, las políticas educativas en la ruralidad y las mismas normativas existentes.

 Durante el proceso de investigación fueron surgiendo algunas orientaciones didácticas para el trabajo de los docentes en el área de ciencias naturales, como resultado de la interacción lograda entre los docentes y profesionales. Se presentan como un apartado que intenta dar a conocer lineamientos para mejorar la tarea docente rural. Entendiéndose de alguna manera la investigación como un proceso de transformación de las prácticas docentes.

 Este proyecto de investigación ayudó en un alto porcentaje a valorar a los docentes la importancia de enseñar y a motivar a los estudiantes a asimilar de mejor manera los conocimientos.

#### **1.2.1.2 Contextualización Meso**

 Se localiza un proyecto de tesis sobre una enciclopedia virtual de diferentes temas de CCNN en la Escuela politécnica Superior de Chimborazo.

 Con el tema "Enseñanza de las CCNN sobre los seres vivos, utilizando un software multimedia, para los alumnos de cuarto año de educación general básica del colegio militar Combatientes de Tapi". Elaborado por Paguay Tixi Manuel Mesías.

 En donde su propuesta pedagógica que presenta en su Tutorial automatizado para la enseñanza de las Ciencias Naturales, se fundamenta en los ideales de la educación actual, que tiene como objetivo primordial estimular el desarrollo de capacidades: psicomotrices, intelectivas y socioafectivas de niñas y niños para aprender a pensar, sentir, hacer, ser y vivir en armonía con los demás seres humanos y la naturaleza.

 El aprendizaje de las Ciencias Naturales, mediante la realización de observaciones, lecturas, gráficos, sonidos, videos, experimentos y la aplicación de evaluaciones, propicia el desarrollo de capacidades básicas y necesarias de niños y niñas para explicarse y comprender el mundo de una perspectiva científica.

 Este tutorial dio como resultado un mejor rendimiento en el área de CCNN y mejor uso de los recursos tecnológicos existentes en la institución.

#### **1.2.1.3. Contextualización Micro**

 Se localiza en el Instituto Tecnológico Superior Bolívar de la Ciudad de Ambato un Proyecto de Tesis con el tema "Tutorial de CCNN para estudiantes de 5to año de Educación Básica" aplicado para el Pensionado Mixto San Alfonso en el año lectivo 2005/2006.

 Con el objetivo de mejorar el proceso de enseñanza – aprendizaje en el área de CCNN mediante el uso de una enciclopedia interactiva que permita a los estudiantes una instrucción más entretenida y divertida además de potenciar sus capacidades de pensamiento y actitudes positivas frente a la realidad del mundo actual.

## **1.2.2. Análisis Crítico Gráfico # 1:** Árbol De Problemas **Elaborado por:** Daniel Guerrero

## **EFECTOS**

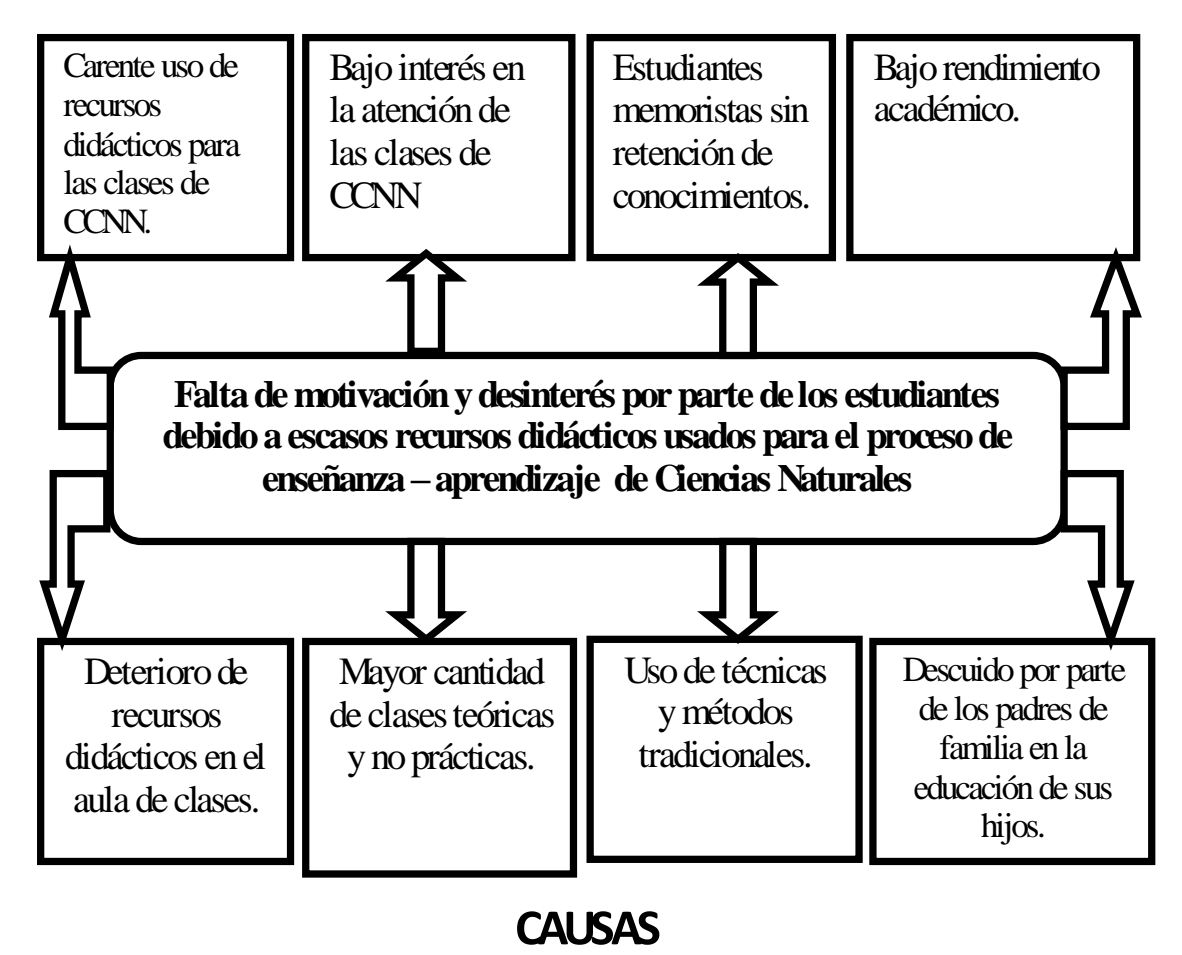

## **ANÁLISIS DEL ARBOL DE PROBLEMAS**

 El deterioro total o parcial de los recursos didácticos por el paso del tiempo ha provocado la desmotivación y desinterés en su uso por parte de los estudiantes dificultando el proceso de enseñanza – aprendizaje especialmente en el área de CCNN.

- Debido a los escasos recursos didácticos que posee actualmente la institución a la que esta dirigida este trabajo de investigación, los docentes han recurrido a impartir clases netamente teóricas lo que ha provocado que los estudiantes presenten un bajo interés y la desatención casi total a las clases.
- El uso de técnicas y métodos tradicionales por parte de los docentes en el desarrollo de sus clases, ha provocado que los educandos no logren asimilar ni construir su conocimiento, peor aún que lleguen a ser creativos, prácticos, reflexivos, mejor lo que se ha conseguido con estas actividades monótonas y rutinarias es que los estudiantes se vuelvan memoristas, facilistas y al poco tiempo se olviden lo poco que han aprendido.
- El descuido y desinterés por parte de los padres de familia en la educación de sus hijos ha provocado que estos no le presten mayor importancia a los estudios obteniendo bajas notas en las evaluaciones realizadas.

#### **1.2.3. Prognosis**

 Debido a las implicaciones de la ciencia en la sociedad actual, se hace necesario que los estudiantes posean una alfabetización científica que les permita comprender el mundo en el cual están viviendo, y de esta manera actuar y decidir en forma responsable.

 Esta posibilidad de comprender el mundo actual, es de vital importancia para mantener el equilibrio entre los seres humanos y la naturaleza, he aquí la importancia de la asimilación de los contenidos estructurados y que forman parte de uno de los bloques temáticos de las Ciencias Naturales.

 El bloque de las **Ciencias de la Vida** incluye contenidos que se dirigen a la comprensión de las actividades y procesos de los seres vivos, todos como parte de un gran todo, si no se da la debida importancia a los diferentes temas que forman parte de este bloque las consecuencias serían devastadoras. En un futuro cercano tendríamos ciudadanos carentes de respeto y amor hacia la naturaleza, que únicamente piensen en su bienestar y el de sus familias a costa de cualquier estropicio, así sea la destrucción y contaminación de nuestro Planeta, sin tomar en cuenta que las nuevas generaciones de seres humanos lamentablemente no podrán conocer y disfrutar de la presencia de varias especies de animales que se encuentran actualmente en peligro de extinción, además que tendrán que soportar y sufrir los desastres naturales ocasionados por el daño irreversible que en la actualidad se está ocasionando a la madre naturaleza.

 Por esta razón, es importante una educación que se comprometa a formar y preparar ciudadanos a quienes les tocará vivir en un mundo de acelerados cambios.

 Una sociedad responsable, respetuosa y con un gran afán por cuidar la naturaleza requiere de un alto nivel de participación, que sólo es posible si se brinda a los estudiantes desde sus primeros años de estudio una formación adecuada, motivadora e interesante.

20

### **1.2.4. Formulación Del Problema**

¿De qué manera el uso de un Tutorial Multimedia, mejorará el proceso de enseñanza – aprendizaje de Ciencias Naturales en los estudiantes de los cuartos años de educación básica de la escuela fiscal mixta Antonio Carrillo?

### **1.2.5. Interrogantes De La Investigación**

- $\ddot{\phi}$  ¿Cómo influirá el tutorial multimedia en proceso de enseñanza aprendizaje de las Ciencias Naturales?
- ¿Cuánto mejorará el proceso de enseñanza aprendizaje de Ciencias Naturales en los estudiantes de Cuarto año de Básica?
- $\updownarrow$  ¿Por qué el uso del tutorial multimedia, incrementará la motivación y el interés de los estudiantes en el proceso de enseñanza – aprendizaje de Ciencias Naturales?

## **1.2.6. Delimitación Espacial Y Temporal**

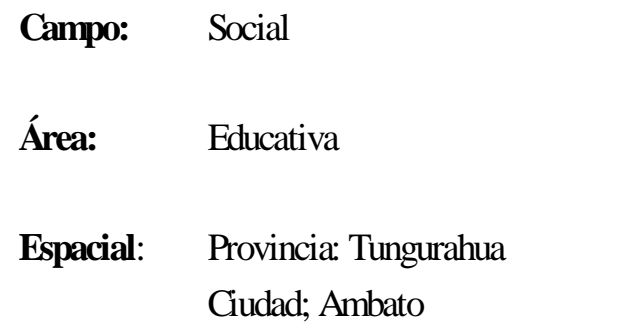

Institución: Escuela Fiscal Mixta "Antonio Carrillo"

#### **Temporal**: Período Lectivo 2009/2010

#### **1.2.7. Unidades De Observación**

 **Unidades de Observación:** El trabajo de investigación será realizado con información de los estudiantes, docentes y Padres de Familia de la Escuela Fiscal Mixta "Antonio Carrillo".

#### **1.3. Justificación**

 La propuesta pedagógica, que presentamos en este Tutorial para la enseñanza de las Ciencias Naturales a través de un Tutorial Multimedia, se justifica en los ideales de la educación actual, que tienen como objetivo primordial estimular el desarrollo de capacidades: intelectivas y socio afectivas de niños y niñas para aprender a pensar, sentir, hacer, ser y vivir en armonía con los demás seres humanos y con la naturaleza.

 El aprendizaje de las Ciencias Naturales mediante la interacción de los estudiantes y la computadora, propicia el desarrollo de capacidades básicas de niñas y niños para explicarse y comprender el mundo desde una perspectiva científica.

 Es importante señalar que tanto niñas y niños serán animados constantemente a potenciar su inteligencia, cultivando actitudes de asombro, que investiguen y aprenden de la interrelación con el planeta, la vida y la humanidad. Niñas y Niños que desarrollan una mentalidad inquieta y curiosa para la exploración y análisis de los fenómenos naturales, formulando nuevas alternativas para mejorar las condiciones de existencia pacífica.

 El Tutorial de Ciencias Naturales está elaborado para el uso exclusivo de estudiantes que se encuentren cursando por cuarto año de educación básica esperando que se convierta en un material útil en la búsqueda y el mejoramiento de la educación.

### **1.4. Objetivos**

### **1.4.1. Objetivo General**

Mejorar el proceso de enseñanza – aprendizaje en el área de Ciencias Naturales mediante el uso de un Tutorial Multimedia para potenciar sus capacidades y desarrollar conocimientos significativos.

#### **1.4.2. Objetivos Específicos**

- $\&$  Detectar si a los estudiantes les gusta manipular los equipos de computación.
- Analizar el proceso de construcción de aprendizajes significativos.
- $\heartsuit$  Proponer la utilización del Tutorial Multimedia de Ciencias Naturales en los equipos de cómputo de la institución.

### **CAPITULO II**

### **2. Marco Teórico**

#### **2.1. Antecedentes Investigativos**

 Sabemos que el desarrollo científico y tecnológico del mundo actual presupone un nuevo rol en la educación, sobre todo en nuestro país, que debe ir adecuándose a esos niveles de avance.

 Las condiciones de vida alcanzadas por un grupo humano, permiten la comprensión que ese grupo tiene de la naturaleza, de sí mismo como parte de ella, y de la posibilidad de modificarla y al mismo tiempo conservarla.

 Cuanto mayor sea la población con sólidos conocimientos sobre ciencias naturales, habrá mejores opciones de desarrollo y de participación positiva del hombre en la sociedad.

 Hoy, todo el mundo se da cuenta de que el conocimiento de las ciencias naturales constituye un instrumento indispensable para mejorar la calidad de vida, en donde los estudiantes aprenden a valorarse a sí mismos y a la naturaleza de la cual dependemos todos los seres vivos.

 Una vez realizada la búsqueda sobre temas relacionados a esta investigación se ha encontrado un sin número de libros y artículos con respecto a la influencia de las ciencias naturales todos aquellos con bases para mejorar la forma de vida de las personas y su influencia con su importancia para el futuro.

Por otra parte, es evidente que nuestra educación:

- No satisface las necesidades básicas del aprendizaje ni contribuye a mejorar la calidad de vida,
- Está centrada en el enciclopedismo, la memorización y la superposición de conceptos,
- Quita al niño la alegría innata del descubrimiento, y poco aporta para su desarrollo integral.

 Frente a lo dicho, creo que no es posible seguir pensando en el "qué enseñar", sin atender a los procesos de "cómo aprender" y del "para qué aprender" que consideren al niño elemento activo, capaz de desarrollar valores y destrezas intelectuales y motrices, que le permitan llegar a comprender de mejor manera el mundo, a fin de ubicarse con propiedad y saber, en el lugar que le corresponde en la naturaleza.

 Por estas razones considero que el uso de la tecnología en el proceso de enseñanza aprendizaje, y el cambio de actitud primero en los docentes, para luego cambiar a los estudiantes ayudarán en un alto porcentaje a desarrollar sus capacidades de pensamiento y actitudes positivas.

 Todo lo anteriormente anotado está ligado directamente con la aplicación de un tutorial interactivo de Ciencias Naturales que motive a los estudiantes a la asimilación de los contenidos y su importancia para mejorar su calidad de vida.

 No existen investigaciones anteriores que tengan relación con este tema específicamente y fueran aplicadas en la institución a la cual está dirigido este trabajo de investigación.

#### **2.2. Fundamentación Filosófica**

 Esta investigación se enmarcará dentro de los modelos conductista y constructivista.

 El conductismo actual ha influido de tres maneras: ha reemplazado la concepción mecánica de la relación estímulo – respuesta por otra más funcional que hace hincapié en el significado de las condiciones estimulares para el individuo; ha introducido el empleo del método experimental para el estudio de los casos individuales, y ha demostrado que los conceptos y los principios conductistas son útiles para ayudar a resolver problemas prácticos en diversas áreas de psicología aplicada.

 El fundamento del conductismo está desarrollado por el trabajo de varios filósofos y psicólogos como Jean Piaget, David Paúl Ausubel, Bruner, entre otros. Cuyos aportes manifiestan que el educando puede contribuir de diversas maneras para lograr que el aprendizaje sea significativo, mostrando una actitud positiva para captar, retener y codificar la información.

 Pero también hay que considerar que para desarrollar el pensamiento, se necesita del Modelo Constructivista, ya que este se centra en la construcción de nuevos conocimientos que servirán de base para la asimilación de otros más complejos.

 Lo que se desea conseguir es que los estudiantes sean consientes, creativos, reflexivos, capaces de resolver problemas, abiertos al cambio y al uso de las nuevas tecnologías que día a día siguen evolucionando.

#### **2.3.- Fundamentación Pedagógica - Científica**

 Tomando en cuenta que la informática dejó de ser hito exclusivo de los centros de investigación y de las universidades, y que el mercado ha absorbido una fabulosa cantidad de equipos cada vez más sofisticados y convenientes razón por la cual en la actualidad se encuentran en la mayoría de las instituciones y hogares, se realizó este Tutorial para que se emplee en el proceso de enseñanza –aprendizaje de un área muy importante como es el de las Ciencias Naturales, facilitando en gran medida y de una manera más dinámica y divertida la adquisición de conocimientos significativos que en un futuro cercano servirán para formar estudiantes más capaces, autónomos, flexibles, críticos y reflexivos que se aprenderán a valorar la riqueza natural que existe en nuestro planeta.

# **2.4. Categorías Fundamentales GRÁFICO # 2:** Red de Inclusiones **Elaborado por:** Daniel Guerrero

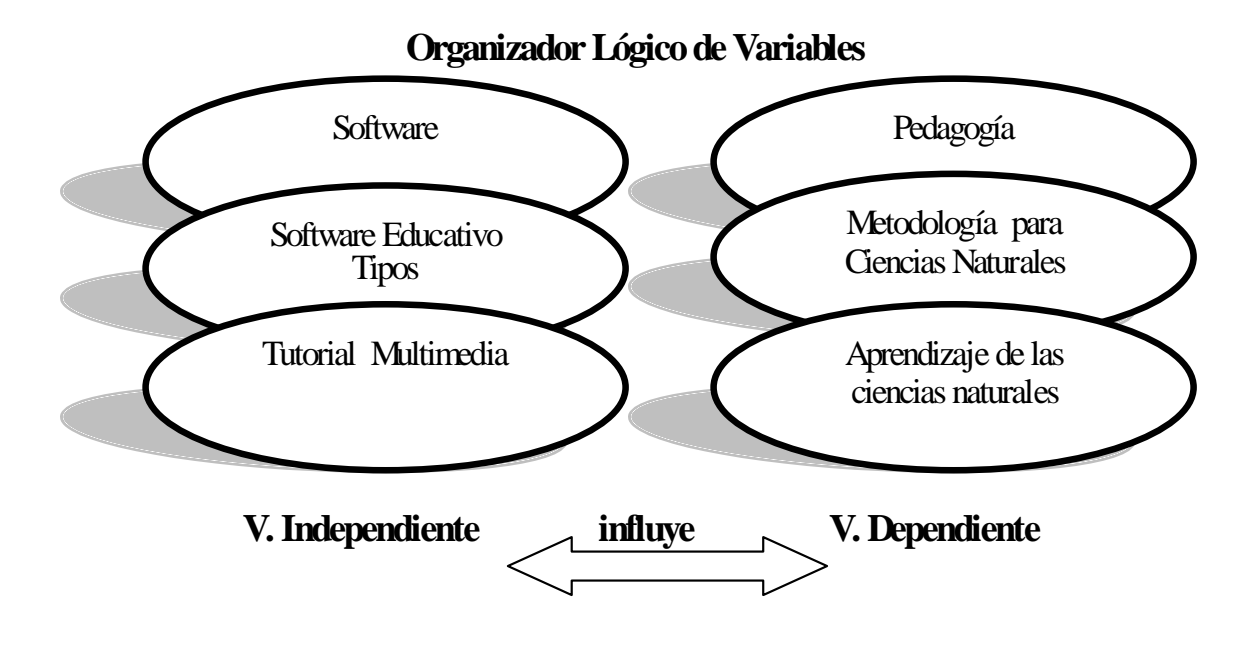

**Software**

 Es el conjunto de los programas de cómputo, procedimientos, reglas, documentación y datos asociados que forman parte de las operaciones de un sistema de computación.

 Considerando esta definición, el concepto de software va más allá de los programas de cómputo en sus distintos estados: [código fuente,](http://es.wikipedia.org/wiki/C%C3%B3digo_fuente) [binario](http://es.wikipedia.org/wiki/Archivo_binario) o [ejecutable;](http://es.wikipedia.org/wiki/C%C3%B3digo_ejecutable) también su documentación, datos a procesar e información de usuario forman parte del software: es decir, abarca todo lo intangible, todo lo "no físico" relacionado.

 El término «software» fue usado por primera vez en este sentido por [John W.](http://es.wikipedia.org/wiki/John_W._Tukey)  [Tukey](http://es.wikipedia.org/wiki/John_W._Tukey) en [1957.](http://es.wikipedia.org/wiki/1957) En las [ciencias de la computación](http://es.wikipedia.org/wiki/Ciencias_de_la_computaci%C3%B3n) y la ingeniería de software, el software es toda l[a información](http://es.wikipedia.org/wiki/Informaci%C3%B3n) procesada por lo[s sistemas informáticos:](http://es.wikipedia.org/wiki/Sistema_inform%C3%A1tico) programas y [datos.](http://es.wikipedia.org/wiki/Dato) El concepto de leer diferentes secuencias de instrucciones desde la [memoria](http://es.wikipedia.org/wiki/Memoria_de_computadora) de un dispositivo para controlar los cálculos fue introducido po[r Charles Babbage](http://es.wikipedia.org/wiki/Charles_Babbage) como parte de su [máquina diferencial.](http://es.wikipedia.org/wiki/M%C3%A1quina_diferencial) La teoría que forma la base de la mayor parte del software moderno fue propuesta por vez primera por [Alan Turing](http://es.wikipedia.org/wiki/Alan_Turing) en su ensayo de 1936, "Los números computables", con una aplicación al problema de decisión.

#### **Clasificación Del Software**

 Si bien esta distinción es, en cierto modo, arbitraria, y a veces confusa, a los fines prácticos se puede clasificar al software en tres grandes tipos según Rogers Martins.

- **[Software de sistema:](http://es.wikipedia.org/wiki/Software_de_sistema)** Su objetivo es desvincular adecuadamente al usuario y al programador de los detalles de la computadora en particular que se use, aislándolo especialmente del procesamiento referido a las características internas de: memoria, discos, puertos y dispositivos de comunicaciones, impresoras, pantallas, teclados, etc. El software de sistema le procura al usuario y programador adecuadas interfaces de alto nivel, herramientas y utilidades de apoyo que permiten su mantenimiento. Incluye entre otros: [Sistemas operativos,](http://es.wikipedia.org/wiki/Sistema_operativo) [Controladores de dispositivos,](http://es.wikipedia.org/wiki/Controlador_de_dispositivo) [Herramientas de diagnóstico,](http://es.wikipedia.org/wiki/Herramienta_de_diagn%C3%B3stico) Herramientas de Corrección y Optimización[, Servidores](http://es.wikipedia.org/wiki/Servidor_inform%C3%A1tico)[, Utilidades.](http://es.wikipedia.org/wiki/Utilidad_%28inform%C3%A1tica%29)
- **[Software de programación:](http://es.wikipedia.org/wiki/Software_de_programaci%C3%B3n)** Es el conjunto de herramientas que permiten al [programador](http://es.wikipedia.org/wiki/Programador) desarrollar programas informáticos, usando diferentes alternativas y [lenguajes de programación,](http://es.wikipedia.org/wiki/Lenguaje_de_programaci%C3%B3n) de una manera práctica. Incluye entre otros: [Editores](http://es.wikipedia.org/wiki/Editor_de_texto)  [de texto,](http://es.wikipedia.org/wiki/Editor_de_texto) [Compiladores,](http://es.wikipedia.org/wiki/Compilador) [Intérpretes,](http://es.wikipedia.org/wiki/Int%C3%A9rprete_inform%C3%A1tico) [Enlazadores,](http://es.wikipedia.org/wiki/Enlazador) [Depuradores,](http://es.wikipedia.org/wiki/Depurador) Entornos de

Desarrollo Integrados [\(IDE\)](http://es.wikipedia.org/wiki/Entorno_de_desarrollo_integrado): Agrupan las anteriores herramientas, usualmente en un entorno visual, de forma tal que el programador no necesite introducir múltiples [comandos](http://es.wikipedia.org/wiki/Comando_%28inform%C3%A1tica%29) para compilar, interpretar, depurar, etc. Habitualmente cuentan con una avanzad[a interfaz gráfica de usuario](http://es.wikipedia.org/wiki/Interfaz_gr%C3%A1fica_de_usuario) [\(GUI\)](http://es.wikipedia.org/wiki/GUI).

 **[Software de aplicación](http://es.wikipedia.org/wiki/Software_de_aplicaci%C3%B3n)**: Es aquel que permite a los usuarios llevar a cabo una o varias tareas específicas, en cualquier campo de actividad susceptible de ser automatizado o asistido, con especial énfasis en los negocios. Incluye entre otros: Aplicaciones par[a Control de sistemas](http://es.wikipedia.org/wiki/Sistema_de_control) [y automatización](http://es.wikipedia.org/wiki/Automatizaci%C3%B3n) [industrial,](http://es.wikipedia.org/wiki/Industria) [Aplicaciones](http://es.wikipedia.org/wiki/Aplicaci%C3%B3n_ofim%C3%A1tica)  [ofimáticas,](http://es.wikipedia.org/wiki/Aplicaci%C3%B3n_ofim%C3%A1tica) [Software empresarial,](http://es.wikipedia.org/wiki/Software_empresarial) [Bases de datos,](http://es.wikipedia.org/wiki/Bases_de_datos) [Telecomunicaciones,](http://es.wikipedia.org/wiki/Telecomunicaciones) [Videojuegos,](http://es.wikipedia.org/wiki/Videojuegos) [Software médico,](http://es.wikipedia.org/wiki/Software_m%C3%A9dico) Software de [Cálculo Numérico](http://es.wikipedia.org/wiki/C%C3%A1lculo_Num%C3%A9rico) y simbólico, Software d[e Diseño Asistido](http://es.wikipedia.org/wiki/Dise%C3%B1o_asistido_por_computador) (CAD), Software de Control Numérico [\(CAM\)](http://es.wikipedia.org/wiki/Fabricaci%C3%B3n_asistida_por_computadora) y [Software Educativo.](http://es.wikipedia.org/wiki/Software_educativo)

#### **Software Educativo**

 Es la Solución Tecnológica que interviene como factor dinámico y sistémico del proceso educativo e instruccional.

 Dinámico porque da soporte a la simulación de ambientes y actividades, a las habilidades y destrezas, a la construcción y apropiación del conocimiento.

 Sistémico porque Integra el contenido (teorías, reglas, escenarios) como su representación (Medios), Soporte Pedagógico y Acciones (Eventos, Navegaciones)

como un conjunto de componentes relacionados que trabajan juntos para alcanzar un fin común.

### **Características Pedagógicas De Un Software Educativo**

### **1. Adaptación al Ritmo de Aprendizaje del Usuario**

- Debe ser eficaz en el aprendizaje individual, donde el usuario pueda avanzar de acuerdo con sus propias necesidades.
- Debe reconocer las diferencias en el estilo y ritmo de aprendizaje. Debe acceder cuantas veces quiera a la información sin temor al rechazo y la crítica.

### **2. Libertad de Movimiento dentro del Contenido**

 Se puede avanzar o retroceder, como profundizar, de acuerdo con los requerimientos y necesidades de información-motivación por parte del usuario.

### **3. Administración del Tiempo**

 El Usuario toma el tiempo necesario para aprender, organiza su tiempo como mejor le parezca.

### **4. Representación del Contenido**

 Hace referencia a la utilización de los medios (imagen, Sonido, Texto) para representar un Contenido (teorías, reglas, escenarios), y así obtener y entender en menor tiempo la información.

#### **5. Planeación del Contenido**

- $\heartsuit$  Presentar la información de una forma clara y contundente, reduce la distancia entre lo que el docente quiere expresar, y lo que el alumno entiende.
- Se pueden dejar escenarios donde el alumno involucra su propia creatividad e ingenio, haciendo más interesantes, relevantes y útiles algunas temáticas; rescatando la fantasía, acertijos, juegos, etc.

#### **Tipos De Software Educativo**

#### **Tipo Heurístico**

Predomina el aprendizaje experimental y por descubrimiento, donde el diseñador crea ambientes ricos en situaciones que el usuario debe explorar conjeturablemente. El usuario debe llegar al conocimiento a partir de experiencias, creando sus propiosmodelos de pensamiento,sus propias interpretaciones del mundo. Pertenecen a este grupo:

 **Simuladores y Juegos Educativos:** Ambos poseen la cualidad de apoyar el aprendizaje de tipo experimental conjetural, como base para lograr aprendizaje por descubrimiento. La Interacción con un micromundo, en forma semejante a la que se tendría en una situación real, es la fuente del conocimiento; el usuario resuelve problemas, aprende procedimientos, llega a entender las características de los fenómenos y cómo controlarlos, o aprende qué acciones tomar en diferentes circunstancias. Lo esencial en ambos casos es que el usuario es un agente necesariamente activo que, además de participar en la situación debe continuamente procesar la información que el micromundo le proporciona en forma de situación problemática, condiciones de ejecución y resultado.

 **Sistemas Expertos.** Capaces de representar y razonar acerca de algún dominio rico en conocimientos, con el ánimo de resolver problemas y dar consejos a quienes no son expertos en la materia. Además, de demostrar gran capacidad de desempeño en términos de velocidad, precisión y exactitud, tiene como contenido un dominio de conocimientos que requiere gran cantidad de experiencia humana, no solo principios o reglas de alto nivel, y que es capaz de hallar o juzgar la solución de algo, explicando o justificando lo que haya o lo que juzgue; de modo que es capaz de convencer al usuario que su racionamiento es correcto.

#### **Tipo Algorítmico**

 Predomina el aprendizaje vía transmisión de conocimiento, desde quien sabe, hacia quien lo desea aprender y donde el diseñador se encarga de encapsular secuencias bien diseñadas de actividades de aprendizaje que conducen al interesado desde donde está hasta donde se desea llegar; el papel del usuario es asimilar al máximo de lo que se transmite. Dentro de este tipo se encuentran:

#### **Sistemas de Ejercitación y Práctica.**

Refuerzan las dos fases finales del proceso de instrucción: aplicación y retroalimentación. Se parte de la base que el usuario tiene un conocimiento previo del tema relacionado con el software final. Donde el software le servirá para probar sus destrezas y conocimientos adquiridos previamente. Estos sistemas sirven como motivación y refuerzo para el usuario.

#### **Sistemas Tutoriales.**

Son paquetes informáticos que incluye cuatro fases que deben formar parte de todo proceso de enseñanza-aprendizaje: La fase Introductoria, en la que se genera la

motivación, se centra la atención y se favorece la percepción selectiva de lo que se desea que el usuario aprenda. La fase de orientación inicial en la que se da la codificación, almacenaje y retención de lo aprendido. La fase de aplicación en la que hay evocación y transferencia de lo aprendido. La fase de Retroalimentación en la que se demuestra lo aprendido, ofrece retroinformación y esfuerzo o refuerzo.

#### **Multimedia**

#### **Multimedia es una combinación de formas de contenido:**

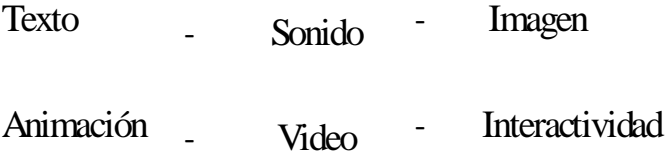

 El término **multimedia** se utiliza para referirse a cualquier objeto o sistema que utiliza múltiples medios de expresión (físicos o digitales) para presentar o comunicar información. De allí la expresión "multi-medios". Los medios pueden ser variados, desde [texto](http://es.wikipedia.org/wiki/Texto) e [imágenes,](http://es.wikipedia.org/wiki/Im%C3%A1genes) hasta [animación,](http://es.wikipedia.org/wiki/Animaci%C3%B3n) [sonido,](http://es.wikipedia.org/wiki/Sonido) [video,](http://es.wikipedia.org/wiki/Video) etc. También se puede calificar como *multimedia* a los [medios electrónicos](http://es.wikipedia.org/w/index.php?title=Medios_electr%C3%B3nicos&action=edit&redlink=1) (u otros medios) que permiten almacenar y presentar contenido multimedia. Multimedia es similar al empleo tradicional d[e medios mixtos](http://es.wikipedia.org/w/index.php?title=Medios_mixtos&action=edit&redlink=1) en la[s artes plásticas,](http://es.wikipedia.org/wiki/Artes_pl%C3%A1sticas) pero con un alcance más amplio.

 Se habla de [multimedia interactiva](http://es.wikipedia.org/w/index.php?title=Multimedia_interactiva&action=edit&redlink=1) cuando el usuario tiene libre control sobre la presentación de los contenidos, acerca de qué es lo que desea ver y cuando; a diferencia de una presentación lineal, en la que es forzado a visualizar contenido en un orden predeterminado.

 [Hipermedia](http://es.wikipedia.org/wiki/Hipermedia) podría considerarse como una forma especial de multimedia interactiva que emplea estructuras de navegación más complejas que aumentan el control del usuario sobre el flujo de la información. El término "hiper" se refiere a "navegación", de allí los conceptos de "hipertexto" (navegación entre textos) e "hipermedia" (navegación entre medios).

 El concepto de multimedia es tan antiguo como la comunicación humana ya que al expresarnos en una charla normal hablamos (sonido), escribimos (texto), observamos a nuestro interlocutor (video) y accionamos con gestos y movimientos de las manos (animación). Con el auge de las aplicaciones multimedia para computador este vocablo entró a formar parte del lenguaje habitual.

 Cuando un programa de computador, un documento o una presentación combina adecuadamente los medios, se mejora notablemente la atención, la comprensión y el aprendizaje, ya que se acercará algo más a la manera habitual en que los seres humanos nos comunicamos, cuando empleamos varios sentidos para comprender un mismo objeto.

#### **Características**

Las presentaciones multimedia pueden verse en u[n escenario,](http://es.wikipedia.org/wiki/Escenario) [proyectarse,](http://es.wikipedia.org/wiki/Proyector_cinematogr%C3%A1fico)

[transmitirse,](http://es.wikipedia.org/wiki/Transmisi%C3%B3n) o reproducirse localmente en un dispositivo por medio de u[n reproductor](http://es.wikipedia.org/wiki/Reproductor_multimedia)  [multimedia.](http://es.wikipedia.org/wiki/Reproductor_multimedia) Una [transmisión](http://es.wikipedia.org/wiki/Transmisi%C3%B3n) puede ser una presentación multimedia en vivo o grabada. Las transmisiones pueden usar tecnología tant[o analógica](http://es.wikipedia.org/wiki/Circuito_anal%C3%B3gico) com[o digital.](http://es.wikipedia.org/wiki/Digital)

 Los juegos y simulaciones multimedia pueden usarse en ambientes físicos con efectos especiales, con varios usuarios conectados en [red,](http://es.wikipedia.org/wiki/Red_inform%C3%A1tica) o localmente con un computador sin acceso a una red, un sistema de [videojuegos,](http://es.wikipedia.org/wiki/Videojuego) o u[n simulador.](http://es.wikipedia.org/wiki/Simulador) En el mercado informático, existen variados softwares de autoría y programación de software multimedia, entre los que destaca[n Adobe Director](http://es.wikipedia.org/wiki/Adobe_Director) [y Flash.](http://es.wikipedia.org/wiki/Flash)

 Los diferentes formatos de multimedia analógica o digital tienen la intención de mejorar la experiencia de los usuarios, por ejemplo para que la comunicación de la información sea más fácil y rápida. O en el entretenimiento y el arte, para trascender la experiencia común.

 La multimedia encuentra su uso en varias áreas incluyendo pero no limitado: arte, educación, entretenimiento, ingeniería, medicina, matemáticas, negocio, y la investigación científica. En la educación, la multimedia se utiliza para producir los cursos de aprendizaje computarizado (popularmente llamados CBT) y los libros de consulta como enciclopedia y almanaques. Un CBT deja al usuario pasar con una serie de presentaciones, de texto sobre un asunto particular, y de ilustraciones asociadas en varios formatos de información. El sistema de la mensajería de la multimedia, o MMS, es un uso que permite que uno envíe y que reciba los mensajes que contienen la multimedia - contenido relacionado. MMS es una característica
común de la mayoría de los teléfonos celulares. Una enciclopedia electrónica multimedia puede presentar la información de maneras mejores que la enciclopedia tradicional, así que el usuario tiene más diversión y aprende más rápidamente. Esto puede acelerar la comprensión y mejorar la experiencia del usuario, cuando está agregada a los elementos múltiples tales como cuadros, fotografías, audio y vídeo. (También se dice que alguna gente aprende mejor viendo que leyendo, y algunos escuchando).

 La multimedia es muy usada en la industria del entretenimiento, para desarrollar especialmente efectos especiales en películas y la animación para los personajes de caricaturas. Los juegos de la multimedia son un pasatiempo popular y son programas del software como [CD-ROMs](http://es.wikipedia.org/wiki/CD-ROM) o disponibles en línea. Algunos juegos de vídeo también utilizan características de la multimedia.

 Los usos de la multimedia permiten que los usuarios participen activamente en vez de estar sentados llamados recipientes pasivos de la información, la multimedia es interactiva.

#### **Tipos de informaciónmultimedia:**

- $\psi$  **Texto:** sin formatear, formateado, lineal e hipertexto.
- $\ddot{\phi}$  Gráficos: utilizados para representar esquemas, planos, dibujos lineales...
- $\ddot{\phi}$  **Imágenes:** son documentos formados por píxeles. Pueden generarse por copia del entorno (escaneado, fotografía digital) y tienden a ser ficheros muy voluminosos
- **Animación:** presentación de un número de gráficos por segundo que genera en el observador la sensación demovimiento.
- **Vídeo:** Presentación de un número de imágenes por segundo, que crean en el observador la sensación de movimiento. Pueden ser sintetizadas o captadas.
- $\ddot{\diamond}$  **Sonido:** puede ser habla, música u otros sonidos.

 El trabajo multimedia está actualmente a la orden del día y un buen profesional debe seguir unos determinados pasos para elaborar el producto.

- **Definir el mensaje clave**. Saber qué se quiere decir. Para eso es necesario conocer al cliente y pensar en su mensaje comunicacional. Es el propio cliente el primer agente de esta fase comunicacional.
- **Conocer al público**. Buscar qué le puede gustar al público para que interactúe con el mensaje. Aquí hay que formular una estrategia de ataque fuerte. Se trabaja con el cliente, pero es la agencia de comunicación la que tiene el protagonismo. En esta fase se crea un documento que los profesionales del multimedia denominan "ficha técnica", "concepto" o "ficha de producto". Este documento se basa en 5 ítems: necesidad, objetivo de la comunicación, público, concepto y tratamiento.
- **Desarrollo o guión**. Es el momento de la definición de la Game-play: funcionalidades, herramientas para llegar a ese concepto. En esta etapa sólo interviene la agencia que es la especialista.
- **Creación de un prototipo**. En multimedia es muy importante la creación de un prototipo que no es sino una pequeña parte o una selección para testear la aplicación. De esta manera el cliente ve, ojea, interactúa... Tiene que contener las principales opciones de navegación.

 Ahora ya se está trabajando con digital, un desarrollo que permite la interactividad. Es en este momento cuando el cliente, si está conforme, da a la empresa el dinero para continuar con el proyecto. En relación al funcionamiento de la propia empresa, está puede presuponer el presupuesto que va a ser necesario, la gente que va a trabajar en el proyecto (lista de colaboradores). En definitiva, estructura la empresa. El prototipo es un elemento muy importante en la creación y siempre va a ser testeado (público objetivo y encargados de comprobar que todo funciona)

 **Creación del producto**. En función de los resultados del testeo del prototipo, se hace una redefinición y se crea el producto definitivo, el esquema del multimedia.

**Gráfico# 3:** Constelación de ideas variable independiente

**Elaborado por:** Daniel Guerrero

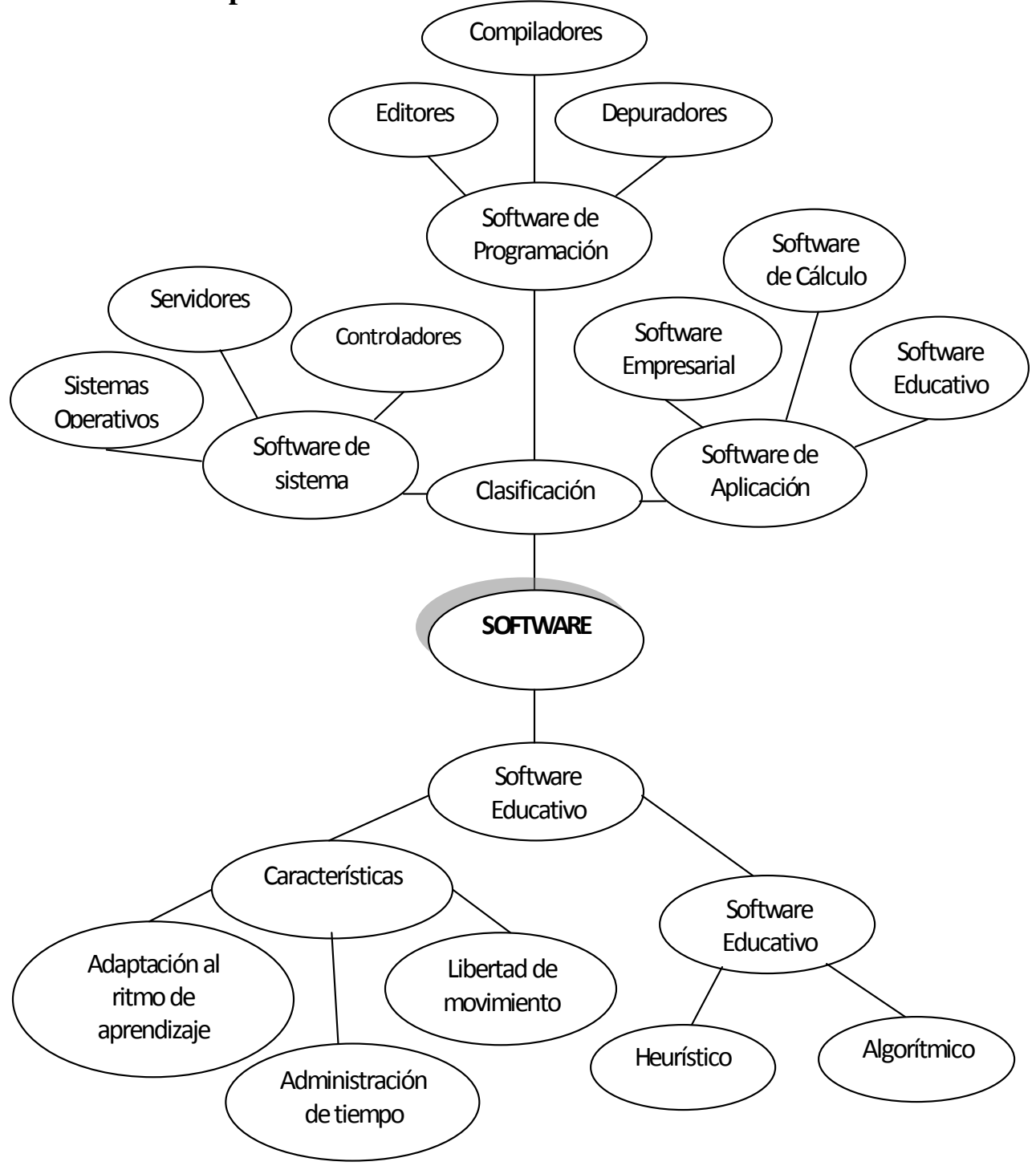

#### **Pedagogía**

 La **pedagogía** es l[a ciencia](http://es.wikipedia.org/wiki/Ciencia) que tiene como objetivo el estudio a la educación como fenómeno psicosocial, cultural y específicamente humano, brindándole un conjunto de bases y parámetros para analizar y estructurar la formación y los procesos de enseñanza-aprendizaje que intervienen en ella.

#### **Concepto de pedagogía**

 La pedagogía es un conjunto de saberes que buscan tener impacto en el proceso educativo, en cualquiera de las dimensiones que este tenga, así como en la comprensión y organización de la cultura y la construcción del sujeto. A pesar de que se piensa que es una ciencia de carácter psicosocial que tiene por objeto el estudio de la educación con el fin de conocerla, analizarla y perfeccionarla, y a pesar de que la pedagogía es una ciencia que se nutre de disciplinas como la sociología, la economía, la antropología, la psicología, la historia, la medicina, etc., es preciso señalar que es fundamentalmente filosófica y que su objeto de estudio es la Formación, es decir en palabras de Hegel, de aquel proceso en donde el sujeto pasa de una «conciencia en sí» a una «conciencia para sí» y donde el sujeto reconoce el lugar que ocupa en el mundo y se reconoce como constructor y transformador de éste.

 Es importante tomar en cuenta que a pesar de que la conceptualización de la pedagogía como [ciencia](http://es.wikipedia.org/wiki/Ciencia) es un debate que actualmente tiene aún vigencia y que se centra en los criterios de cientificidad que se aplican a las demás ciencias y que no

aplican directamente a la pedagogía, es por ello que referirse a la pedagogía como ciencia puede ser un tanto ambiguo, incorrecto, o por lo menos debatible (depende del punto de vista con el que se defina ciencia). Existen autores, pues, que definen a la pedagogía como un saber, otros como un arte, y otros más como una ciencia o disciplina de naturaleza propia y objeto específico de estudio.

# **Tipos De Pedagogía**

Existen varios criterios a través de los cuales se puede categorizar a la pedagogía:

Según la temática:

- Pedagogía general: es la temática que se refiere a las cuestiones universales y globales de la investigación y de la acción sobre la educación.
- Pedagogías específicas: a lo largo de los años han sistematizado un diferente cuerpo del conocimiento, en función de las realidades históricas experimentadas (pedagogía Evolutiva/Diferencial/Educación especial/De adultos/ De la Tercera Edad/etc.)

Según el propósito que plantean:

- Pedagogías tradicionales
- Pedagogías contemporáneas

## **Métodos De Enseñanza De Las Ciencias Naturales**

**Método Científico.-** Los métodos científicos y heurísticos son considerados de vital importancia en la educación y más todavía en esta hora del mundo, en que el desarrollo de las ciencias ha alcanzado un nivel increíblemente avanzado, obligando al hombre a saber cada día más y por lo tanto, exigiendo que la instrucción sea más exigente, más amplia y más profunda, porque la sabiduría humana no puede limitarse hoy a una enciclopedia sino a tantas enciclopedias cuantas ciencias hay y dentro de éstas inclusive para determinados aspectos de una ciencia.

Los pasos que sigue el método científico son:

- 1. Planeamiento o definición del problema
- 2. Formulación de a hipótesis
- 3. Recopilación de la información científica
- 4. Comprobación de la hipótesis
- 5. Análisis de los resultados

**Método de Observación Directa e Indirecta.-** A través de este método el maestro pone a sus estudiantes en contacto directo con los objetos, hechos o fenómenos naturales, físicos y humanos formándose un concepto claro y concreto de los mismos. Este método procede, de lo concreto a lo abstracto, por lo tanto es aconsejable publicarlo en las Ciencias Naturales. El método de observación directo recorre las siguientes etapas:

- 1. Observación
- 2. Descripción
- 3. Interpretación o Análisis
- 4. Comparación
- 5. Generalización

**Método Deductivo – Inductivo.-** Es cuando el asunto estudiado procede de lo particular a lo general y de éste a los casos particulares; por tanto, las etapas en este proceso son:

- 1. Observación
- 2. Experimentación
- 3. Comparación
- 4. Abstracción
- 5. Generalización o Enunciación
- 6. Comprobación y
- 7. Aplicación.

### **La Enseñanza De Las Ciencias Naturales**

 Enseñanza es el proceso de la formación humana en el ámbito social, en busca de nuevos conocimientos. La motivación es el primer paso para proceder a enseñar. El docente se aprovecha de este factor al momento de planificar una clase, ya que el

aprendizaje será productivo solamente cuando el niño/a tenga la intención y la necesidad de aprender.

 Así, tomando como punto de partida estos principios, la autora del artículo Lcda. Estefanía Suárez ofrece maneras concretas y útiles que guiarán al docente hacia un proceso exitoso de enseñanza-aprendizaje sobre temas relativos al área de Ciencias Naturales.

#### **1. Bases psicológicas del aprendizaje de las Ciencias Naturales**

 El proceso de enseñanza-aprendizaje de las Ciencias Naturales, al igual que cualquier otro tipo de aprendizaje, necesita tomar en cuenta ciertas condiciones psicológicas del alumno, a fin de ser un aprendizaje a plenitud, más eficiente y eficaz.

 El niño viene a la escuela con un determinado nivel educativo potencial que, en gran parte, está determinado por sus posibilidades genéticas y la calidad de nutrientes que ha ingerido durante sus primeros años de vida, los mismos que fortalecen sus reales aptitudes para el aprendizaje.

 Por lo tanto, es importante que el educador conozca estas características lo más acertadamente posible, además de identificar las aptitudes que trae el alumno desde su hogar, las cuales se desarrollan durante la edad preescolar a través de la interacción con la familia.

 Los niños que son estimulados positivamente por sus padres, mediante gratificaciones emocionales ante sus logros, llevan adelante una vida más sana, más saludable y con (mayor) disposición para aprender.

 Se considera que la motivación es el primer paso a seguir en la enseñanza. De ella se aprovecha al momento de planificar una clase, ya que el aprendizaje será productivo solamente cuando el niño tenga la intención y la necesidad de aprender.

 Para caracterizar algunas pautas del desarrollo psicológico de los niños que cursan la educación básica, se identifican tres grupos:

- El primero, comprendido por niños y niñas entre los 6 y 9 años de edad. Poseen como características psicológicas la curiosidad y la imaginación; son capaces de identificar elementos, distinguirlos y compararlos; su pensamiento es esencialmente intuitivo, aunque su elaboración es más objetiva. Son niños que se interesan por la ciencia, desean tener contacto con las cosas y se sienten atraídos por las plantas, los insectos y otros animales.
- El segundo grupo comprende a niños y niñas de 9 a 11 años. Poseen ya un pensamiento objetivo, concreto; son fanáticos de la realidad: pueden enumerar y clasificar objetos; gustan de las ciencias y mejoran sus percepciones. En esta etapa, los niños disfrutan de los trabajos en grupo y tienen facilidad para adquirir destrezas manuales. Mejoran su dimensión espacial

**Gráfico# 4:** Constelación de ideas variable dependiente

**Elaborado por**: Daniel Guerrero

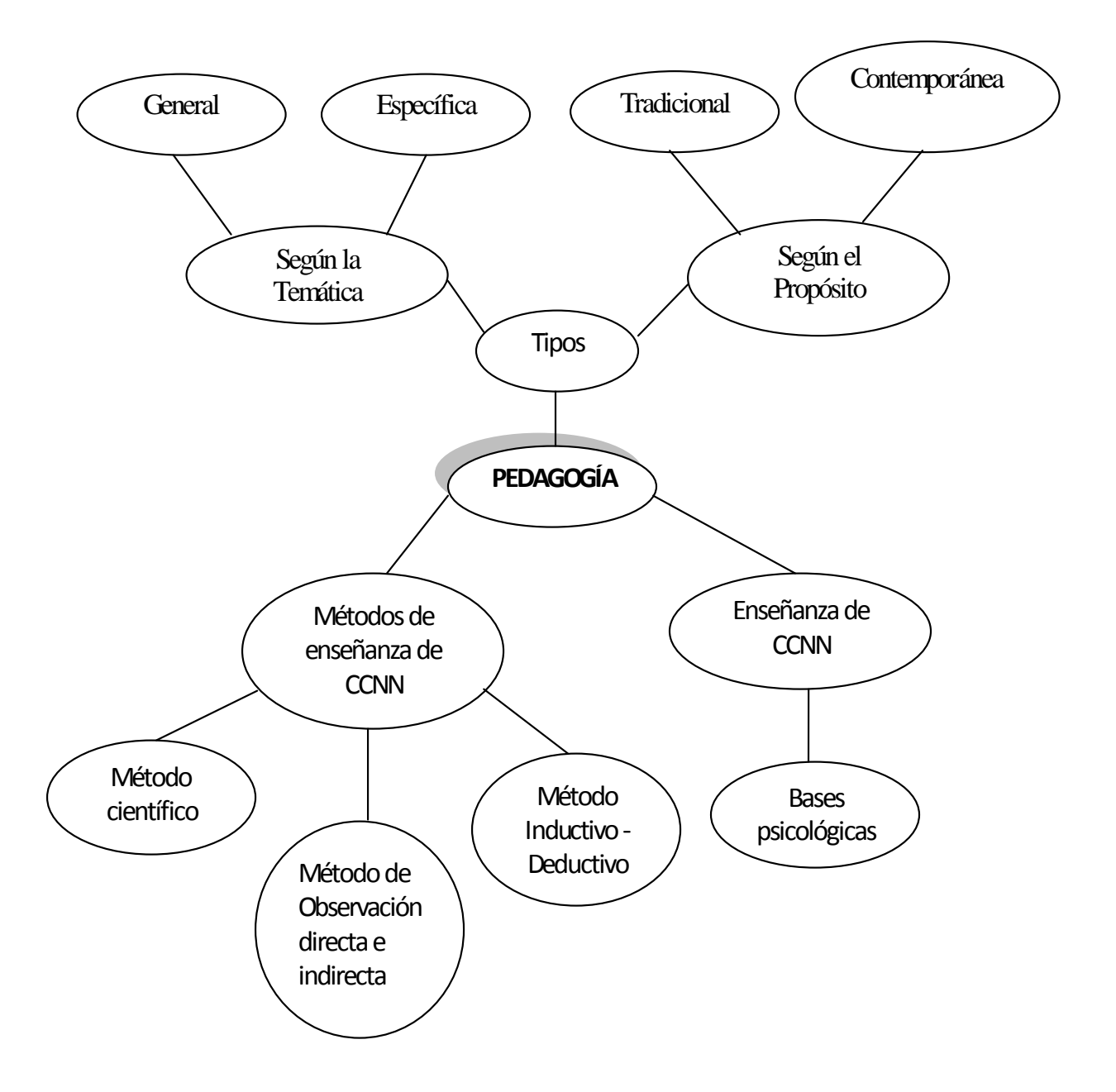

# **2.5. Hipótesis**

El estudio de las ciencias naturales a través del uso de un tutorial multimedia mejorará el proceso de enseñanza –aprendizaje de los estudiantes.

# **2.6. Señalamiento De Variables**

# **2.6.1. Variable Dependiente**

Tutorial multimedia

# **2.6.2. Variable Independiente**

Aprendizaje de los contenidos de ciencias naturales

# **CAPÍTULO III**

## **Marco Metodológico**

### **3.1. Modalidad Básica De La Investigación**

 La investigación a realizarse se enfocara en dos modelos una de campo, ya que como, necesito realizar la investigación, me propongo hacer una encuesta a los estudiantes, padres de familia, docentes y directivos de la escuela fiscal mixta "Antonio Carrillo", de esa forma obtendré las respuestas que necesito para comprobar la hipótesis planteada.

 Y la otra será una investigación documental-bibliográfica, ya que me propongo: conocer, ampliar y profundizar algunos criterios de diversos autores y además criterios de personas entendidas en el comportamiento de la juventud, en documentos, libros, revistas, entre otras fuentes.

# **3.2. Tipo**

El proyecto a realizarse tiene como tipo de investigación:

Exploratoria en base a una encuesta, ya que desarrollaré una hipótesis, la cual servirá para ser aceptada o rechazada al desarrollar dicho proyecto.

# **3.3. Población Y Muestra**

La población y muestra se tomará de los estudiantes, padres de familia, docentes y directivos de la institución a la que está dirigida este trabajo de investigación, y se detalla en el siguiente cuadro:

| <b>POBLACIÓN</b>   | <b>FRECUENCIA</b> | <b>PORCENTAJE</b> |
|--------------------|-------------------|-------------------|
| <b>Estudiantes</b> | 52                | 100 %             |
| Padres de Familia  | 52                | $100\%$           |
| Docentes           | 3                 | 100 %             |
| Directora          |                   | 100 %             |
| <b>TOTAL</b>       | 108               | 100 %             |

Cuadro # 1: Población

Fuente: Dirección de la Escuela Antonio Carrillo

Elaborado por: Daniel Guerrero

$$
n = \frac{m}{e^2(m-1)+1}
$$

$$
n = \frac{108}{(0.05)^2 (108 - 1) + 1}
$$

$$
n = \frac{108}{0.0025(107) + 1}
$$

$$
n = \frac{108}{0.2675 + 1}
$$

$$
n = \frac{108}{1.2675}
$$

 $n= 85$ 

La muestra será de 85 personas a las que se les encuestará.

De los cuales para la encuesta se dividen de la siguiente manera:

Estudiantes  $=$  40 Padres de Familia= 41 Docentes  $= 3$ Directivos  $= 1$ 

#### 3.4. O peracionalización De Variables

Cuadro # 2: Operacionalización Tutorial Multimedia

**Elaborado por:** Daniel Guerrero

#### Variable Independiente: Tutorial Multimedia

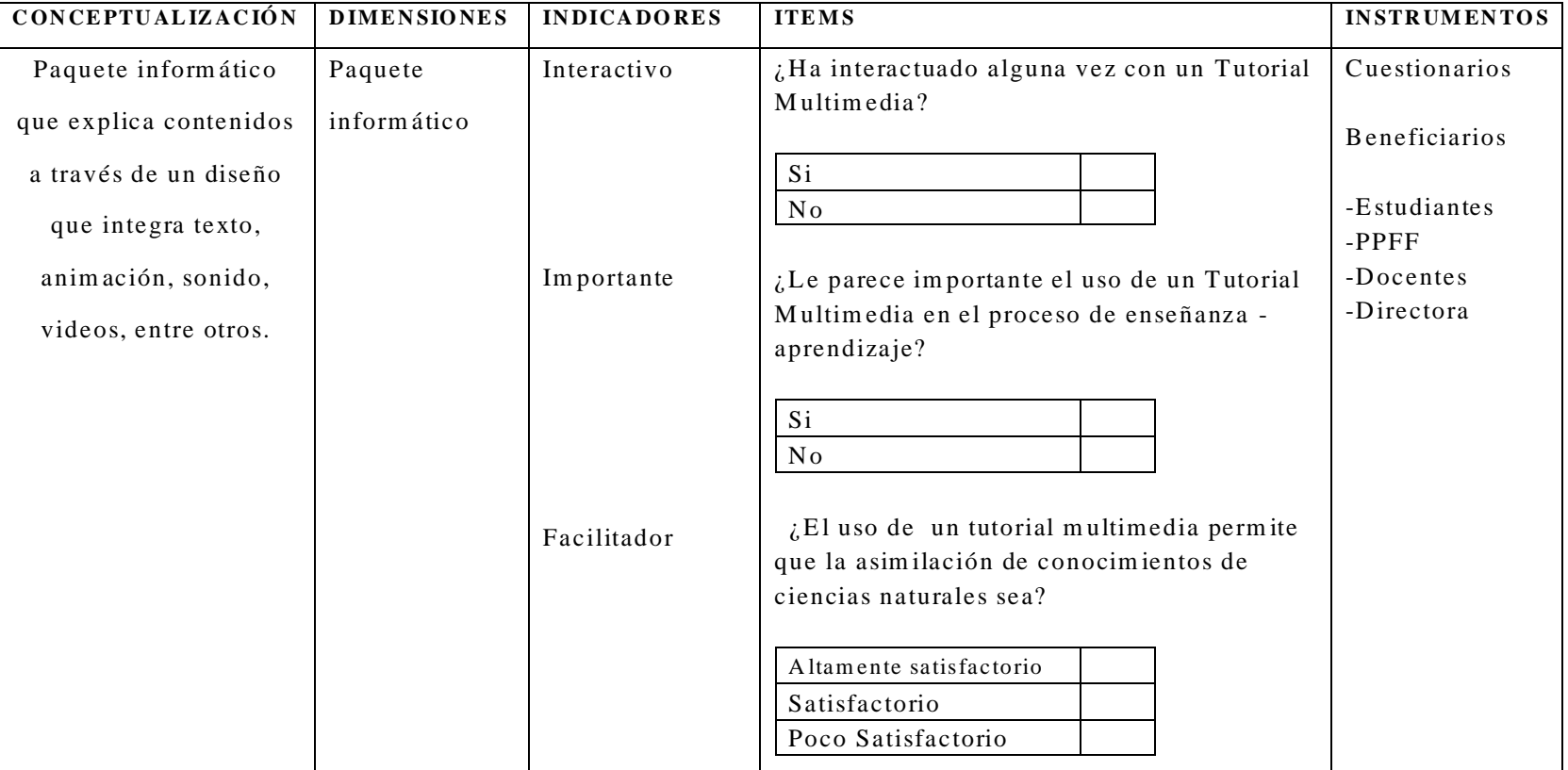

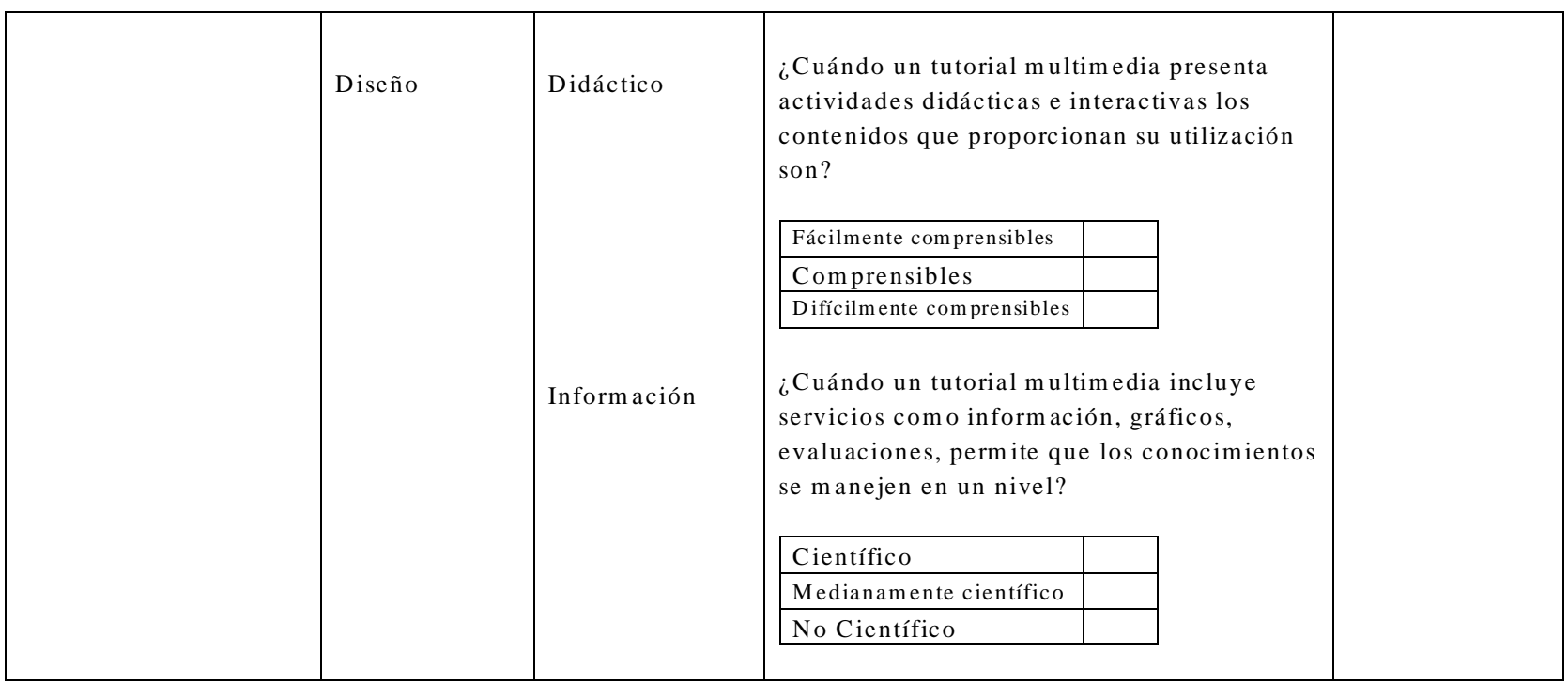

#### **C uadro # 3:** O peracionalización E nseñanza - A prendizaje

**Elaborado por:** Daniel Guerrero

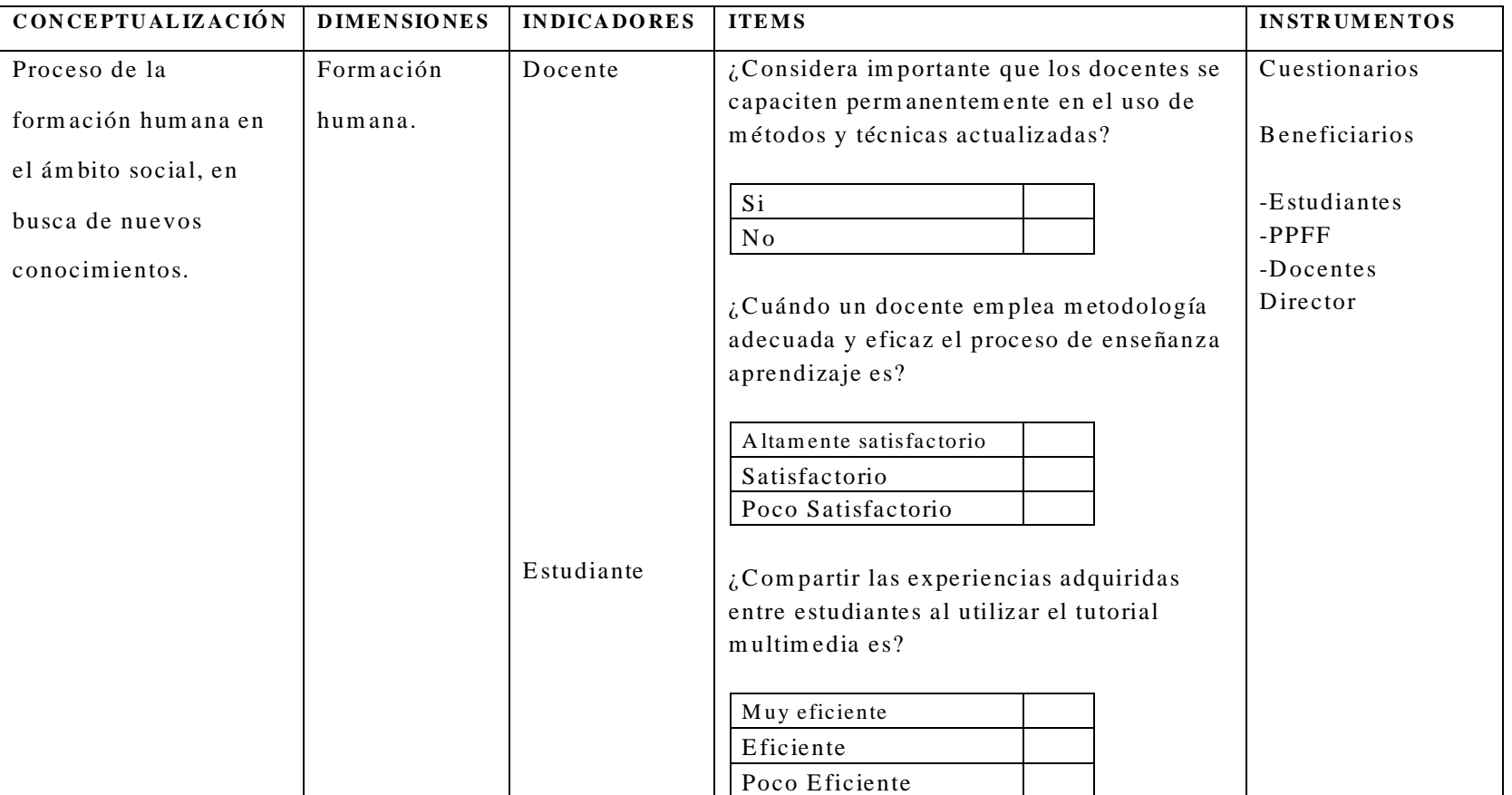

Variable Dependiente: Proceso de Enseñanza - Aprendizaje de las Ciencias Naturales.

54

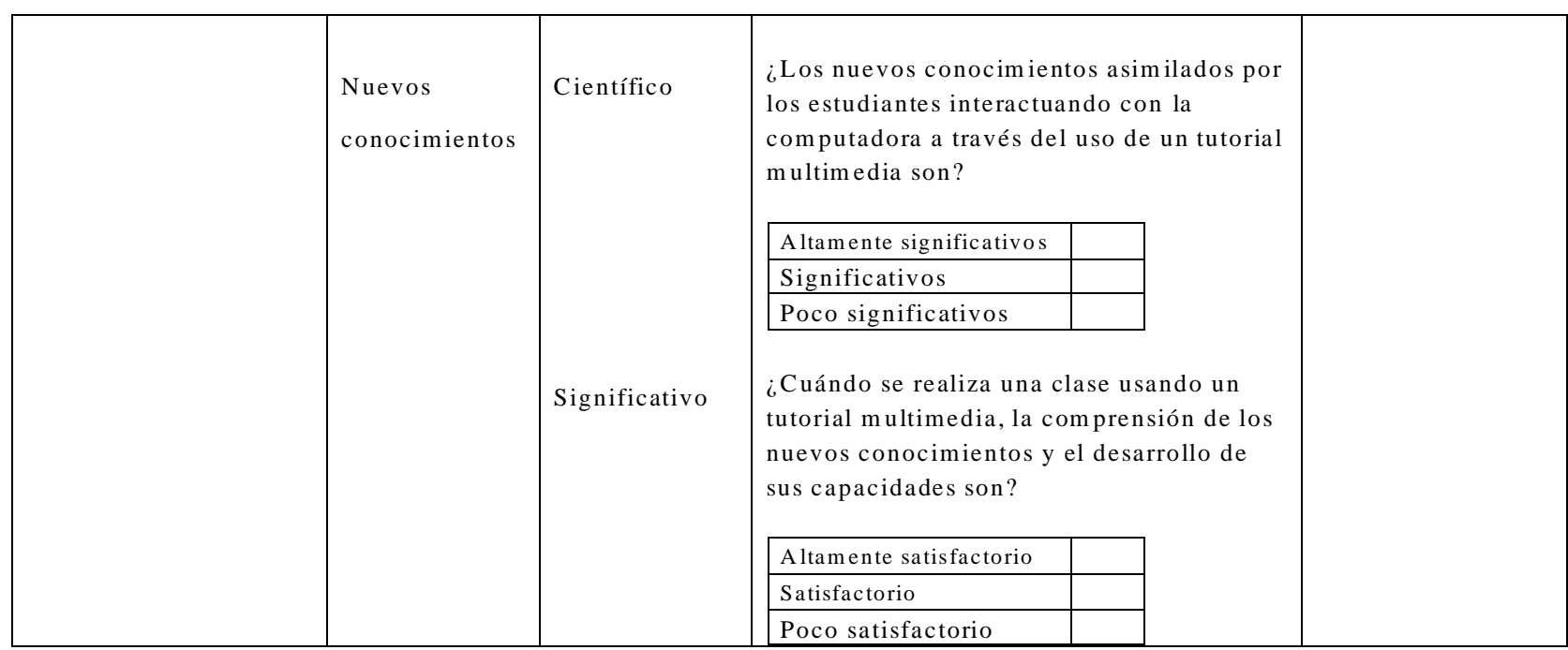

# **3.5. Técnicas e Instrumentos De Recolección De Datos**

Las técnicas que desarrollaré serán:

- $\psi$  **Lectura Científica**: porque tomaré información de documentos científicos.
- $\ddot{\phi}$  **Encuesta:** Que constará de una serie de preguntas que me ayudarán a investigar a los protagonistas de esta investigación.
- **Entrevista**: Ya que me permitirá ampliar la investigación, con la ayuda de personas que conozcan del tema.
- **Observación**: Porque estaré presente en el lugar de los hechos, asumiendo una actitud madura para poder desarrollar de la mejor manera este proyecto.

Los instrumentos que utilizaré serán varios:

Al momento que menciono que voy a trabajar con Lectura Científica, debo recalcar que utilizaré

Fichas Bibliográficas

También al ser este proyecto una investigación de Campo utilizaré:

- **E** Cuestionario
- Ficha de Campo

#### **3.6. Validez yConfiabilidad de los Instrumentos**

 El presente trabajo tiene una validez y confiabilidad de los instrumentos equivalente al 95%, ya que para ello se dispone de información valiosa de los mismos protagonistas y beneficiarios del trabajo de investigación.

#### **3.7. Plan De Recolección De Información**

 Para recolectar la información necesaria para el desarrollo de la investigación se empleará principalmente la observación directa, ya que se dispondrá de la colaboración directa de los estudiantes, padres de familia, docentes y directivos de la escuela fiscal mixta "Antonio Carrillo", además esta investigación será participativa ya que se tomará muy en cuenta las experiencias vividas en el uso de un tutorial multimedia y su influencia en el proceso de enseñanza – aprendizaje de las ciencias naturales.

 También es importante señalar que la presente investigación se efectuará con la observación individual de los beneficiarios del uso de este tutorial multimedia, ya que solamente el autor podrá interactuar y con ellos, además se incluye las características de campo ya que el trabajo se desarrollará en las instalaciones de la institución educativa antes mencionada en donde se podrá evidenciar personalmente si el trabajo está cumpliendo o no con los objetivos planteados.

 Para la recolección de la información se emplearán varios instrumentos antes mencionados que servirán para apuntar y obtener la información necesaria para el desarrollo eficaz de la investigación.

#### **3.8. Plan Para El Procesamiento De La Información**

 La información que se recoja durante la investigación será objeto de un análisis crítico y reflexivo, para seleccionar la información más relevante y descartar la información incompleta o no pertinente que no muestre con claridad el efecto del empleo de un tutorial multimedia en el proceso de enseñanza – aprendizaje de las ciencias naturales.

El plan a llevarse a cabo será el siguiente:

Para el procesamiento

 Se utilizarán representaciones gráficas estadísticas realizadas en Microsoft Excel, como pro ejemplo representaciones circulares o diagramas en barras que permite destacar las relaciones más relevantes e importantes entre los datos obtenidos de las variables de estudio como son el Tutorial Multimedia y el proceso de enseñanza – aprendizaje de las ciencias naturales.

 Además podemos señalar que las representaciones gráficas permiten conseguir una mejor presentación de los datos obtenidos que incluyen comparaciones porcentuales entre los distintos parámetros de las variables de investigación.

 $\mathfrak{B}$  Para el análisis

 El análisis se efectuará tomando en cuenta los resultados obtenidos en el procesamiento de la información, en donde se tomará en cuenta las relaciones fundamentales entre los objetivos y la hipótesis que permitirá considerar cómo está afectando el empleo del tutorial multimedia en el proceso de enseñanza –aprendizaje.

Para la interpretación

 Fundamentada en el marco teórico que se desarrolla en la investigación y que nos permite darnos cuenta de los resultados positivos y negativos que se obtienen. Finalmente de acuerdo a la interpretación que se realice, se podrá comprobar la hipótesis y establecer las respectivas conclusiones y recomendaciones del empleo del Tutorial Multimedia en el proceso de enseñanza – aprendizaje de las Ciencias Naturales.

# **Cuadro # 4:** Plan procesamiento de datos

# **Elaborado por:** Daniel Guerrero

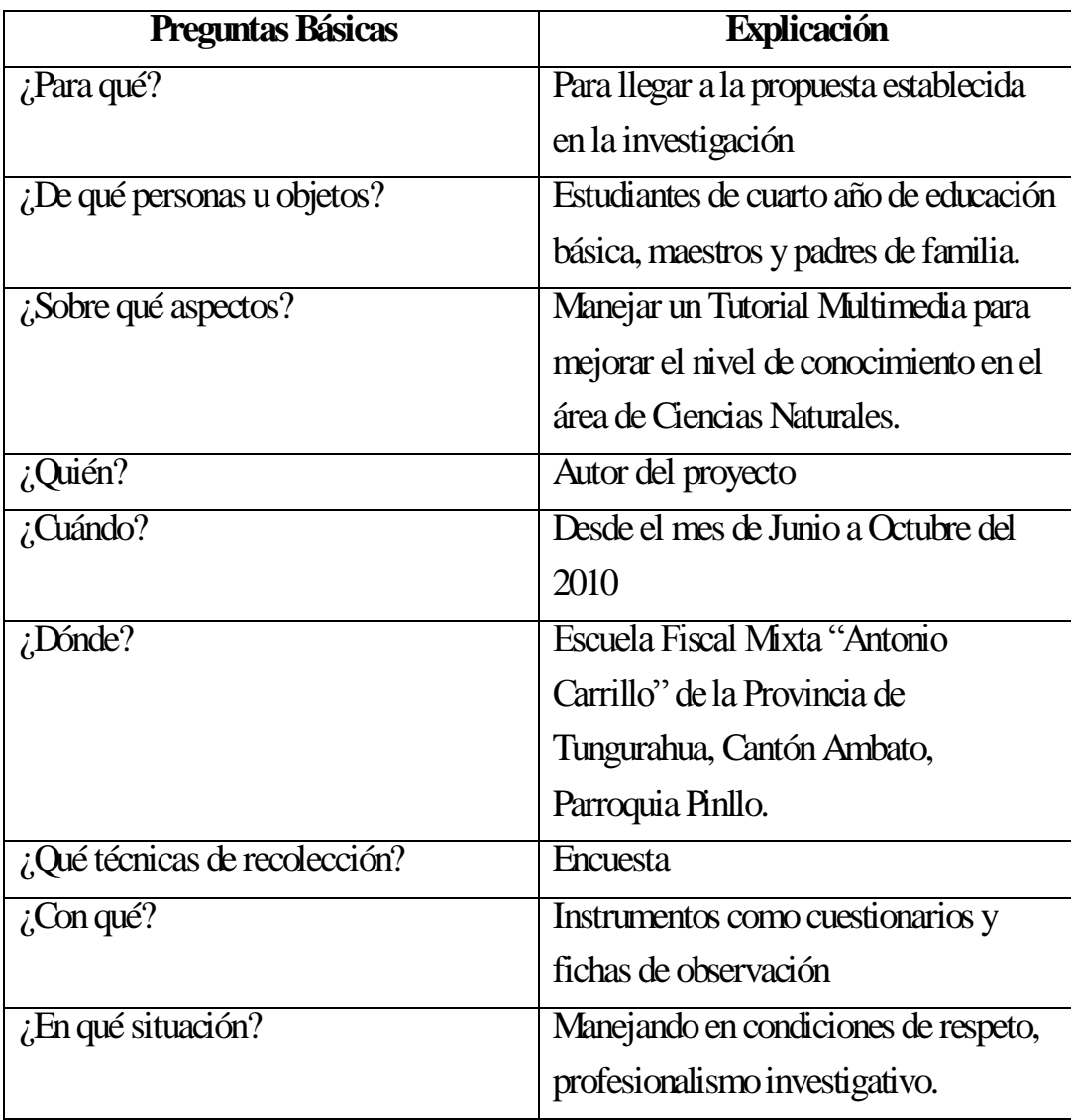

# **CAPÍTULO IV**

# **4. Análisis e Interpretación De Resultados**

# **4.1. Análisis de los Resultados**

 A continuación se encuentran detallados los resultados analizados y obtenidos en las encuestas realizadas a los estudiantes, docentes, padres de familia y directivos de la escuela fiscal mixta "Antonio Carrillo".

# **4.2. Interpretación de Datos**

 Los criterios de los estudiantes, padres de familia, docentes y directivos se encuentran representados en los siguientes gráficos.

# 1).- ¿Ha interactuado alguna vez con un Tutorial Multimedia?

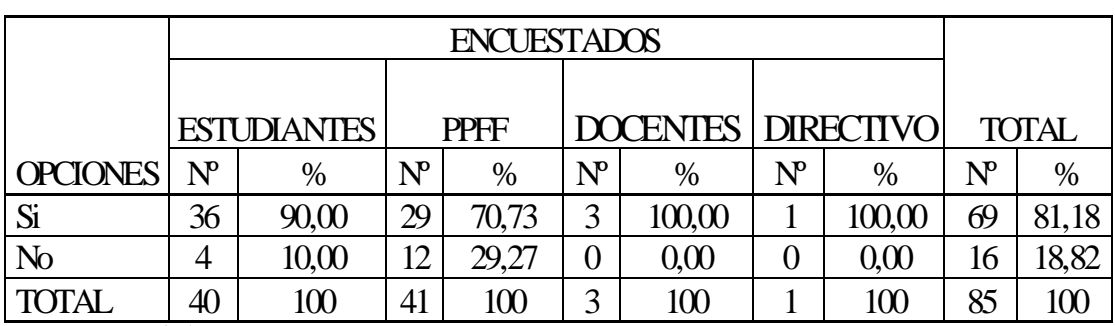

GRÁFICO

# CUADRO 5 "Instrucción con Tutorial Multimedia"

Autor: Daniel Guerrero

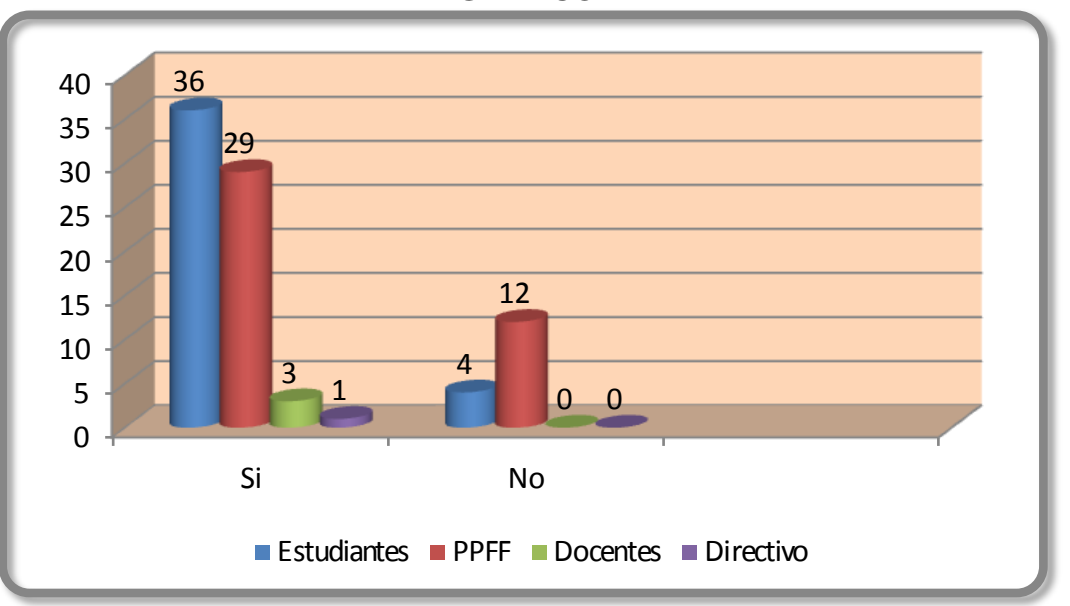

Fuente: Encuesta Elaborado por: Daniel Guerrero

### **Análisis e Interpretación:**

De 85 personas encuestadas el 81.18% Manifestaron que si han interactuado con un Tutorial Multimedia y el 18.82% dijeron que no han interactuado con un Tutorial Multimedia.

Lo que me permite darme cuenta que la mayoría de las personas encuestadas tienen experiencia en el uso de programas informáticos.

2).- ¿Le parece importante el uso de un Tutorial Multimedia en el mejoramiento del proceso de enseñanza - aprendizaje?

| CONTROL THEORIGING WAS UP TURNED FREEDING.      |                         |                                     |                         |             |   |                           |                           |        |              |       |  |  |  |
|-------------------------------------------------|-------------------------|-------------------------------------|-------------------------|-------------|---|---------------------------|---------------------------|--------|--------------|-------|--|--|--|
|                                                 |                         |                                     |                         |             |   |                           |                           |        |              |       |  |  |  |
|                                                 |                         |                                     |                         |             |   |                           |                           |        |              |       |  |  |  |
|                                                 |                         | <b>ESTUDIANTES</b>                  |                         | <b>PPFF</b> |   | <b>DOCENTES DIRECTIVO</b> |                           |        | <b>TOTAL</b> |       |  |  |  |
| <b>OPCIONES</b>                                 | $\mathrm{N}^\mathrm{p}$ | $\%$                                | $\mathrm{N}^\mathrm{p}$ | $\%$        |   | %                         | $\mathbf{N}^{\mathrm{p}}$ | $\%$   | $N^{\circ}$  | $\%$  |  |  |  |
| Si                                              | 35                      | 87,50                               | 34                      | 82,93       | 3 | 100,00                    |                           | 100,00 | 73           | 85,88 |  |  |  |
| No                                              |                         | 12,50                               |                         | 17.07       | 0 | 0.00                      |                           | 0,00   | 12           | 14,12 |  |  |  |
| <b>TOTAL</b>                                    | 40                      | 100<br>100<br>100<br>3<br>100<br>41 |                         |             |   |                           |                           |        | 85           | 100   |  |  |  |
| $\cdot$ $\sim$<br>$\mathbf{\Gamma}$<br>$\cdots$ |                         |                                     |                         |             |   |                           |                           |        |              |       |  |  |  |

CUADRO 6 "Importancia de un Tutorial Multimedia"

Autor: Daniel Guerrero

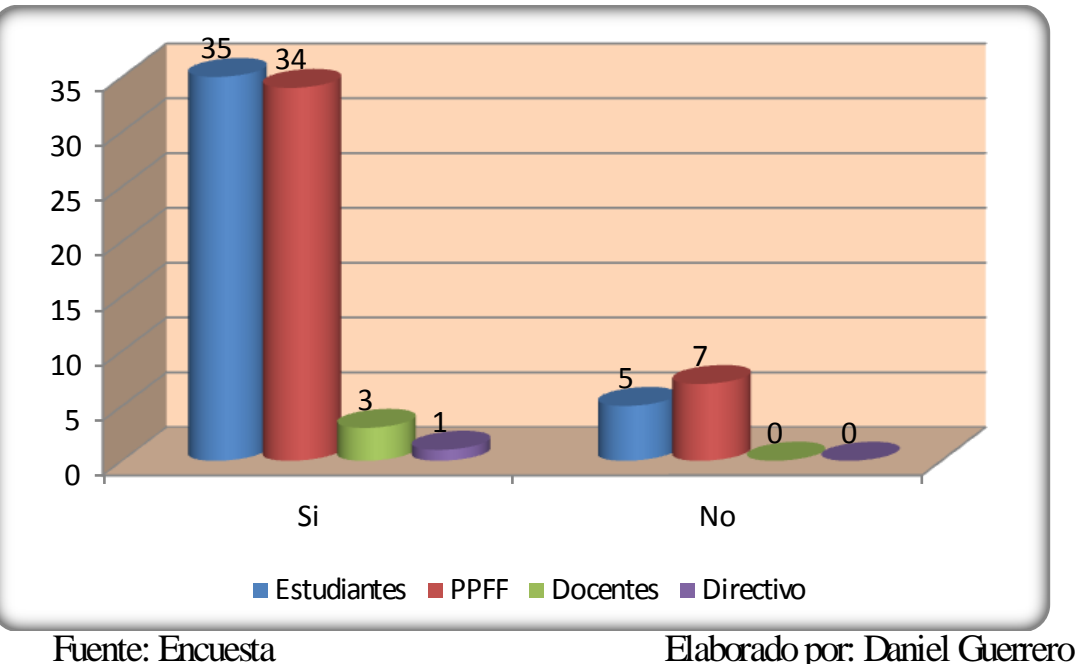

GRÁFICO

**Análisis e Interpretación:** De 85 personas encuestadas el 85.88% manifiestan que es importante el uso de un Tutorial Multimedia para mejorar el proceso de enseñanza aprendizaje de los educandos, mientras que el 14.12% consideran que no es de tanta importancia el uso de un programa informático en el proceso de enseñanza.

La gran mayoría de los encuestados están de acuerdo que es importante dar uso a la tecnología y sacarle el mayor provecho posible, mientras que un mínimo manifiestan lo contrario tal ves por desconocimiento de las ventajas que presta la tecnología actual.

3).- ¿El uso de un tutorial multimedia permite que la asimilación de conocimientos de ciencias naturales sea?

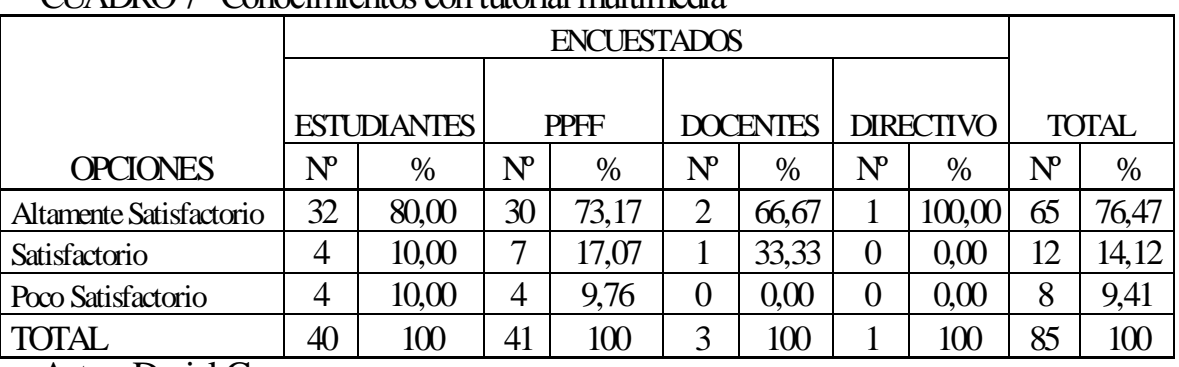

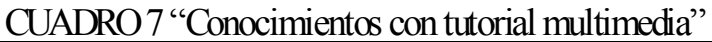

Autor: Daniel Guerrero

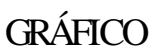

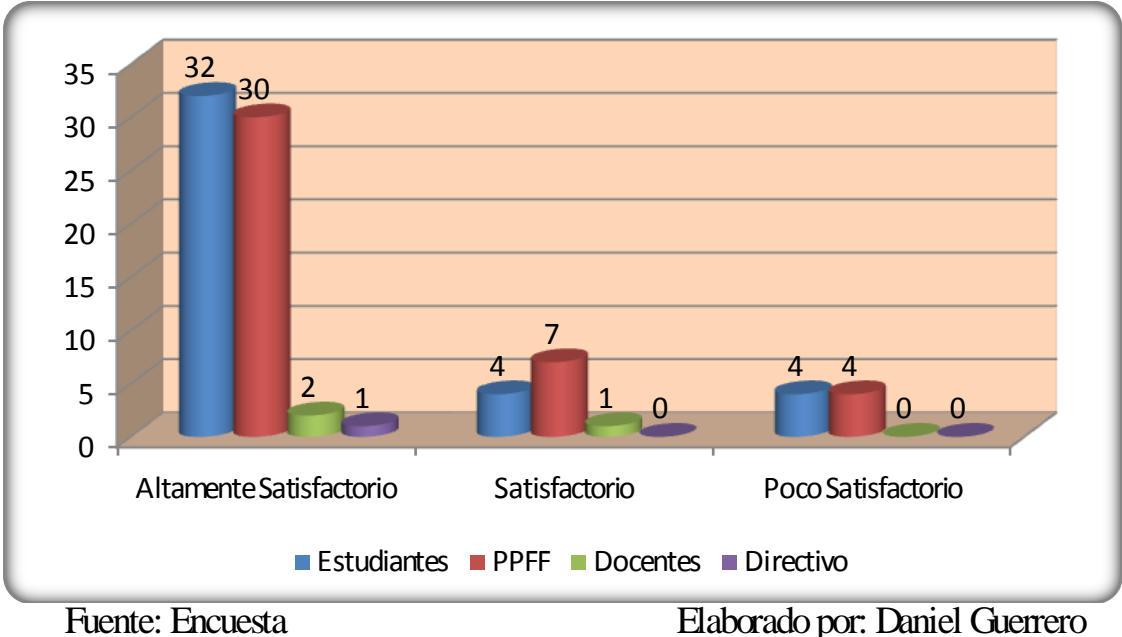

**Análisis e Interpretación:** De 85 personas encuestadas el 76.47% concuerdan que El uso de un tutorial multimedia permite que la asimilación de conocimientos de ciencias naturales sea altamente satisfactorio, mientras que el 14.12% piensan que es satisfactorio y tan solo un 9.41 manifiestan que es poco satisfactorio.

Tomando en cuenta estos resultados considero que la mayor parte de encuestados están de acuerdo que con el uso de un tutorial multimedia como una herramienta didáctica permitirá a los estudiantes asimilar los conocimientos de una manera más productiva.

4).- ¿Cuándo un tutorial multimedia presenta actividades didácticas e interactivas los contenidos que proporcionan su utilización son?

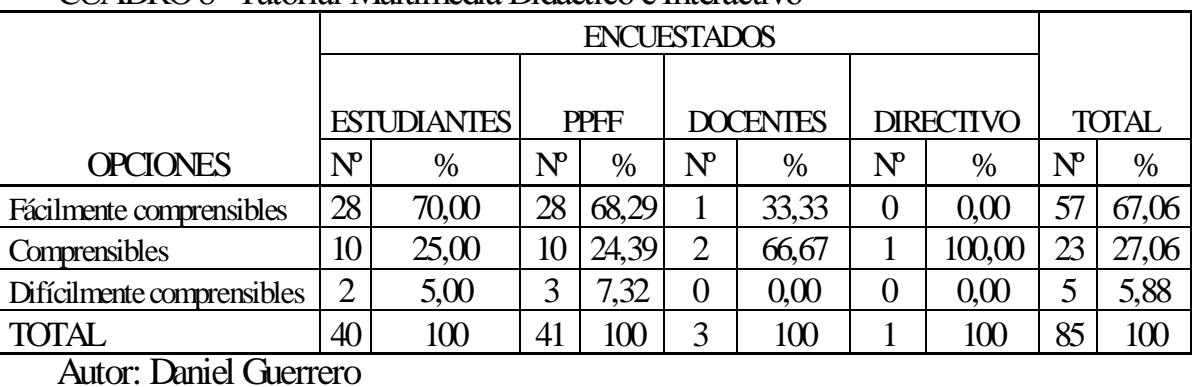

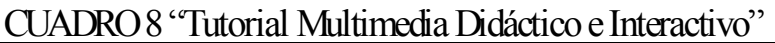

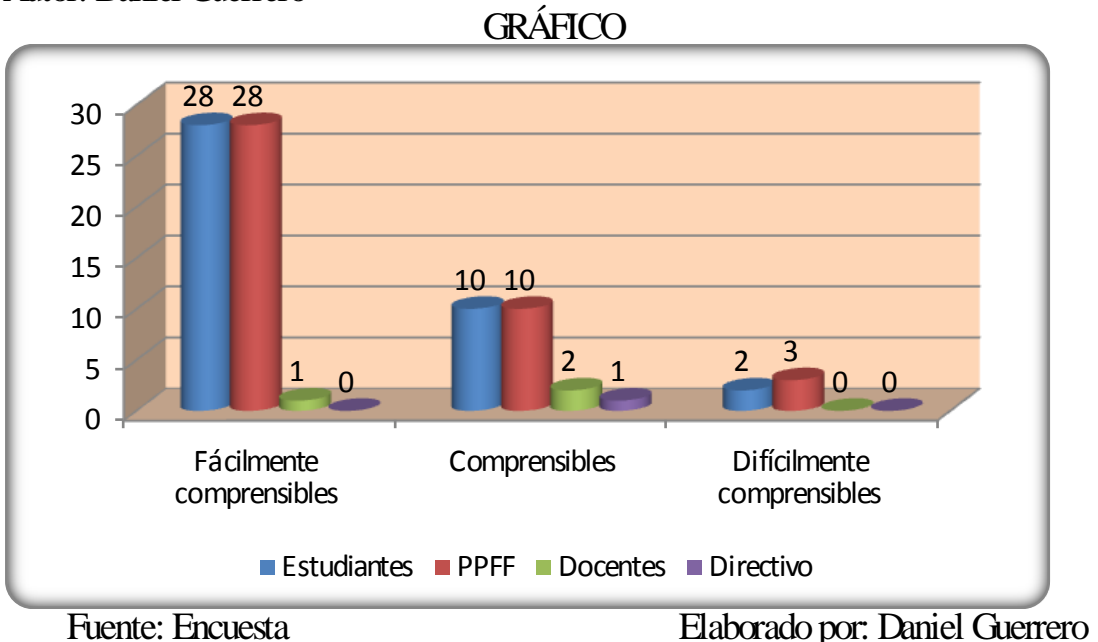

**Análisis e Interpretación:** De 85 personas encuestadas el 67.06% aseveran que cuándo un tutorial multimedia presenta actividades didácticas e interactivas los contenidos que proporcionan su utilización son fácilmente comprensible, mientras que un 27.06% manifiestan que es comprensible y tan solo un 5.88% dicen que es difícilmente comprensible.

Un alto porcentaje de encuestados concuerdan que cuando un programa informático presenta una gran variedad de actividades didácticas e interactivas el niño desarrollará aun más sus habilidades y capacidades de pensamiento y de resolución de problemas, logrando con el tiempo optimar su autoestima y autonomía.

5).- ¿Cuándo un tutorial multimedia incluye servicios como información, gráficos, evaluaciones, permite que los conocimientos se manejen en un nivel?

| CONDINI - TUNTUI IVIUITIINIU CHILITINI                             |                    |                    |             |       |                 |        |                         |        |                             |       |  |
|--------------------------------------------------------------------|--------------------|--------------------|-------------|-------|-----------------|--------|-------------------------|--------|-----------------------------|-------|--|
|                                                                    |                    | <b>ENCUESTADOS</b> |             |       |                 |        |                         |        |                             |       |  |
|                                                                    |                    |                    |             |       |                 |        |                         |        |                             |       |  |
|                                                                    | <b>ESTUDIANTES</b> |                    | <b>PPFF</b> |       | <b>DOCENTES</b> |        | <b>DIRECTIVO</b>        |        | <b>TOTAL</b>                |       |  |
| <b>OPCIONES</b>                                                    | $N^{\circ}$        | $\%$               |             | $\%$  | $N^{\circ}$     | $\%$   | $\mathrm{N}^\mathrm{p}$ | %      | $\mathrm{N}^{\!\mathrm{p}}$ | $\%$  |  |
| Científico                                                         | 26                 | 65,00              | 32          | 78,05 |                 | 0.00   | $\cup$                  | 0.00   | 58                          | 68,24 |  |
| Medianamente Científico                                            |                    | 27,50              |             | 17,07 | 3               | 100,00 |                         | 100,00 | 22                          | 25,88 |  |
| Nada Científico                                                    | 3                  | 7,50               | っ           | 4,88  |                 | 0,00   | $\cup$                  | 0.00   |                             | 5,88  |  |
| <b>TOTAL</b>                                                       | 40                 | 100                | 41          | 100   | 3               | 100    |                         | 100    | 85                          | 100   |  |
| $\cdot$ 1 $\sim$<br>$\mathbf{\Gamma}$<br>$\mathbf{A}$ $\mathbf{A}$ |                    |                    |             |       |                 |        |                         |        |                             |       |  |

CUADRO 9 "Tutorial Multimedia Científico"

Autor: Daniel Guerrero

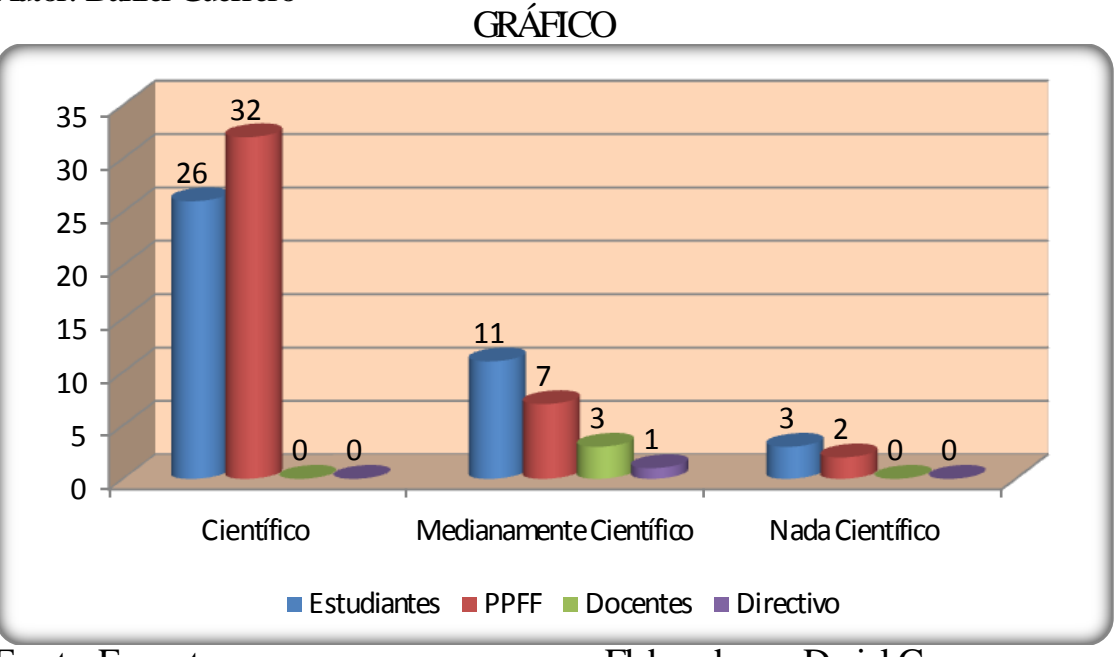

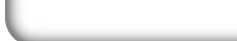

Fuente: Encuesta Elaborado por: Daniel Guerrero

**Análisis e Interpretación:** De 85 personas encuestadas el 68.24% concuerdan que cuándo un tutorial multimedia incluye servicios como información, gráficos, evaluaciones, permite que los conocimientos se manejen en un nivel científico, mientras que el 25.88% manifiestan que los conocimientos son medianamente científicos y un 5.88% dicen que los conocimientos no son nada científicos.

Lo que nos permite deducir que con el uso de la tecnología en el proceso de enseñanza – aprendizaje los conocimientos son significativos y les servirán de base para asimilar nuevos contenidos.

6).- ¿Considera importante que los docentes se capaciten permanentemente en el uso de métodos y técnicas actualizadas?

| CONDIVERS CapacitaCión docentes          |                         |                    |                              |             |   |                                |   |                  |                         |       |  |
|------------------------------------------|-------------------------|--------------------|------------------------------|-------------|---|--------------------------------|---|------------------|-------------------------|-------|--|
|                                          |                         | <b>ENCUESTADOS</b> |                              |             |   |                                |   |                  |                         |       |  |
|                                          |                         |                    |                              |             |   |                                |   |                  |                         |       |  |
|                                          |                         | <b>ESTUDIANTES</b> |                              | <b>PPFF</b> |   | <b>DOCENTES</b>                |   | <b>DIRECTIVO</b> | <b>TOTAL</b>            |       |  |
| <b>OPCIONES</b>                          | $\mathbf{N}^\mathbf{p}$ | $\%$               | $\bm{\mathsf{N}}^\textbf{p}$ | $\%$        |   | $\mathbf{N}^{\mathbf{p}}$<br>% |   | %                | $\mathrm{N}^\mathrm{p}$ | $\%$  |  |
| Si                                       | 32                      | 80,00              | 28                           | 68,29       | ◠ | 66,67                          |   | 100,00           | 63                      | 74,12 |  |
| No                                       | 8                       | 20,00              | 13                           | 31,71       |   | 33,33                          | 0 | 0,00             | 22                      | 25,88 |  |
| <b>TOTAL</b>                             | 40                      | 100                | 41                           | 100         | 3 | 100                            |   | 100              | 85                      | 100   |  |
| $\sqrt{ }$<br>$\cdot$ $\sim$<br>$\cdots$ |                         |                    |                              |             |   |                                |   |                  |                         |       |  |

CUADRO 10 "Capacitación docentes"

Autor: Daniel Guerrero

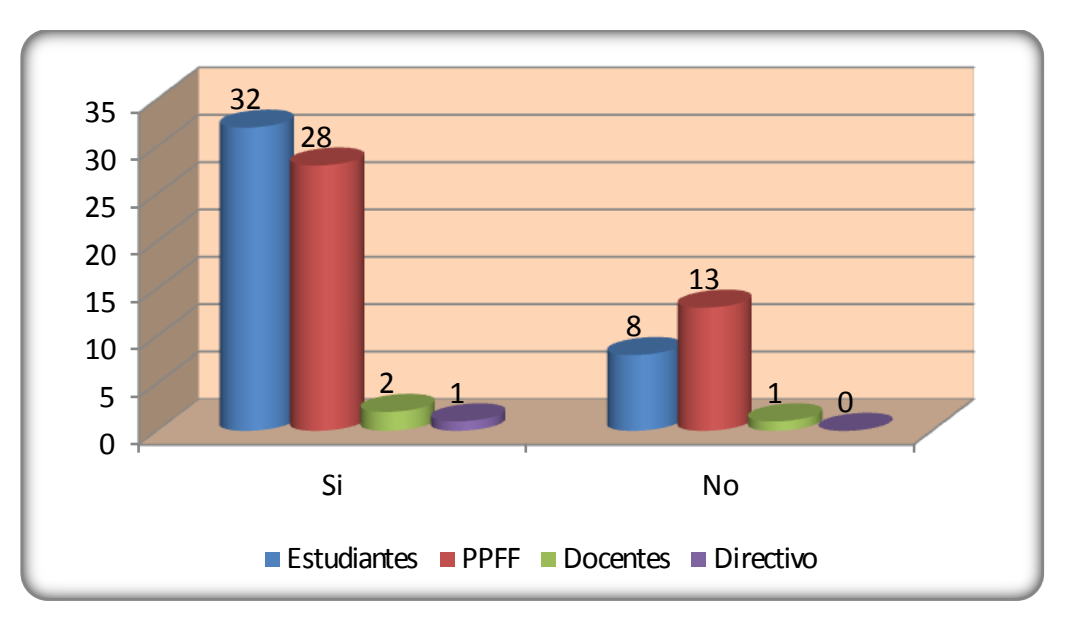

# GRÁFICO

Fuente: Encuesta Elaborado por: Daniel Guerrero

**Análisis e Interpretación:** De 85 personas encuestadas el 74.12% consideran que es importante que los docentes se capaciten permanentemente en el uso de métodos y técnicas actualizadas mientras que el 25.88% manifiestan lo contrario.

Lo que me permite interpretar que la mayoría de los beneficiarios de esta investigación están convencidos que la capacitación de los docentes en el uso de nuevas técnicas y métodos como en la actualidad es el uso de las nuevas tecnologías el nivel educativo aumentará considerablemente.

7).- ¿Cuándo un docente emplea metodología adecuada y eficaz el proceso de enseñanza aprendizaje es?

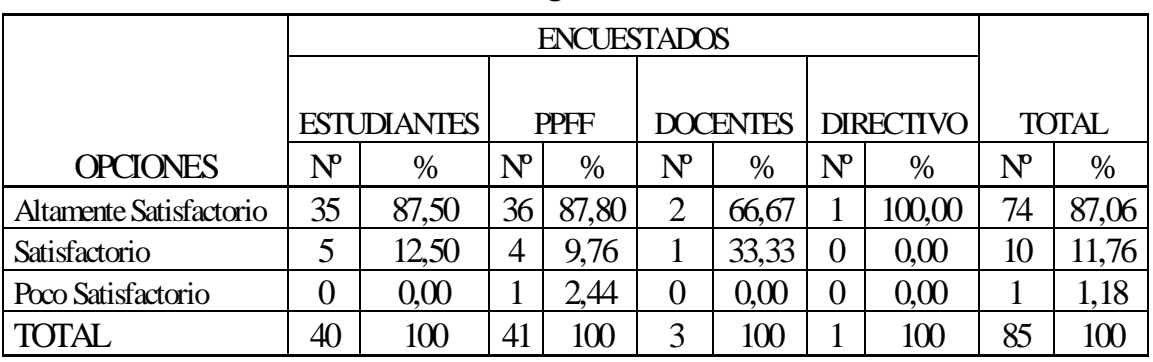

CUADRO 11 "Docente usando metodología adecuada"

### Autor: Daniel Guerrero

# GRÁFICO

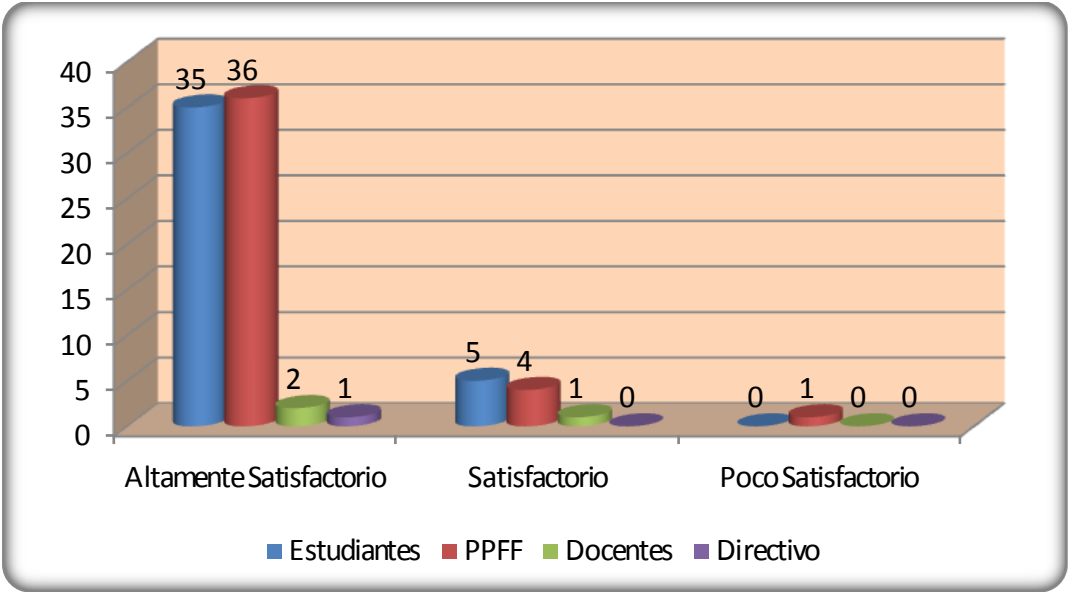

Fuente: Encuesta Elaborado por: Daniel Guerrero

**Análisis e Interpretación:** De 85 personas encuestadas el 87.06% manifiestan que Cuándo un docente emplea metodología adecuada y eficaz el proceso de enseñanza aprendizaje es altamente satisfactorio, mientras que un 11.76% dicen que es satisfactorio y tan solo un 1.18% aseveran que es poco satisfactorio.

Según los datos obtenidos es de mucha importancia que los docentes empleen metodología adecuada y eficaz para mejorar la calidad educativa de esta institución.

8).- ¿Compartir las experiencias adquiridas entre estudiantes al utilizar el tutorial multimedia es?

| CO MAS 12 EXPERIGNACIONAL |                           |                    |                                     |             |                         |                 |   |                                 |              |       |  |
|---------------------------|---------------------------|--------------------|-------------------------------------|-------------|-------------------------|-----------------|---|---------------------------------|--------------|-------|--|
|                           |                           |                    |                                     |             |                         |                 |   |                                 |              |       |  |
|                           |                           |                    |                                     |             |                         |                 |   |                                 |              |       |  |
|                           |                           | <b>ESTUDIANTES</b> |                                     | <b>PPFF</b> |                         | <b>DOCENTES</b> |   | <b>DIRECTIVO</b>                | <b>TOTAL</b> |       |  |
| <b>OPCIONES</b>           | $\mathbf{N}^{\mathbf{p}}$ | %                  | $\boldsymbol{\rm N}^{\!\mathrm{o}}$ | $\%$        | $\mathrm{N}^\mathrm{p}$ | $\%$            |   | $\mathrm{N}^\mathrm{p}$<br>$\%$ |              | $\%$  |  |
| Muy Eficiente             | 30                        | 75,00              | 34                                  | 82,93       |                         | 33,33           | 0 | 0,00                            | 65           | 76,47 |  |
| Eficiente                 | 8                         | 20,00              | 6                                   | 14,63       | 2                       | 66,67           |   | 100,00                          | 17           | 20,00 |  |
| Poco Eficiente            | 2                         | 5,00               |                                     | 2,44        | 0                       | 0.00            | 0 | 0,00                            | 3            | 3,53  |  |
| <b>TOTAL</b>              | 40                        | 100                | 41                                  | 100         | 3                       | 100             |   | 100                             | 85           | 100   |  |
| $\cdot$ $\sim$<br>$\sim$  |                           |                    |                                     |             |                         |                 |   |                                 |              |       |  |

 $C<sup>T</sup>$ IADRO 12 "Experiencias Estudiante"

Autor: Daniel Guerrero

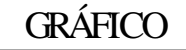

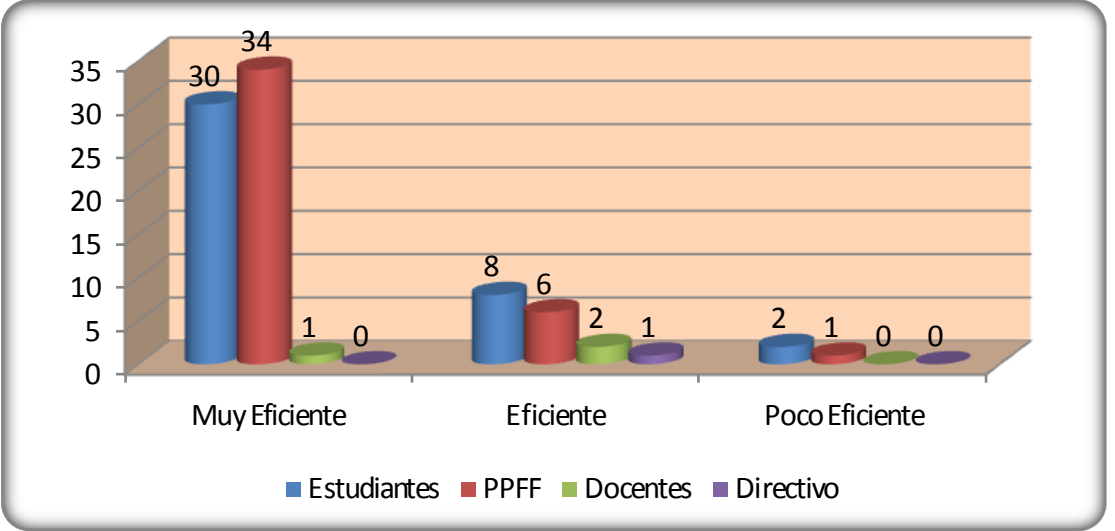

Fuente: Encuesta Elaborado por: Daniel Guerrero

**Análisis e Interpretación:** De 85 personas encuestadas el 76.47% manifiestan que el compartir las experiencias adquiridas entre los estudiantes al utilizar un tutorial multimedia es muy eficiente, mientras que un 20% dicen que es eficiente y tan solo un 3.53% aseveran que es poco eficiente.

Según los criterios establecidos por esta comunidad educativa, la mayor parte está de acuerdo que intercambiar experiencias enriquecerá los conocimientos que poseen actualmente los estudiantes de esta institución.

9).- ¿Los nuevos conocimientos asimilados por los estudiantes interactuando con la computadora a través del uso de un tutorial multimedia son?

| <u>CONDINO IS A MONOS CONOCHIMONIOS CON TURBINI</u> |                         |                    |             |       |                 |       |                  |        |                           |       |  |  |
|-----------------------------------------------------|-------------------------|--------------------|-------------|-------|-----------------|-------|------------------|--------|---------------------------|-------|--|--|
|                                                     |                         | <b>ENCUESTADOS</b> |             |       |                 |       |                  |        |                           |       |  |  |
|                                                     |                         |                    |             |       |                 |       |                  |        |                           |       |  |  |
|                                                     | <b>ESTUDIANTES</b>      |                    | <b>PPFF</b> |       | <b>DOCENTES</b> |       | <b>DIRECTIVO</b> |        | <b>TOTAL</b>              |       |  |  |
| <b>OPCIONES</b>                                     | $\mathrm{N}^\mathrm{p}$ | $\%$               | $N^{\circ}$ | $\%$  | $N^{\circ}$     | $\%$  | $N^{\circ}$      | %      | $\mathrm{N}^{\mathrm{p}}$ | $\%$  |  |  |
| Altamente significativos                            | 38                      | 95,00              | 31          | 75,61 | 2               | 66,67 |                  | 100,00 | 72                        | 84,71 |  |  |
| Significativos                                      | റ                       | 5,00               | 9           | 21,95 |                 | 33,33 | $\overline{0}$   | 0,00   | 12                        | 14,12 |  |  |
| Poco significativos                                 | $\theta$                | 0,00               |             | 2.44  | 0               | 0,00  | 0                | 0,00   |                           | 1,18  |  |  |
| <b>TOTAL</b>                                        | 40                      | 100                | 41          | 100   | 3               | 100   |                  | 100    | 85                        | 100   |  |  |

CUADRO 13 "Nuevos Conocimientos con Tutorial"

Autor: Daniel Guerrero

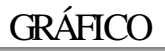

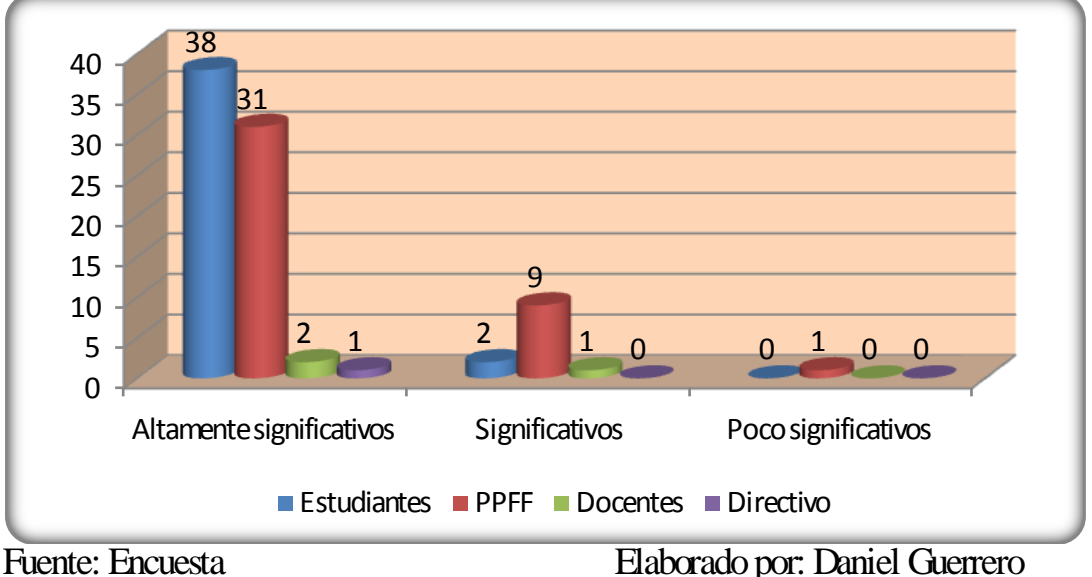

**Análisis e Interpretación:** De 85 personas encuestadas el 84.71% manifiestan que los nuevos conocimientos asimilados por los estudiantes interactuando con computadoras a través del uso de un tutorial multimedia son altamente significativos, mientras que un 14.12% dicen que son significativos y tan solo un 1.18% aseveran que son poco significativos.

Un bajo porcentaje concuerdan que el aprendizaje a través del uso de la tecnología es poco significativo tal vez por desconocimiento de las ventajas que proporcionan en la actualidad las computadoras, razón por la cual están presentes en la mayor parte de las actividades que realizamos los seres humanos en nuestro diario vivir.

10).- ¿Cuándo se realiza una clase usando un tutorial multimedia, la comprensión de los nuevos conocimientos y el desarrollo de sus capacidades son?

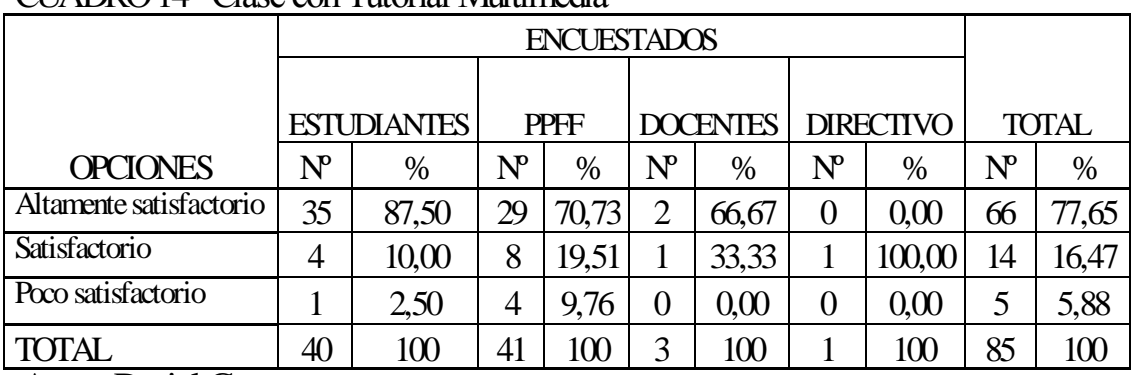

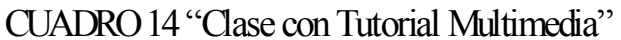

Autor: Daniel Guerrero

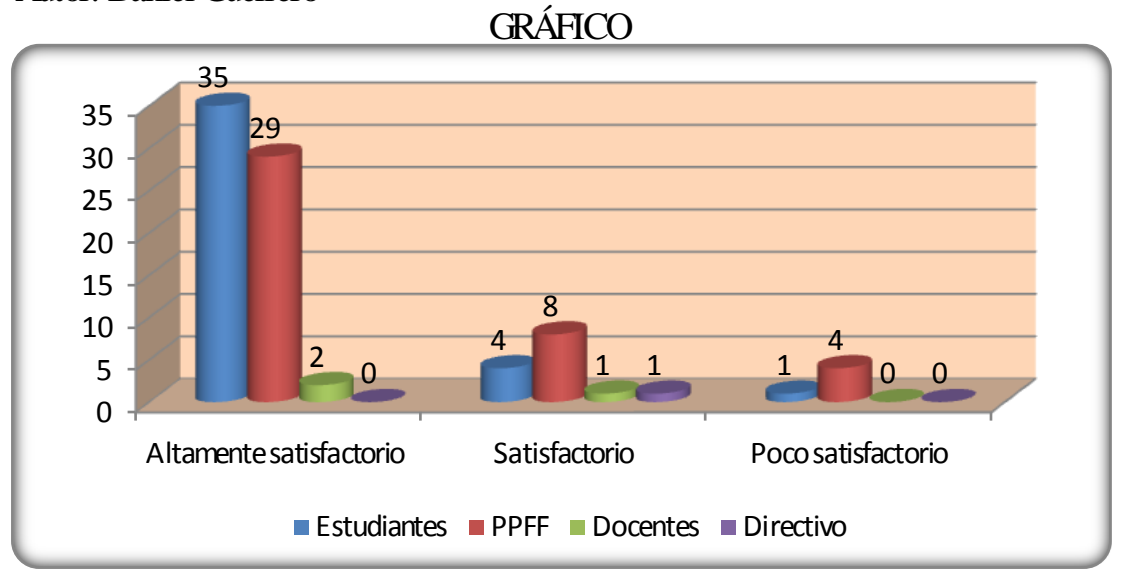

Fuente: Encuesta Elaborado por: Daniel Guerrero

**Análisis e Interpretación:** De 85 personas encuestadas un 77.65% manifiestan que cuándo se realiza una clase usando un tutorial multimedia, la comprensión de los nuevos conocimientos y el desarrollo de sus capacidades son altamente satisfactorios, mientras que un 16.47% aseveran que son satisfactorios y tan solo un 5.88% dicen que son poco satisfactorios.

Lo que me permite interpretar que la mayoría de los beneficiados con este trabajo están de acuerdo que el uso de un tutorial multimedia como un recurso educativo en el proceso de enseñanza – aprendizaje de las Ciencias Naturales ayudará a mejorar el interés y la motivación de los estudiantes por adquirir conocimientos significativos.

# **4.3. Verificación de la Hipótesis**

Para verificar la hipótesis utilizaremos la tabla resumen de los resultados obtenidos en la encuesta dirigida a la comunidad educativa de la Escuela "Antonio Carrillo", las que nos permitirá obtener información para aceptar o rechazar la hipótesis.

CUADRO N° 15: "Tabla Resumen 1" Elaborado por: Daniel Guerrero

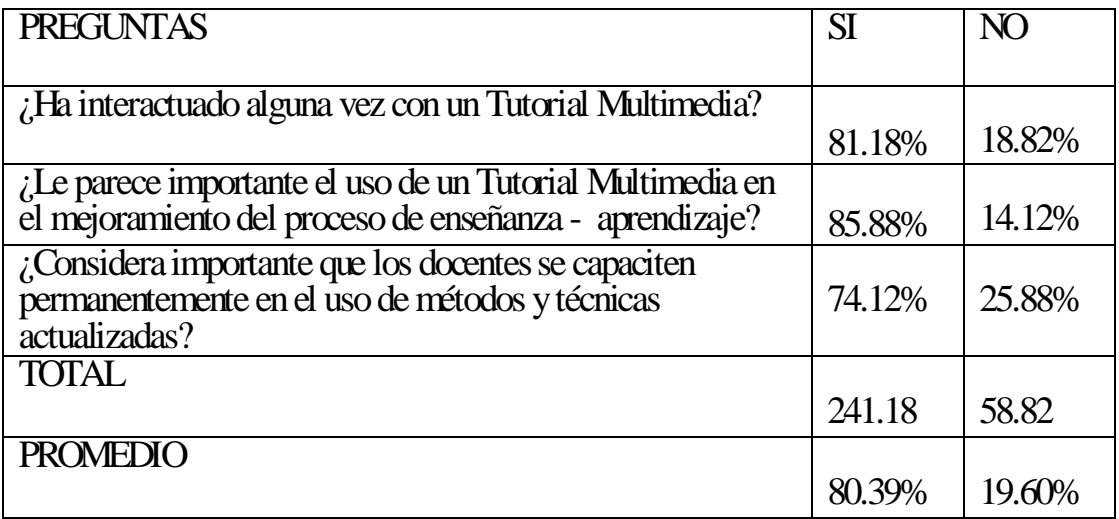

# CUADRO N° 16: "Tabla Resumen 2"

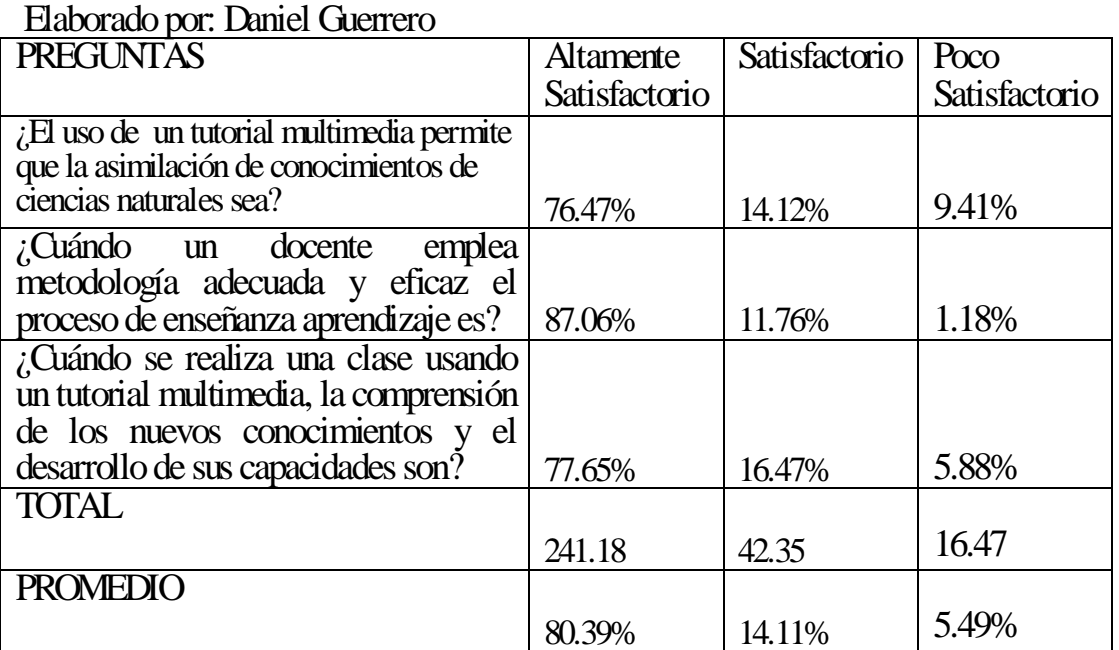
# CUADRO N° 17 "Tabla Resumen 3"

# Elaborado por: Daniel Guerrero

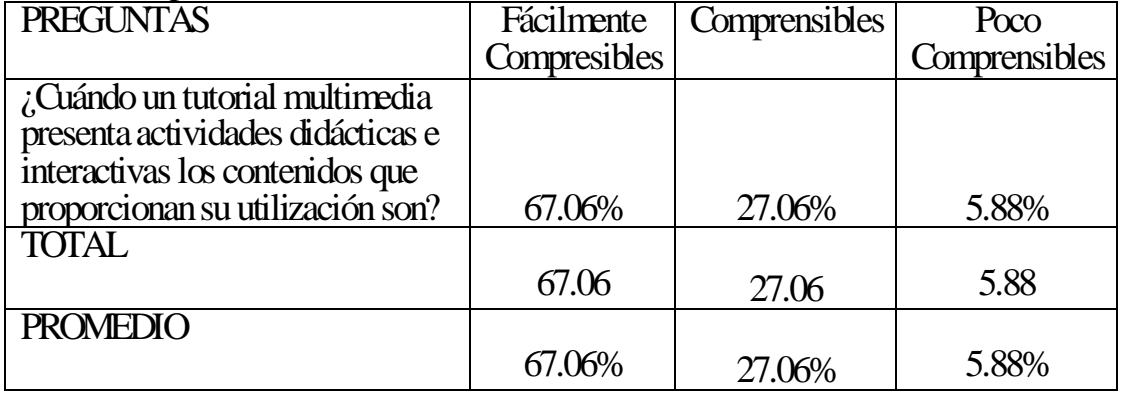

# CUADRO N° 18 "Tabla Resumen 4"

## Elaborado por: Daniel Guerrero

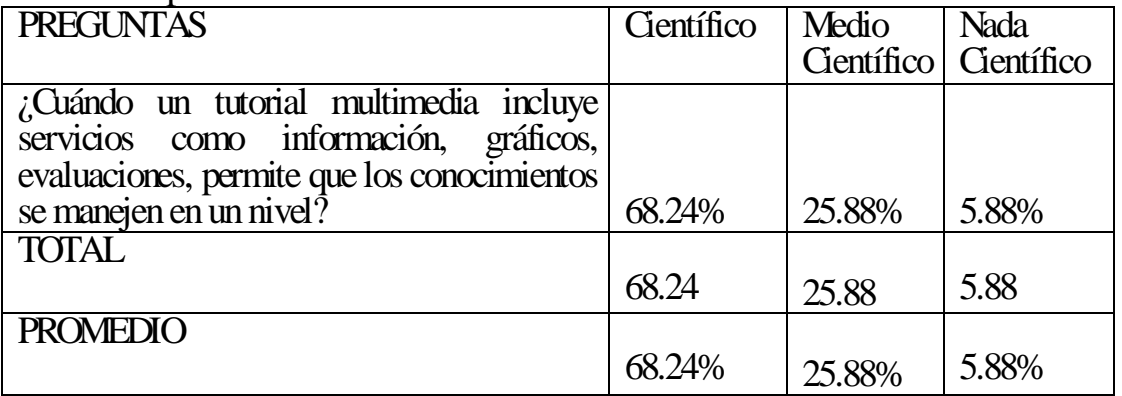

# CUADRO N° 19: "Tabla Resumen 5"

# Elaborado por: Daniel Guerrero

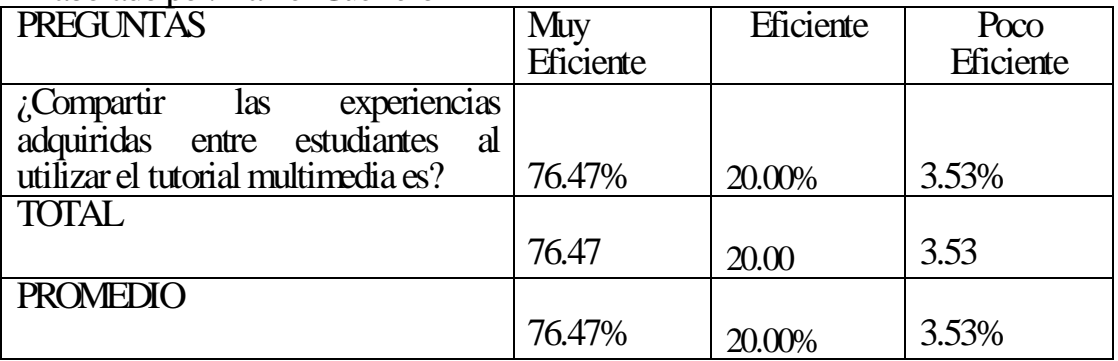

# CUADRO N° 20 "Tabla Resumen 6"

## Elaborado por: Daniel Guerrero

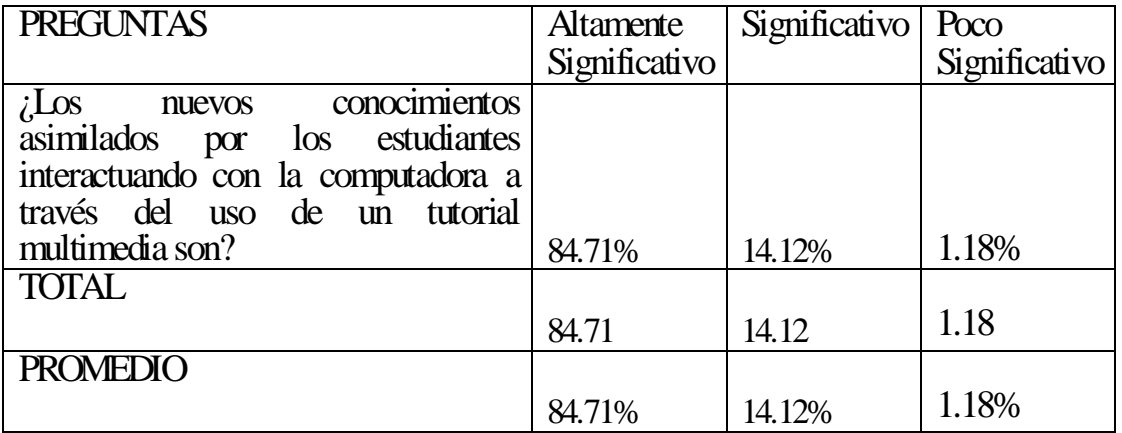

Una vez que se ha analizado la información obtenida en las encuestas realizadas a la comunidad educativa, puedo manifestar que el uso de un software educativo en el proceso de enseñanza aprendizaje de las Ciencias Naturales dará excelentes resultados ya que permitirá que los estudiantes desarrollen sus capacidades y su forma de desenvolverse en la sociedad.

Se acepta la hipótesis de la investigación, el estudio de las ciencias naturales a través del uso de un tutorial multimedia mejorará el proceso de enseñanza – aprendizaje de los estudiantes.

# **CAPÍTULO V**

## **5. Conclusiones y Recomendaciones**

### **5.1. Conclusiones**

Una vez realizado este Proyecto de Tesis se pueden llegar a las siguientes conclusiones con la experiencia obtenida:

- $\&$  El uso de tecnología en el proceso de enseñanza aprendizaje incentiva a los estudiantes quieran superarse y aprendan de manera significativa e interesante mejorando la calidad educativa.
- Este Tutorial busca alcanzar los objetivos propuestos en la nueva reforma "Actualización y fortalecimiento curricular de la Educación General Básica 2010" la cual se encuentra vigente en nuestro país.
- Las evaluaciones que posee este Tutorial ayudarán a que los estudiantes puedan medir permanentemente su avance educativo.
- Los docentes tendrán la oportunidad de visualizar nuevas técnicas y métodos de enseñanza ya que el uso de un tutorial representa un material automatizado que facilitará el proceso de aprendizaje.
- Este Tutorial de Ciencias Naturales destinado para estudiantes de Cuarto Año puede ser utilizado en cualquier institución educativa que desee automatizar la educación.

## **5.2. Recomendaciones**

- Recomiendo que todas las instituciones educativas se actualicen conforme va evolucionando la informática.
- $\&$  Que los docentes y directivos se capaciten en el uso de las nuevas tecnologías y aprendan a obtener los beneficios que ellas prestan en beneficio de la educación y otras actividades que realizamos diariamente.
- Se recomienda usar tutoriales multimedia no solo en el área de Ciencias Naturales sino en las demás áreas importantes del proceso educativo.
- Implementar herramientas tecnológicas en las computadoras de la institución en función de mejorar el proceso de enseñanza – aprendizaje.

# **CAPITULO VI**

# **6. La Propuesta**

**6.1. Título**

 Diseño de un Tutorial Multimedia para mejorar el proceso de enseñanza – aprendizaje de Ciencias Naturales en los estudiantes de Cuarto Año de Educación Básica de la Escuela Fiscal Mixta "Antonio Carrillo" de la Provincia de Tungurahua, Cantón Ambato, Parroquia Pinllo, Caserío Lacón.

### **6.2. Datos Informativos**

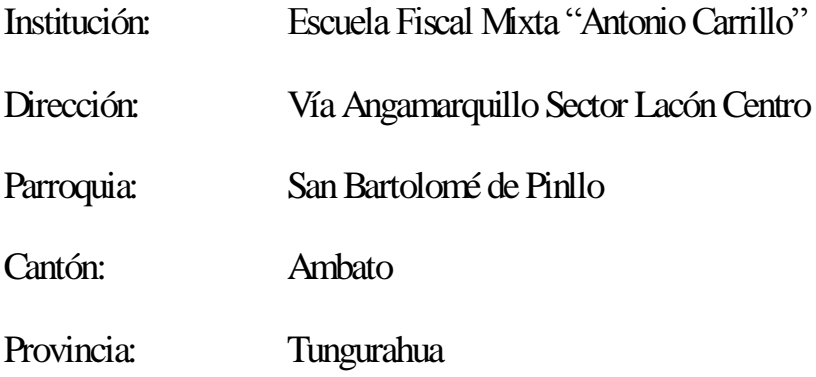

#### Sostenimiento: Fiscal

#### **6.3. Antecedentes de la Propuesta**

 Durante la existencia de la Escuela Fiscal "Antonio Carrillo" la educación se ha impartido utilizando técnicas y métodos comunes el uso de la tecnología ha sido escasa, el laboratorio de computación ha sido utilizado tan solo por el profesor de computación en el área que le corresponde mientras que el resto de profesores de planta se han limitado tan solo ha trabajar en sus aulas y rara vez fuera de ella, jamás se ha utilizado Tutoriales Educativos debido al desconocimiento de la existencia de estos recursos y por falta de instrucción en el uso de la tecnología actual.

 Es por esta razón que todo el personal docente que conforma esta institución confía que esta investigación brindará resultados positivos y en la autoridad se genera gran interés por usar los recursos tecnológicos a plenitud los mismos que se han adquirido a lo largo de estos años y poder implementar un Tutorial Multimedia de Ciencias Naturales y posteriormente dar paso a las demás áreas.

 Los docentes que laboran en esta institución están consientes que el avance y progreso de la misma dependen del mejoramiento de la calidad educativa, es por esto que hacen de esta nueva modalidad una experiencia en desarrollo, y que conforme se capaciten en el uso de las nuevas tecnologías el nivel educativo en general dará mejores resultados y tanto estudiantes como padres de familia se sentirán motivados y alegres por poder recibir una educación de calidad en esta institución.

#### **6.4. Justificación**

 Tomando en cuenta que la tecnología avanza a cada segundo y en la actualidad se han convertido en una herramienta eficaz para el desarrollo de las actividades de los seres humanos, creemos que es de suma importancia incluirla en el campo educativo, especialmente el las instituciones rurales que actualmente y gracias a la ayuda que a proporcionado el gobierno de turno disponen de recursos tecnológicos los mismos que no han sido utilizados a plenitud tal vez por desconocimiento de sus beneficios y ventajas.

 Por esta razón podemos manifestar que un Tutorial Multimedia propiciará cambios radicales en la educación favoreciendo nuevas formas de recibir y procesar información.

 Hoy en día la guía y formación de los estudiantes exige el uso de los diferentes recursos tecnológicos, a través de los cuales desarrollemos sus capacidades; creando estudiantes críticos, reflexivos, investigativos que en un futuro cercano lleguen a ser entes positivos para la sociedad.

 Desde el punto de vista educativo la tecnología nos permite no solo nuevas formas de aprender; si no también poner en acción nuevas posibilidades y estrategias educativas, entre las cuales cabe destacar el trabajo centrado en el estudiante y la potenciación del aprendizaje colaborativo por encima del aprendizaje individualista o meramente grupal.

 Finalmente podemos manifestar que este Tutorial Multimedia se desarrolló en función de los niños de Cuarto Año de Educación Básica de esta Institución y los contenidos que este posee están enmarcados dentro de las destrezas con criterio de desempeño de la nueva reforma curricular, a más de ajustarse a la realidad de las instituciones públicas, y tiene la finalidad de mejorar la calidad de la educación y el desarrollo de la imaginación y creatividad delos estudiantes de la nueva era.

#### **6.5. Objetivos**

#### **6.5.1. Objetivo General**

 Diseñar un Tutorial Multimedia mediante el uso de la tecnología actual para mejorar el proceso de enseñanza – aprendizaje de las Ciencias Naturales en los estudiantes de cuarto año de educación básica de la escuela fiscal "Antonio Carrillo" de la provincia de Tungurahua, cantón Ambato, Parroquia Pinllo, Caserío Lacón.

#### **6.5.2. Objetivos Específicos**

- Socializar el procedimiento actual de enseñanza de las Ciencias Naturales en la institución educativa.
- Diseñar el Tutorial Multimedia a emplearse en el mejoramiento de la asimilación de los contenidos de Ciencias Naturales.

Implementar el Tutorial Educativo en las computadoras de la Institución.

#### **6.6. Importancia**

 En la actualidad el uso de las nuevas tecnologías en colegios y universidades va en aumento razón por la cual las autoridades y personal docente de las escuelas deben darle mayor importancia a la enseñanza y manipulación de las computadoras, para que los estudiantes vayan familiarizándose desde temprana edad con la interacción de las máquinas y en el futuro no tengan dificultades y puedan desenvolverse de mejor manera.

 La inmersión de los estudiantes en un mundo tecnológico en función de su aprendizaje permitirá que este mejore su interés por la investigación, ya que en la actualidad se dispone del Internet y de un sin número de enciclopedias virtuales, tutoriales multimedia, entre otros, que están al alcance de todos los usuarios, brindándoles a los estudiantes oportunidades de conocer un sin número de información y permitiéndoles convertirse en individuos investigativos capaces de crear su propio conocimientos y desarrollar sus capacidades intelectuales.

#### **6.7. Análisis de la Factibilidad**

#### **6.7.1. Factibilidad Operacional**

 La Escuela fiscal Antonio Carrillo mantiene sus equipos informáticos a cargo del Ing. Paúl Alulema el mismo que se encarga de dar mantenimiento e impartir los contenidos establecidos para cada año de educación básica así como también capacita a la comunidad educativa de acuerdo a las necesidades que surgen día a día.

 Uno de los objetivos primordiales de este departamento es capacitar al estudiantado en el uso de las nuevas tecnologías para lo cual se trabaja con programas habituales como es el caso del paquete de office 2007, requerimientos básicos del sistema operativo Windows XP, entre otros.

 El personal técnico de esta institución tiene experiencia en la instalación y manejo de tutoriales multimedia lo que nos permite darnos cuenta que la implementación de estos recursos tecnológicos en la máquinas que posee actualmente la institución no tendrán mayores inconvenientes.

Entonces la factibilidad operacional para desarrollarlo y ejecutarlo existe.

#### **6.7.2. Factibilidad Económica**

 El tutorial Multimedia de Ciencias Naturales para estudiantes Cuarto Año de Educación Básica posee derechos de autor, la cual pretende garantizar la libertad de reproducirlo, compartirlo y modificarlo libremente, entonces no existe licencias de tipo alguno que deban adquirirse para su implementación y uso; por tanto la factibilidad económica existe.

# **6.7.3. Factibilidad Técnica**

El Tutorial Multimedia de Ciencias Naturales es una aplicación que se puede ejecutar en la mayoría de los sistemas operativos, que posean ciertas características que detallaremos a continuación:

CUADRO # 21: Recursos Técnicos Institucionales. Elaborado por: Daniel Guerrero

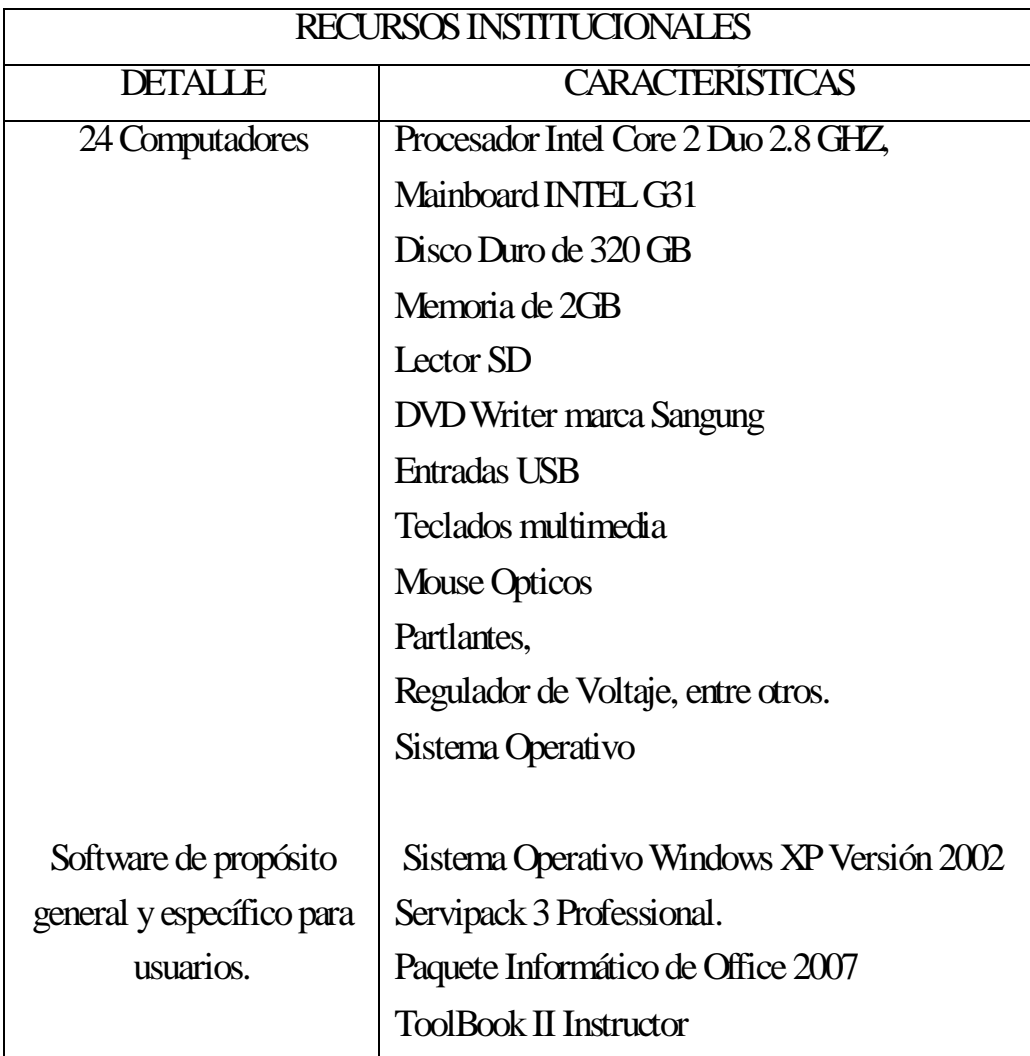

 Las computadoras existentes en la institución educativa en donde se desarrolla el presente trabajo investigativo presentan las características necesarias para poder cumplir con la instalación, ejecución y manipulación del Tutorial de Ciencias Naturales destinado para estudiantes de Cuarto Año de Educación Básica, no hay que olvidar que para su mejor aprovechamiento como cualquier otro sistema informático depende mucho de la práctica que los usuarios tengan. Por tanto la factibilidad técnica existe.

### **6.8. Fundamentación Científico -Técnica**

#### **6.8.1. Uso de Tutoriales Multimedia en la Educación**

 Tomando en cuenta que el avance tecnológico es cada vez mucho más rápido e incontenible, las actividades que anteriormente realizábamos de una manera en la actualidad se nos presentan mucho más accesibles gracias al desarrollo e implementación de las nuevas tecnologías.

 Por esta razón una gran cantidad de instituciones y profesionales de la educación han optado por utilizar recursos tecnológicos en la impartición de sus clases como por ejemplo el uso de tutoriales multimedia que son una lección educacional que conduce al usuario a través de las características y funciones más importantes de cosas como aplicaciones de [software,](http://www.masadelante.com/faq-software-hardware.htm) dispositivos de [hardware,](http://www.masadelante.com/faq-software-hardware.htm) procesos, diseños de sistema y lenguajes de programación.

 Un tutorial normalmente consiste en una serie de pasos que van aumentando el nivel de dificultad y entendimiento. Por este motivo, es mejor seguir los tutoriales en su secuencia lógica para que el usuario entienda todos los componentes.

 Las ventajas que ha proporciona el uso de un computador en el proceso de enseñanza aprendizaje son varias como por ejemplo:

 **El aprendizaje es acumulativo**: Está basado en lo que los aprendices ya saben y pueden hacer, y en que pueden seleccionar y procesar activamente la información que encuentran, y como consecuencia, construyen nuevo significado y desarrollan nuevas habilidades.

 **El aprendizaje es autoregulado**: este rasgo se refiere a los aspectos metacognitivos del aprendizaje efectivo, especialmente al hecho de que los buenos aprendices y solucionadores de problemas manejan y monitorean sus propios procesos de construcción de conocimiento y adquisición de habilidades. A medida que los estudiantes sean más autoreguladores, asumen mayor control sobre su aprendizaje y, consecuentemente, dependen menos del apoyo instruccional externo para ejecutar estas actividades regulatorias.

 **El aprendizaje se dirige a alcanzar metas**: el aprendizaje significativo y efectivo se facilita por la conciencia explícita de búsqueda del logro de metas adoptadas y autodeterminadas por parte del aprendiz.

 **El aprendizaje necesita de la colaboración**: la adquisición de conocimiento no es puramente un proceso mental que se lleva a cabo en la mente, sino que ocurre en interacción con el contexto social y cultural, así como con los artefactos, especialmente a través de la participación en actividades y prácticas culturales. En otras palabras, el aprendizaje efectivo no es una actividad sola, sino que es una actividad esencialmente distribuida, por ejemplo, el esfuerzo del aprendizaje se distribuye entre un estudiante individual, sus compañeros en el ambiente del aprendizaje, y entre los recursos y herramientas que hay a disposición.

 **El aprendizaje es individualmente diferente**: los procesos y logros del aprendizaje varían entre los estudiantes debido a las diferencias individuales en la diversidad de aptitudes que afectan el aprendizaje, como por ejemplo las diferentes concepciones y enfoques del aprendizaje, el potencial de aprendizaje, el conocimiento previo, los estilos cognitivos, las estrategias de aprendizaje, el interés, la motivación, etc.. Para inducir un aprendizaje productivo, se deberían tomar en cuenta estas diferencias.

 En sintonía con esta concepción de aprendizaje basada en la investigación, ha surgido una nueva generación de ambientes de aprendizaje apoyados con computador, y debería ser elaborada en trabajos futuros de investigación y desarrollo.

 Son por estas razones que un número significante de instituciones han optado por la opción de incluir programas educativos en sus laboratorios y de actualizar profesionalmente a sus empleados, esta nueva metodología y uso de la tecnología se ha convertido en una herramienta muy efectiva para el mejoramiento de a calidad educativa.

#### **6.9 M odelo O perativo. M atriz de Plan de A cción**

Cuadro Nº 22 "Modelo Operativo"

**Elaborado por: Daniel Guerrero** 

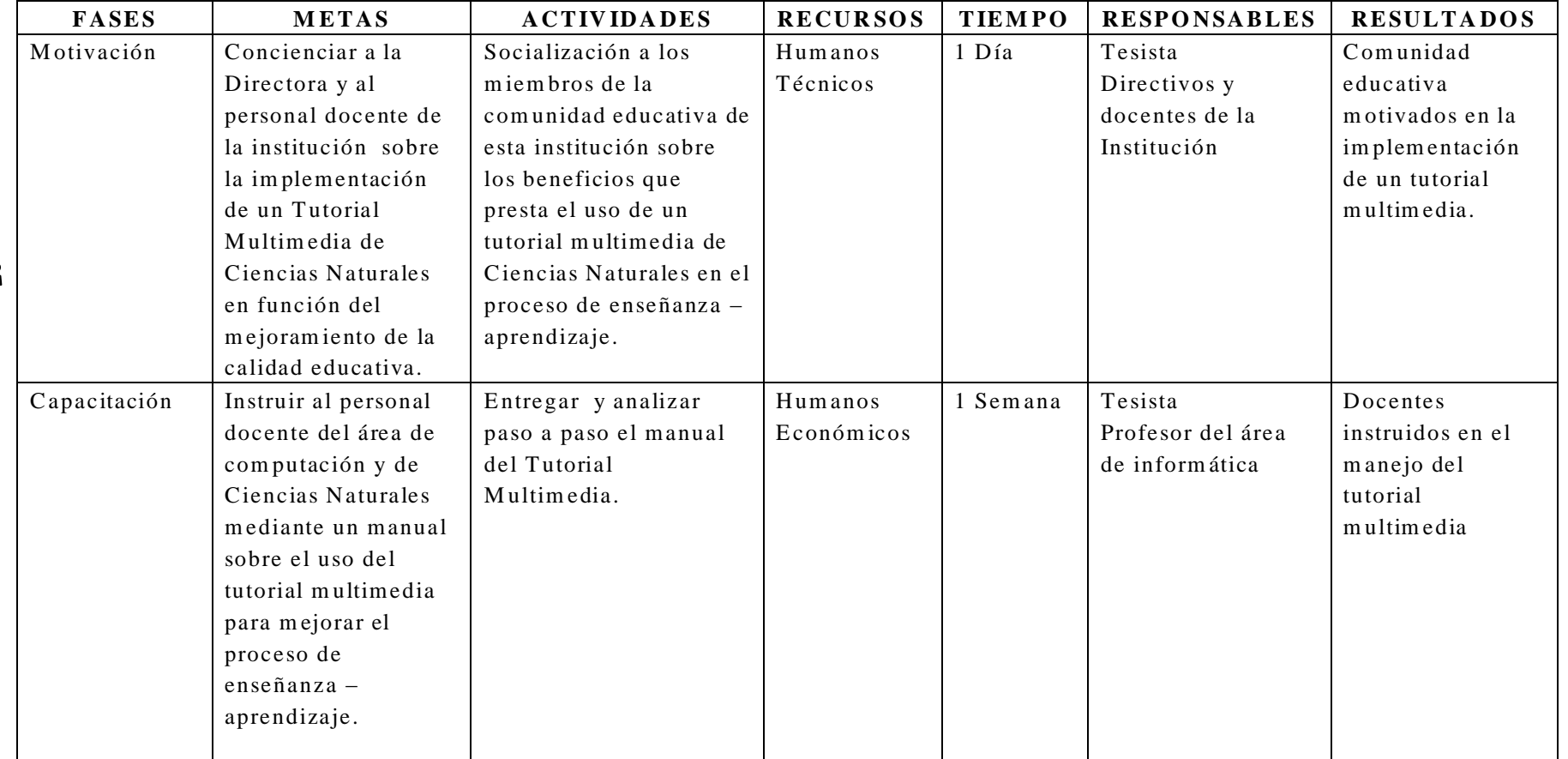

 $\mathbf{S}$ 

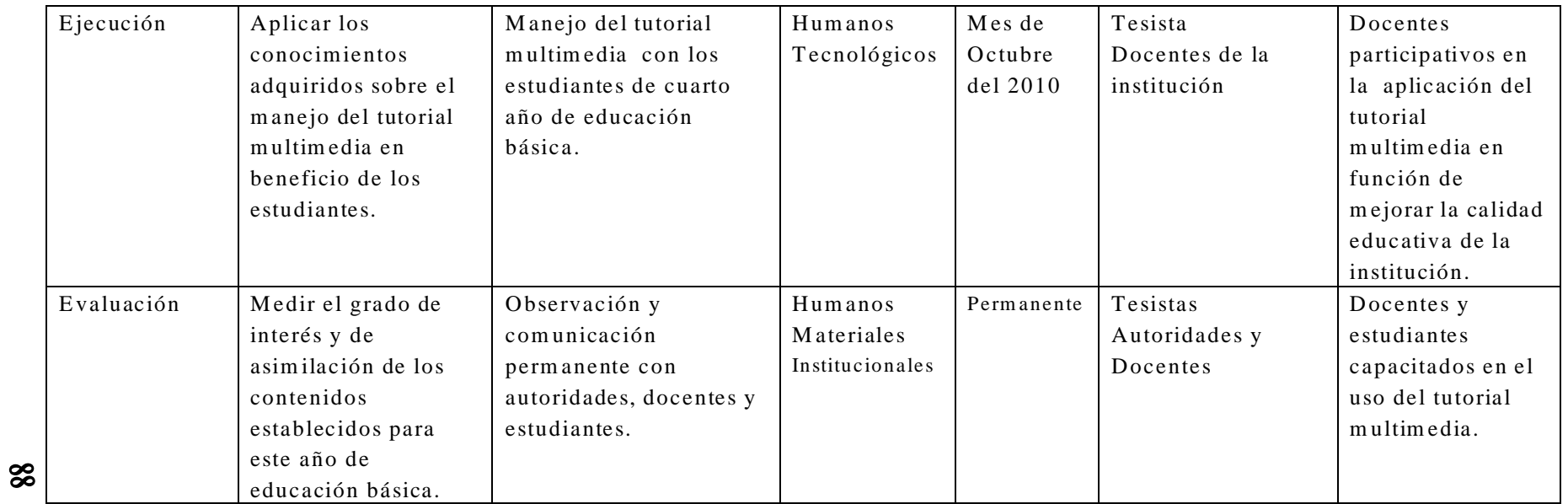

#### **6.10 Administración de la Propuesta**

 El cumplimiento de esta propuesta será posible si se cuenta con el trabajo responsable, eficiente y eficaz de todos los miembros de la comunidad educativa especialmente de los docentes encargados del área de Ciencias Naturales, de esta manera la administración de la propuesta será establecida en base a la ejecución del plan de acción, en el cual la planificación administrativa integrará cada uno de los recursos institucionales partiendo de una eficiente planificación, organización, dirección y control en donde los beneficiarios promoverán las actividades de la propuesta partiendo desde la motivación del uso de un tutorial multimedia hasta una evaluación permanente de todas las actividades.

 Por lo tanto todos los integrantes de la comunidad educativa aportarán y disfrutarán en el desarrollo de las actividades, hasta alcanzar el objetivo general de la propuesta establecida en beneficio de los estudiantes que se sentirán motivados e interesados a ser los constructores de su propio conocimiento los mismos que serán significativos ya que les servirán de base para que en un futuro cercano apliquen los estos conocimientos en función de cumplir sus metas y lleguen a convertirse en entes creativos, reflexivos, críticos, investigativos y positivos para nuestra sociedad.

### **Bibliografía**

 **POLÍT, Juan Pablo** (2000) "Santillana Integral 4", Primera Edición, Editorial SANTILLANA, Quito –Ecuador.

 **VELÁSQUEZ GUZMÁN**, **Vicente** (2001) "Ciencias Naturales Activa 4 Colección Creciendo Juntos ", Primera Edición, Editorial EDINUN Ediciones Nacionales Unidas, Quito –Ecuador.

 **ENDARA, Susana** (1994) "Metodología de las Ciencias Naturales", Primera Edición, Editorial Ediciones Educativas Santillana S.A., Quito - Ecuador.

 **CALDERÓN,** Luis H. (2004) "Manantial de Vida 4", Primera Edición, Editorial PROLIPA Cía. Ltda., Quito Ecuador.

 **CARRANZA LUJAN,** Jorge Luis (2006) "Arquitectura del Computador (Hardware y Software)", Primera Edición, Editorial GRUPO EDITORIAL MEGABYTE, Lima –Perú.

**CAREAGA**, Gabriel (1973), Revista mexicana de Ciencias Exactas, "Ciencia y Tecnología", Secuencia Mensual.

**SOLÍS,** Luis Barreno (2004), Revista Investigación y Ciencia "Técnicas de Enseñanza de Ciencias Naturales" Secuencia Trimestral.

**SEGOVIA**, Alfonso (2001), Revista Límite "Multimedia en las aulas de clases" Secuencia Semestral.

http://es.wikipedia.org/wiki/Ciencias\_naturales

Autor: Mario Gómez, Obra Consultada: Definición de Ciencias Naturales.

[http://www.educared.edu.pe/docentes/articulo/272/tecnicas-creativas-en-ciencias](http://www.educared.edu.pe/docentes/articulo/272/tecnicas-creativas-en-ciencias-naturales/) $n$ aturales/

Autor: María luisa García, Obra Consultada: Técnicas creativas en Ciencias Naturales

[http://www.buenastareas.com/ensayos/La-Importancia-De-Las-Ciencias-](http://www.buenastareas.com/ensayos/La-Importancia-De-Las-Ciencias-Naturales/231951.html)[Naturales/231951.html](http://www.buenastareas.com/ensayos/La-Importancia-De-Las-Ciencias-Naturales/231951.html)

Autor: Luis Bartolomé Obra Consultada: La importancia de las Ciencias Naturales

[http://www.portalplanetasedna.com.ar/aire\\_agua01.htm](http://www.portalplanetasedna.com.ar/aire_agua01.htm)

Autor: CiberConsultas Obra Consultada: El Agua, El Aire, y la Atmósfera

<http://www.monografias.com/trabajos13/lnuevtec/lnuevtec.shtml>

Autor: Cyber conectate Obra Consultada: Las nuevas tecnologías en la investigación

**ANEXO 1:** Encuesta dirigida a la comunidad educativa de la Escuela Fiscal "Antonio Carrillo"

### **ENCUESTA**

### **UNIVERSIDAD TÉCNICA DE AMBATO FACULTAD DE CIENCIAS HUMANAS Y DE LA EDUCACIÓN CARRERA EDUCACIÓN BÁSICA –SEMIPRESENCIAL**

Encuesta realizada a la Comunidad Educativa de la Escuela Fiscal Mixta "Antonio Carrillo" de la Ciudad de Ambato, Caserío Lacón.

**OBJETIVO**: Verificar la importancia del uso de un Tutorial de Ciencias Naturales como un medio para mejorar la calidad educativa de la institución.

**INSTRUCTIVO**: Marque con una X dentro del paréntesis la alternativa que usted considere.

1).- ¿Ha interactuado alguna vez con un Tutorial Multimedia?

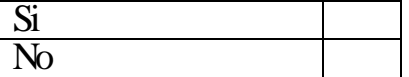

2).- ¿Le parece importante el uso de un Tutorial Multimedia en el mejoramiento del proceso de enseñanza - aprendizaje?

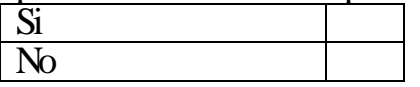

 3).- ¿El uso de un tutorial multimedia permite que la asimilación de conocimientos de ciencias naturales sea?

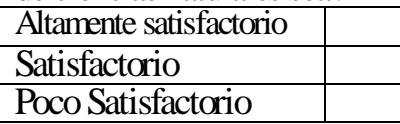

4).- ¿Cuándo un tutorial multimedia presenta actividades didácticas e interactivas los contenidos que proporcionan su utilización son?

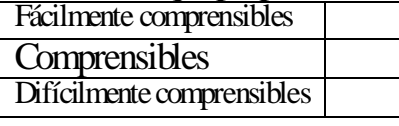

5).- ¿Cuándo un tutorial multimedia incluye servicios como información, gráficos, evaluaciones, permite que los conocimientos se manejen en un nivel?

**Científico** 

Medianamente científico No Científico

6).- ¿Considera importante que los docentes se capaciten permanentemente en el uso de métodos y técnicas actualizadas?

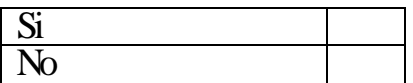

7).- ¿Cuándo un docente emplea metodología adecuada y eficaz el proceso de enseñanza aprendizaje es?

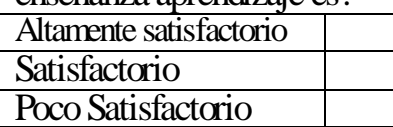

8).- ¿Compartir las experiencias adquiridas entre estudiantes al utilizar el tutorial multimedia es?

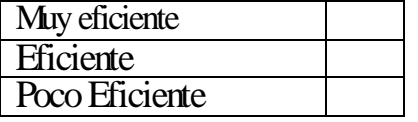

9).- ¿Los nuevos conocimientos asimilados por los estudiantes interactuando con la computadora a través del uso de un tutorial multimedia son?

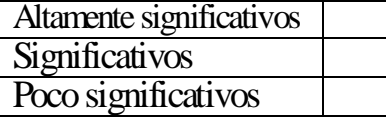

10).- ¿Cuándo se realiza una clase usando un tutorial multimedia, la comprensión de los nuevos conocimientos y el desarrollo de sus capacidades son?

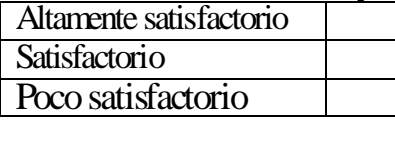

# GRACIAS POR SU COLABORACIÓN

**ANEXO 2:** Manual del Tutorial de Ciencias Naturales.

### **MANUAL DEL USUARIO**

# **TUTORIAL DE CIENCIAS NATURALES DIRIGIDO A ESTUDIANTESDE CUARTO AÑO DE EDUCACIÓN BÁSICA DE LA ESCUELA FISCAL "ANTONIO CARRILLO"**

#### **TEMA: Manual del Usuario**

### **B. Objetivo.**

 Realizar una visión general de los beneficios que presta el Tutorial de Ciencias Naturales, para alcanzar un mejor desempeño educativo.

### **C. Desarrollo.**

 Este Manual es una herramienta importante ya que ayudará al usuario a aprender a manejar de mejor manera el Tutorial de Ciencias Naturales para estudiantes de 4to Año Básico en busca de mejorar su interés por la adquisición de nuevos conocimientos.

# **PRIMERA PANTALLA**

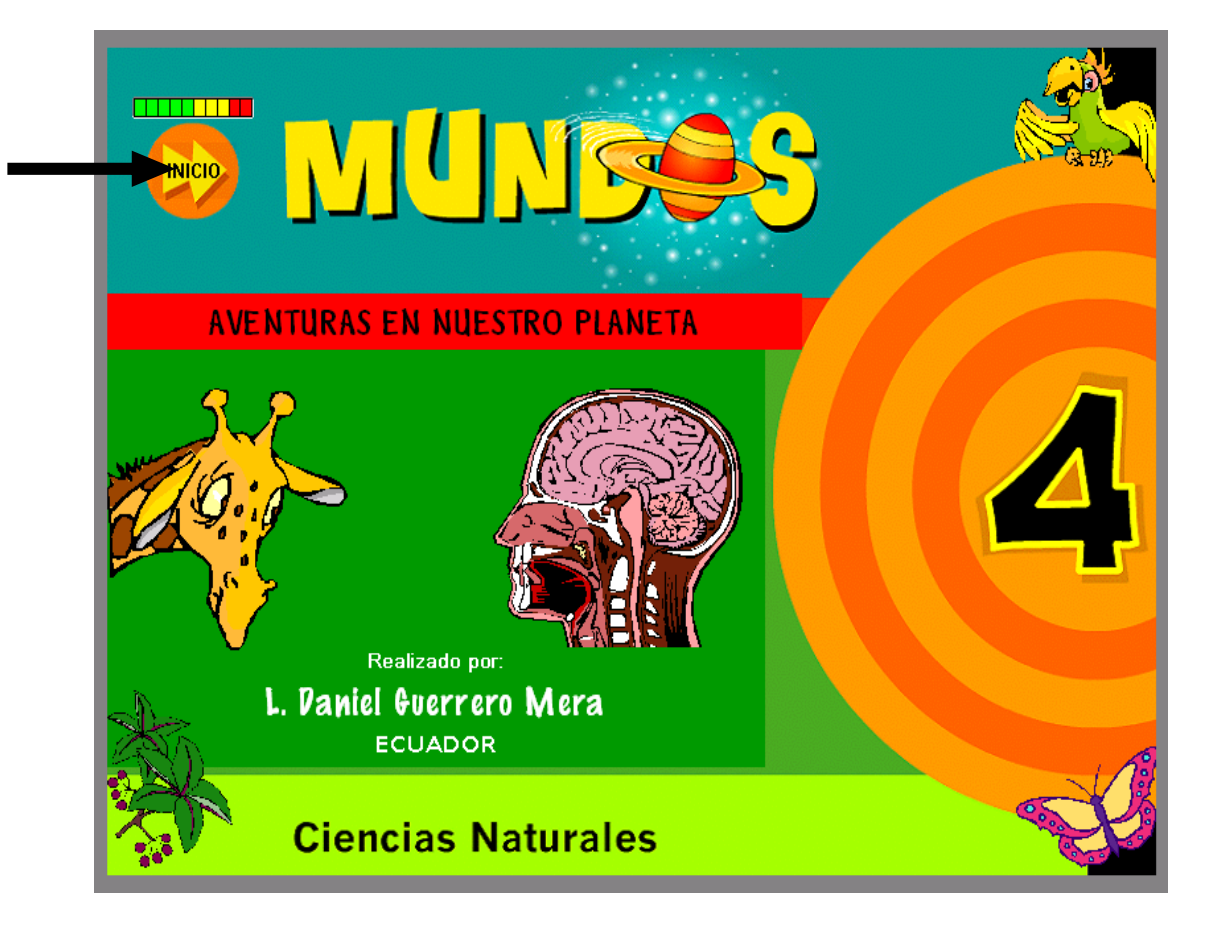

Esta es la pantalla de bienvenida del Tutorial Multimedia en donde se puede apreciar el título general del tutorial, el área y el año básico al que corresponde el nombre del autor y aparecerá al momento de ejecutar la aplicación.

En la parte superior se encuentra el botón de INICIO en donde se da un clic para empezar a navegar en el Tutorial.

# **SEGUNDA PANTALLA**

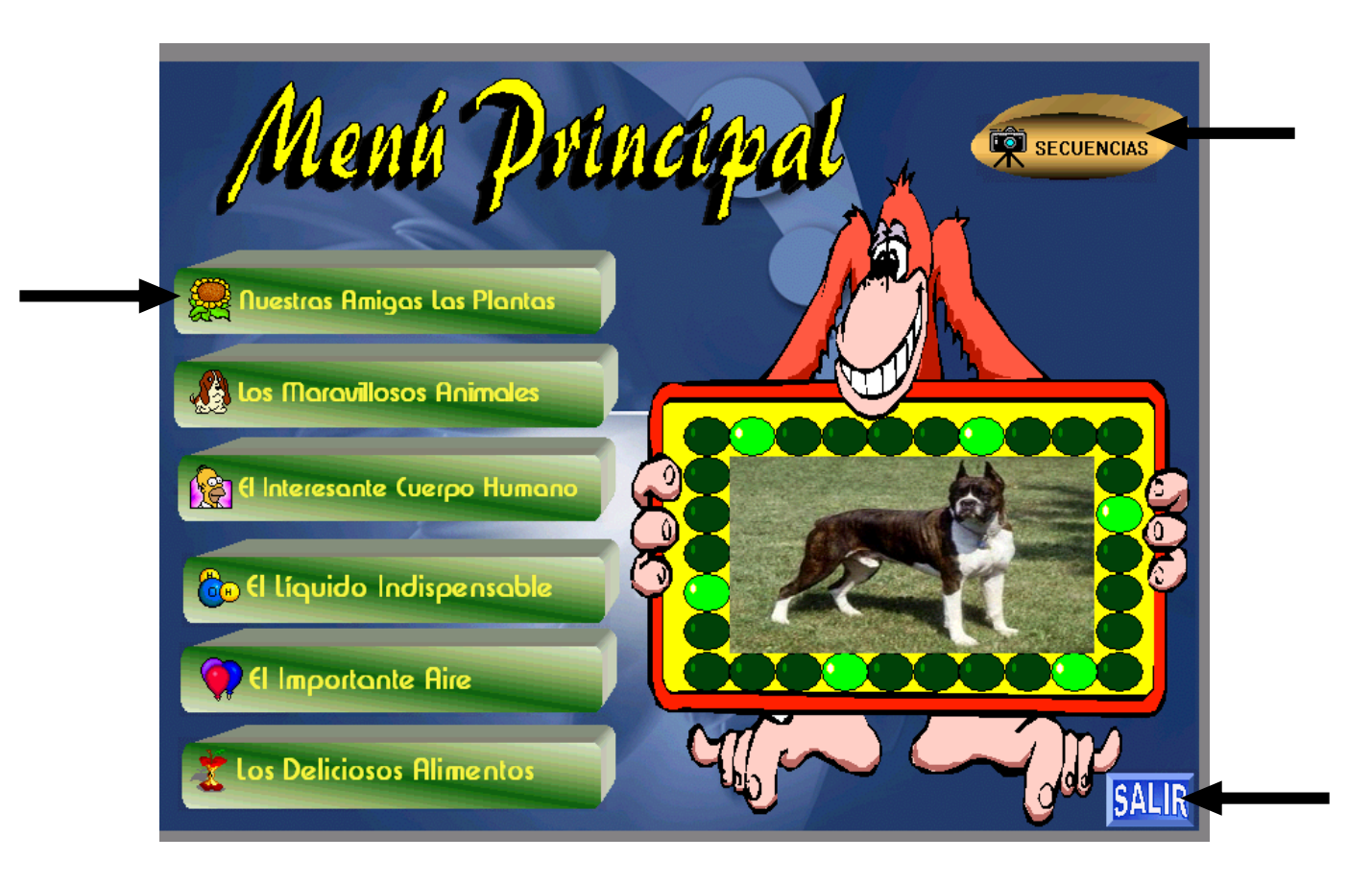

Aparecerá esta pantalla en donde se encuentra el Menú Principal el cual posee los temas generales que tiene el Tutorial, al dar clic en cualquiera de ellos automáticamente navegaremos a otra página.

En la parte superior derecha encontramos el botón SECUENCIAS que nos guiará a una colección de videos existentes en el tutorial.

En la parte inferior derecha se encuentra la opción SALIR la misma que nos permite salir del tutorial hacia el escritorio de Windows.

### **TERCERA PANTALLA**

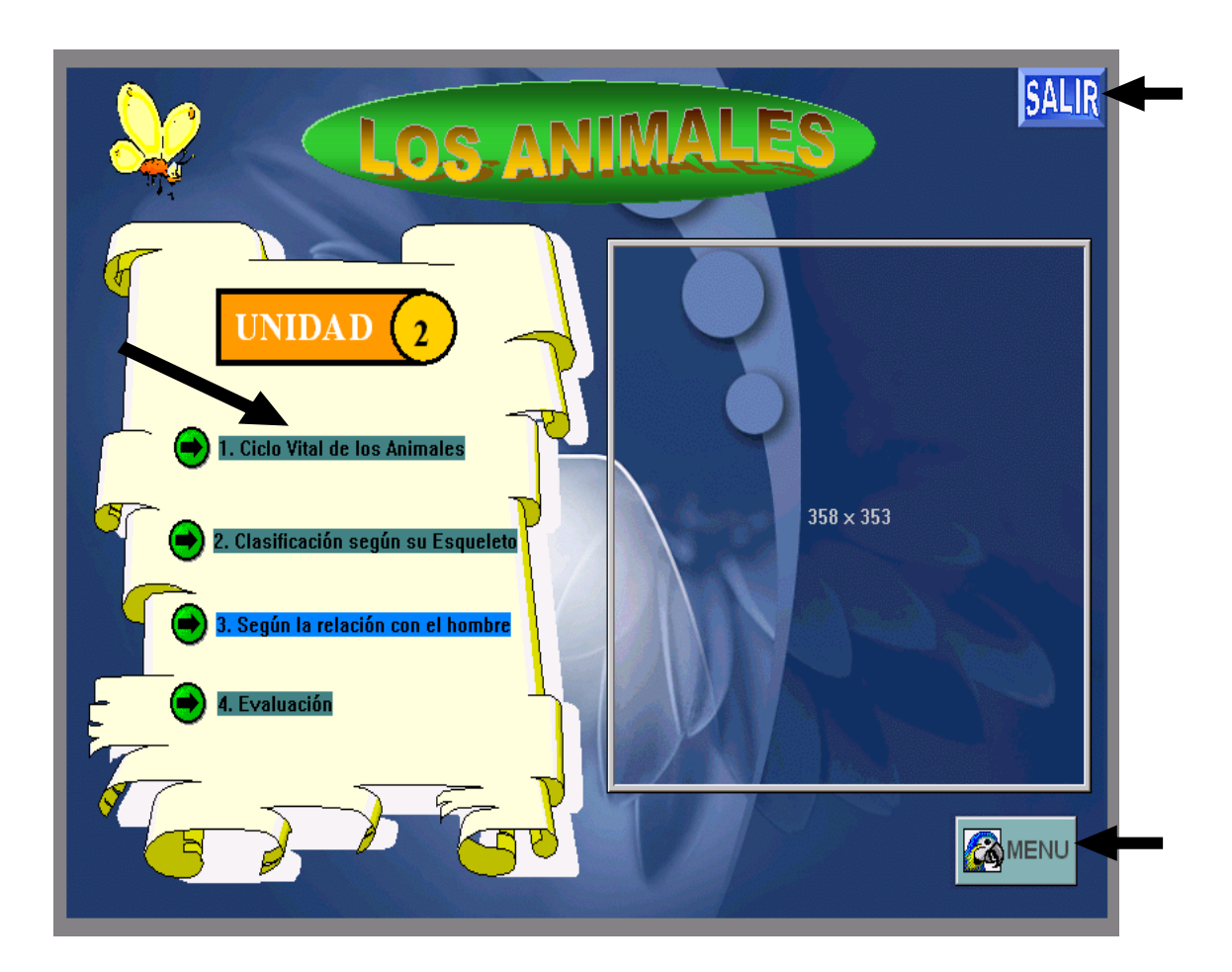

 En esta pantalla se encuentra un submenú del tema general que elegimos en la pantalla anterior cualquiera que haya sido, en donde encontramos contenidos mucho más específicos del tema que deseamos profundizar.

 También podemos manifestar que automáticamente aparecerá un video relacionado con el contenido, y de la misma forma que la anterior pantalla encontramos un botón para SALIR de la aplicación y otro para regresar al MENÚ principal y poder navegar por otros temas que posee nuestro tutorial.

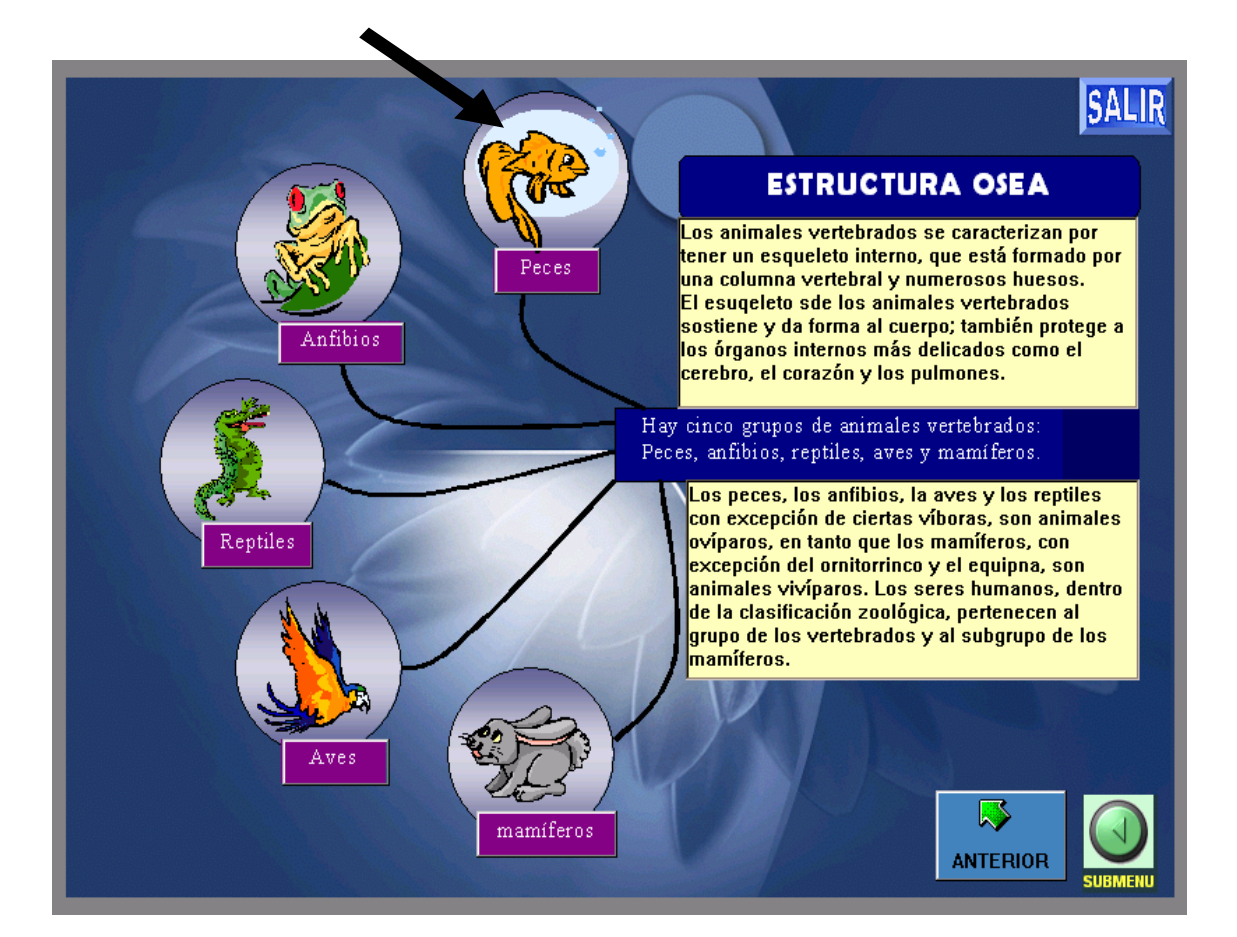

# **CUARTA PANTALLA**

 En esta pantalla aparecerá gran cantidad de información que puede ser copiada a cualquier software de edición y manipulación de texto y gráficos que están vinculados hacia otra página simplemente dando un clic sobre ellos, por ejemplo si damos clic en el gráfico del pez navegaremos a otra página información detallada sobre los peces y así sucesivamente.

 En la parte inferior derecha se dispone de dos botones el primero es el botón ANTERIOR que nos permite regresar a la pantalla que vimos antes y el botón SUBMENÚ que al dar clic sobre el nos permite volver como su nombre lo indica al submenú que observamos antes como en este caso es la clasificación de los animales vertebrados.

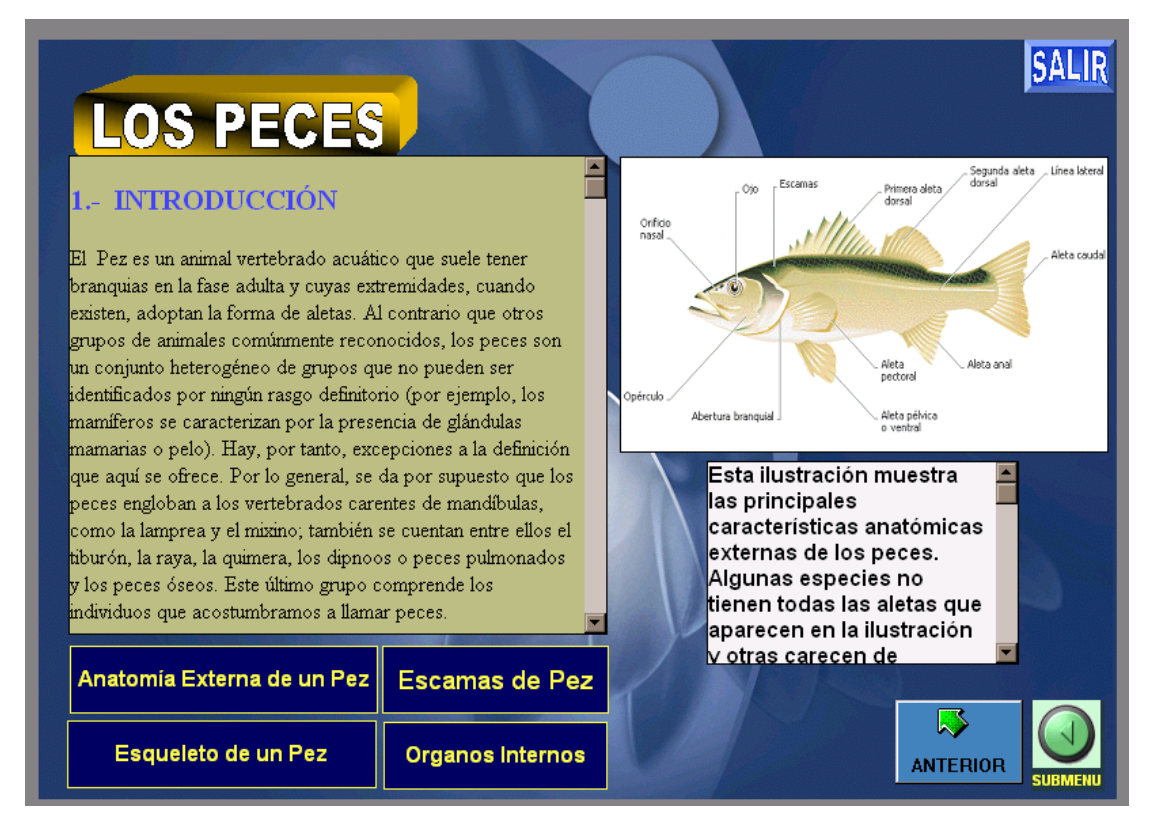

# **QUINTA PANTALLA**

 Una vez que ingresamos a ver información detallada del submenú aparece esta pantalla en donde podemos observar texto y gráficos correspondientes al grupo que seleccionamos en la página anterior, esta página también posee más opciones como por ejemplo **organos internos** que al dar clic sobre este botón aparecerá el gráfico de los órganos internos de un pez con su correspondiente información.

 De igual forma encontramos las opciones de salir, anterior y submenú las cuales ya explicamos su funcionamiento.

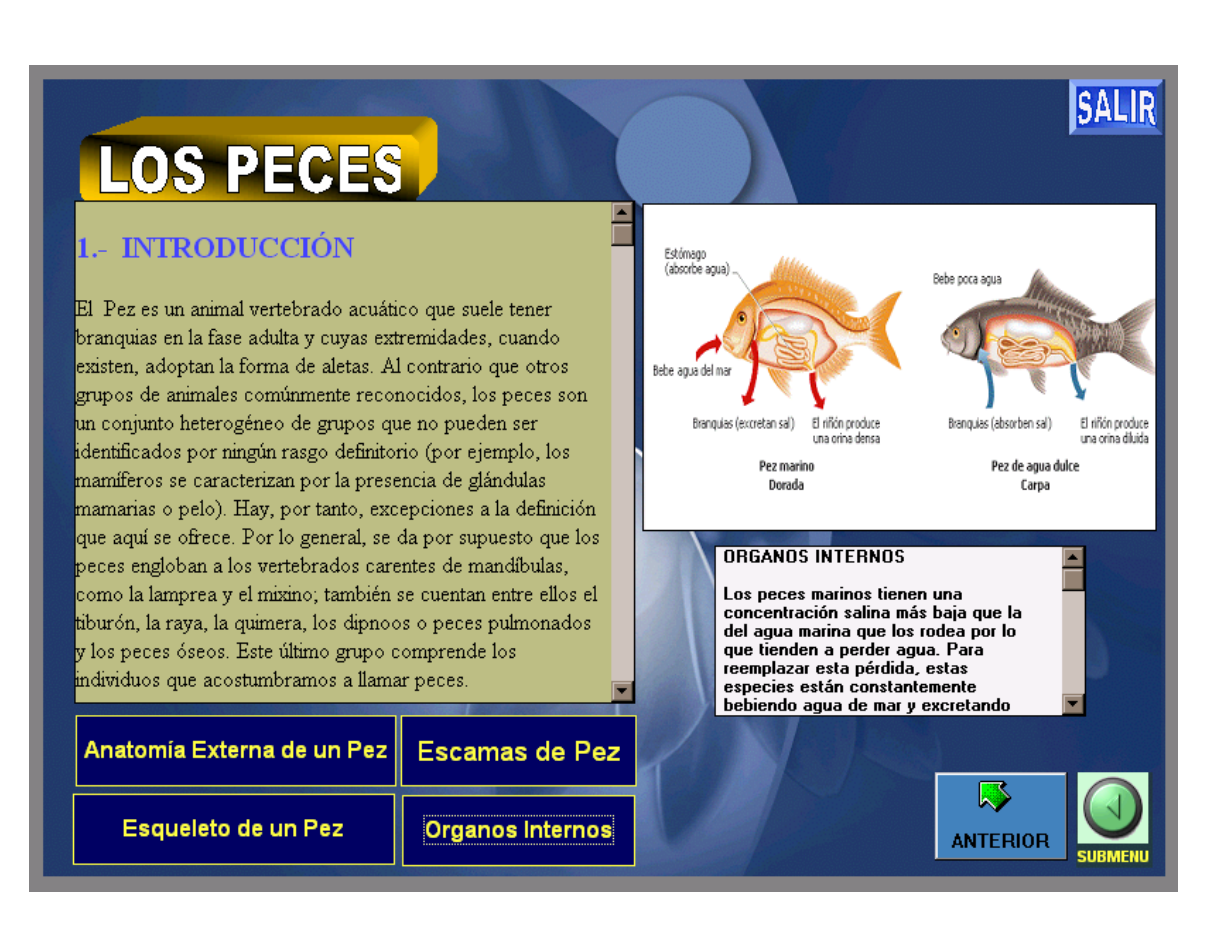

**SEXTA PANTALLA** 

Todas las pantallas de este Tutorial poseen texto, gráficos y sonidos que hacen mucho más interesante el aprendizaje, pero además de eso poseen botones de navegación que realizan las siguientes funciones:

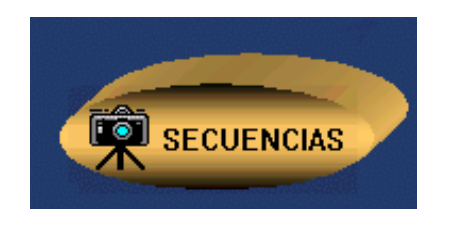

Muestra una página que posee videos.

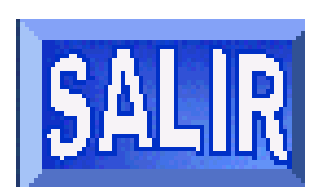

Permite salir del programa.

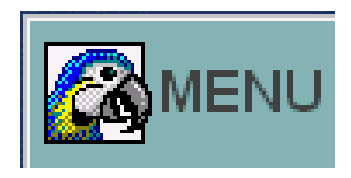

Permite regresar al menú principal

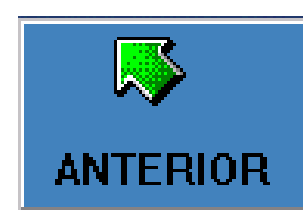

Permite regresar a la página anterior

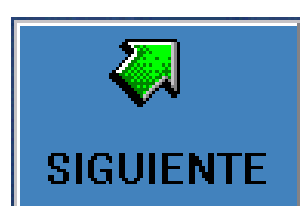

Permite avanzar a la página anterior

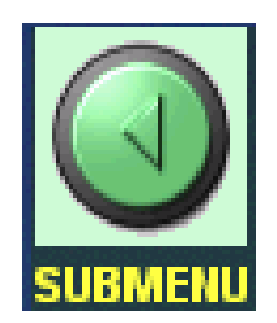

Permite regresar al submenú

Además cada tema tratado tendrá su correspondiente pantalla de evaluación como la que mostramos a continuación:

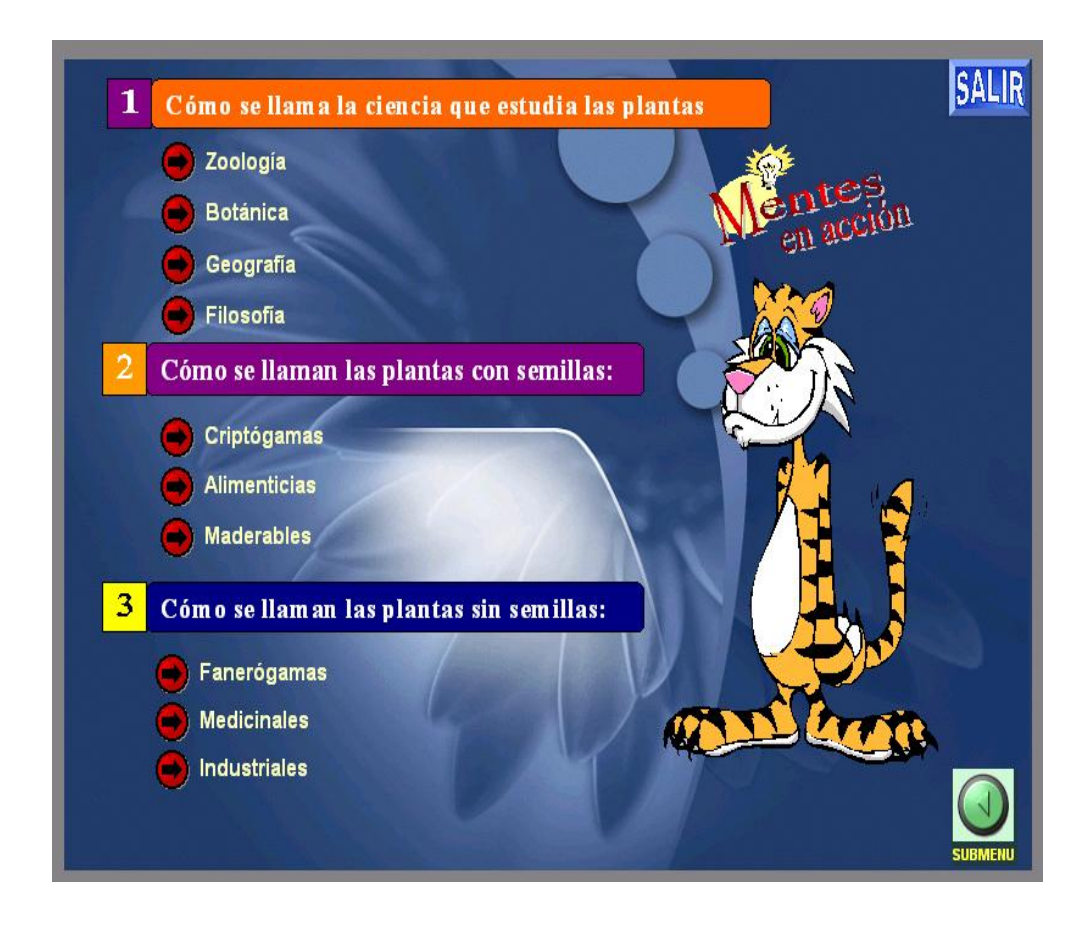

 En esta pantalla se presentan preguntas con tres opciones de respuesta, las cuales deben ser elegidas por la persona que está manejando el Tutorial logrando así verificar el avance que posee el usuario.

 Estas opciones de respuestas cambian su orden al momento de volver a ejecutar la aplicación.

Finalmente en el menú principal existe la opción (Interactividades la misma que nos guiará a una página que posee actividades de creatividad e ingenio, en donde el usuario tendrá que armar la figura utilizando su imaginación con ayuda del mouse.

A continuación mostramos la pantalla de interactividades.

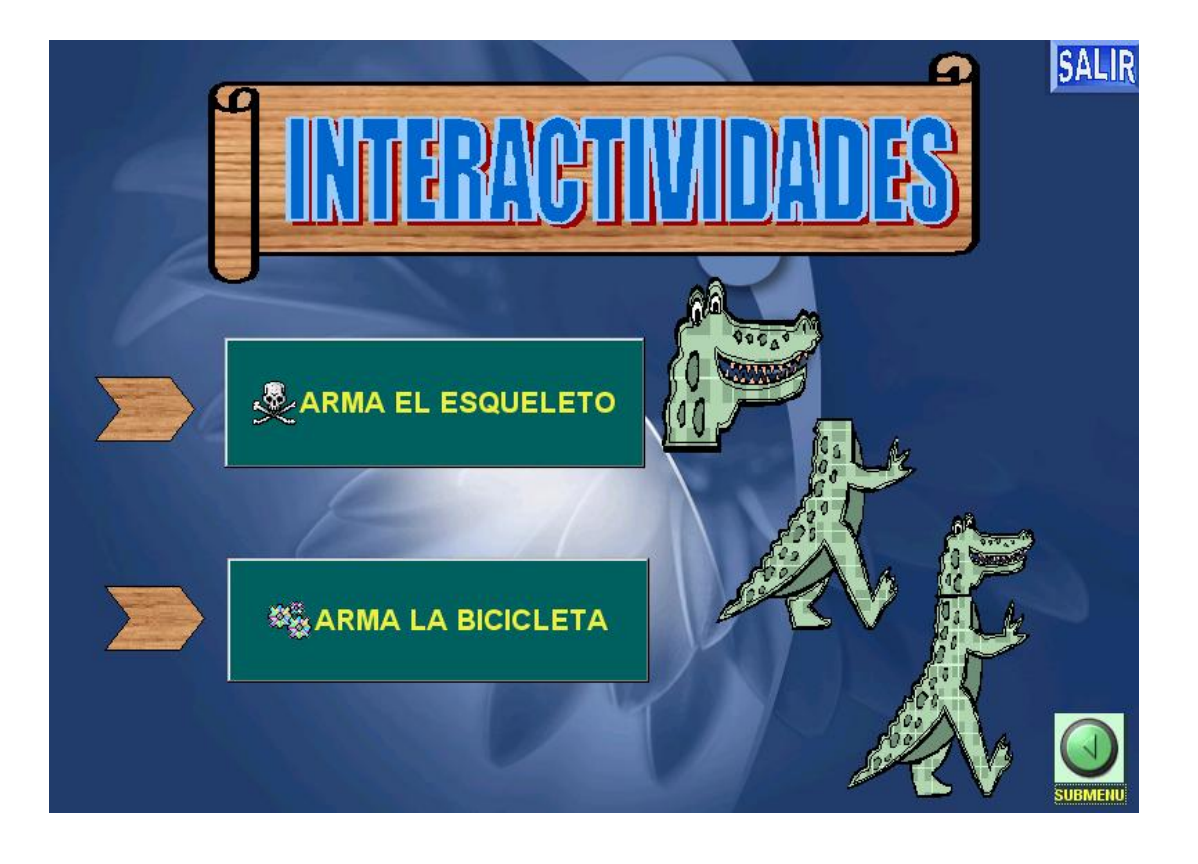

En donde si escogemos una opción por ejemplo  $\mathbb{R}^{\mathcal{R}$ ARMA EL ESQUELETO nos vincularemos a la siguiente página.

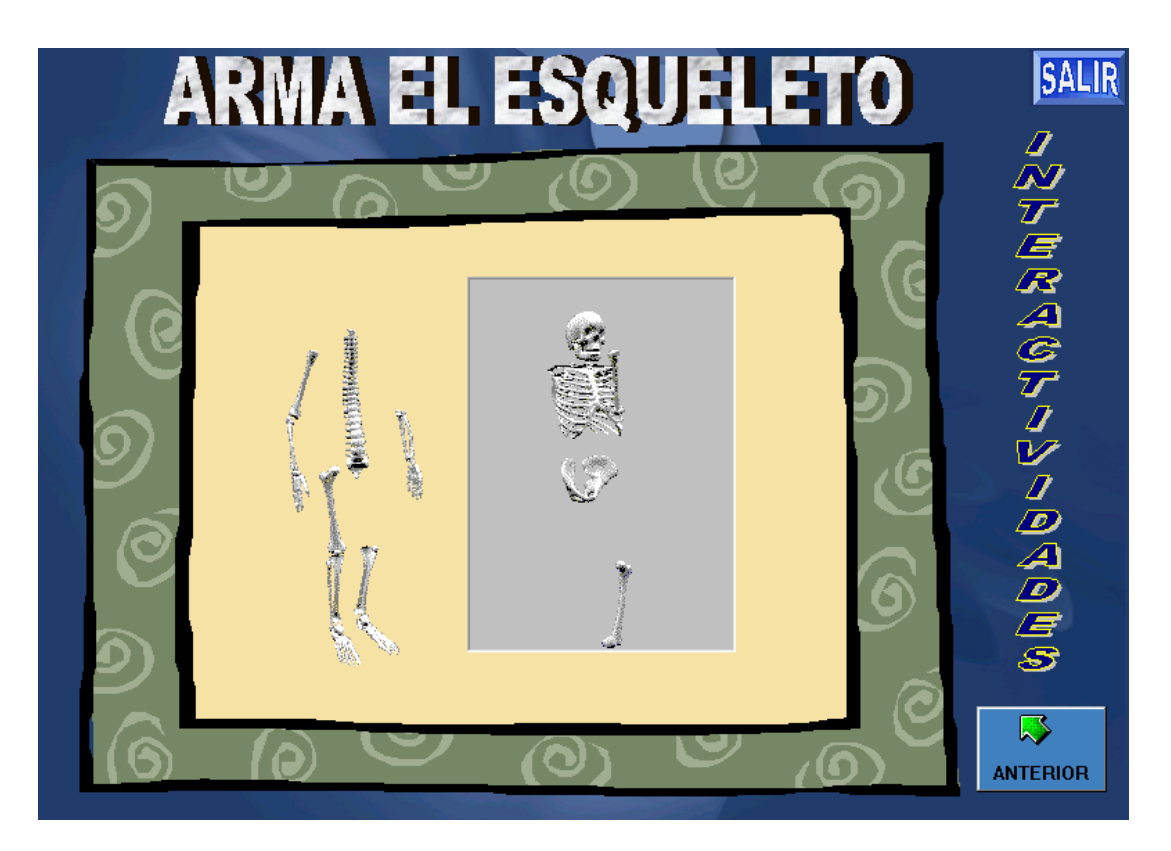

 En donde el usuario tendrá que utilizar su ingenio para armar el esqueleto o la imagen que seleccionó.

 Este software está diseñado con la finalidad de motivar a los estudiantes para que logren aprender de manera lúdica, interactiva y significativa.